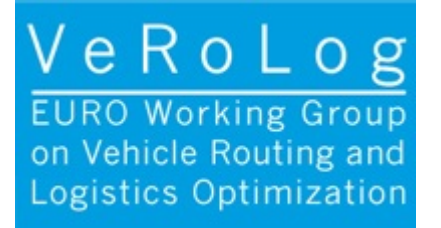

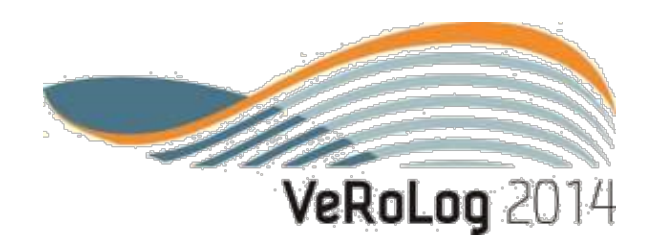

## Tutorial: GPU and Heterogeneous Computing in Discrete Optimization

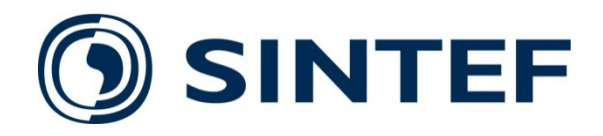

- Established 1950 by the Norwegian Institute of Technology.
- The largest independent research organisation in Scandinavia.
- A non-profit organisation.
- Motto: "Technology for a better society".
- Key Figures\*
	- 2100 Employees from 70 different countries.
	- 73% of employees are researchers.
	- 3 billion NOK in turnover (about 360 million EUR / 490 million USD).
	- 9000 projects for 3000 customers.
	- Offices in Norway, USA, Brazil, Chile, and Denmark.

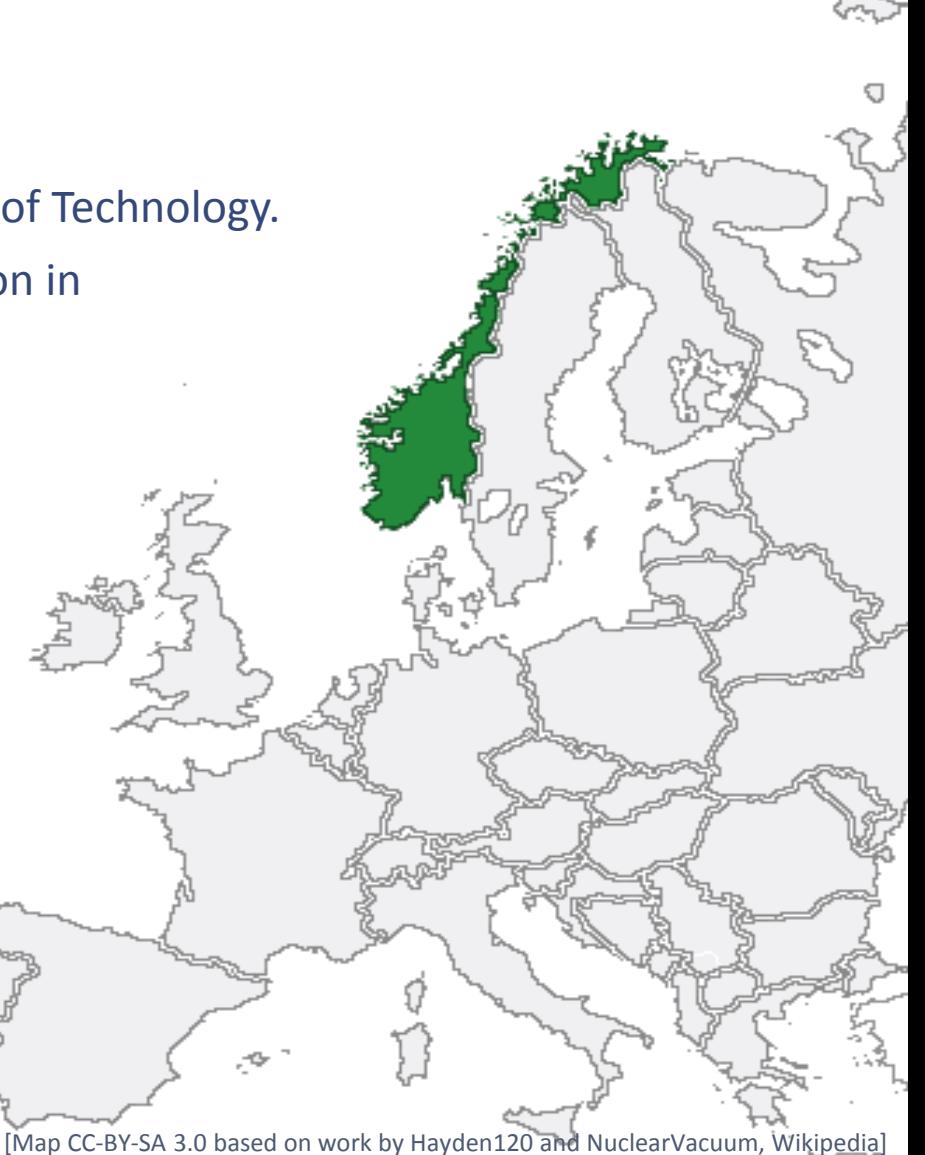

#### About tutorial

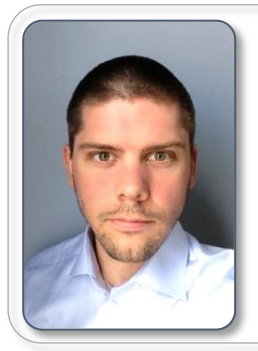

#### André R. Brodtkorb, PhD [Andre.Brodtkorb@sintef.no](mailto:Andre.Brodtkorb@sintef.no)

- Worked with GPUs for simulation since 2005
- Interested in scientific computing

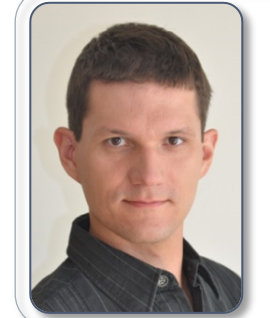

#### Christian Schulz, PhD [Christian.Schulz@sintef.no](mailto:Christian.Schulz@sintef.no)

- Worked with GPUs in optimization since 2010
- Interested in optimization and geometric modelling

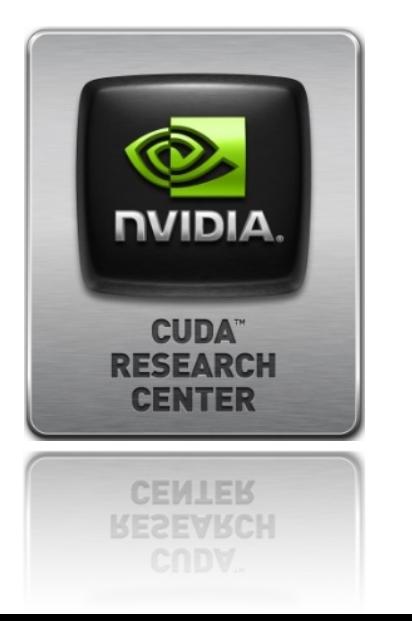

Part of tutorial based on:

#### **GPU Computing in Discrete Optimization**

• **Part I: Introduction to the GPU** 

(Brodtkorb, Hagen, Schulz, Hasle)

• **Part II: Survey Focused on Routing Problems**  (Schulz, Hasle, Brodtkorb, Hagen)

EURO Journal on Transportation and Logistics, 2013.

#### EURO Journal on Transportation and Logistics, 2013.

#### Schedule

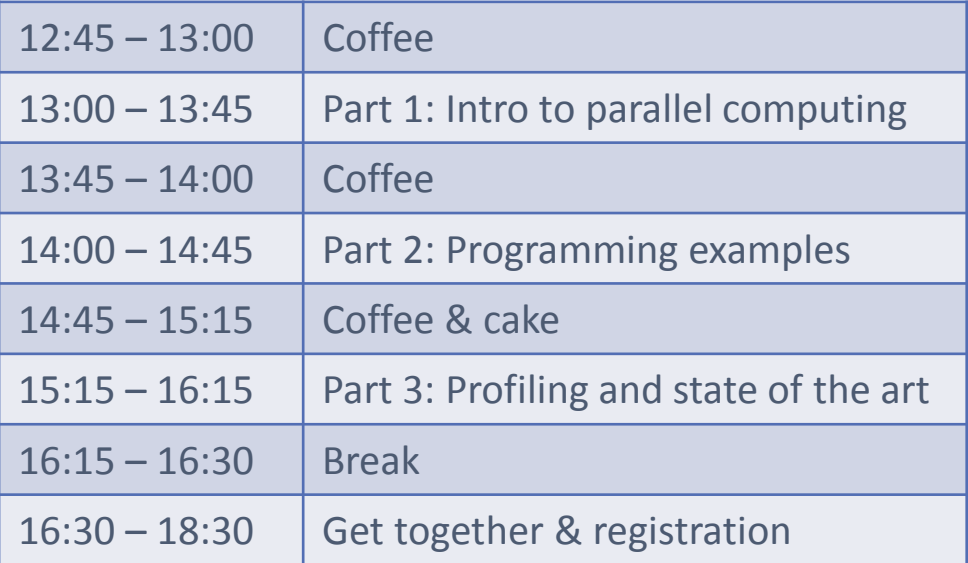

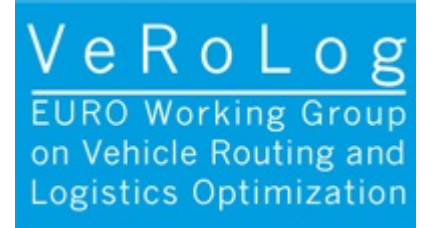

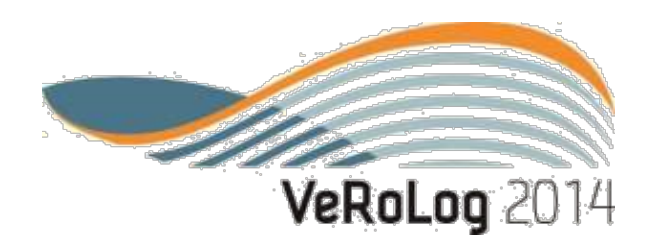

## Tutorial: GPU and Heterogeneous Computing in Discrete Optimization

Session 1: Introduction to Parallel Computing

#### **Outline**

- Part 1:
	- Motivation for going parallel
	- Multi- and many-core architectures
	- Parallel algorithm design
- Part 2
	- Example: Computing π on the GPU
	- Optimizing memory access

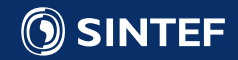

# Motivation for going parallel

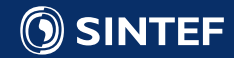

#### Why care about computer hardware?

- The key to increasing performance, is to consider the full algorithm and architecture interaction.
- A good knowledge of both the algorithm and the computer architecture is required.
- Our aim is to equip you with some key insights on how to design algorithms for todays and tomorrows parallel architectures.

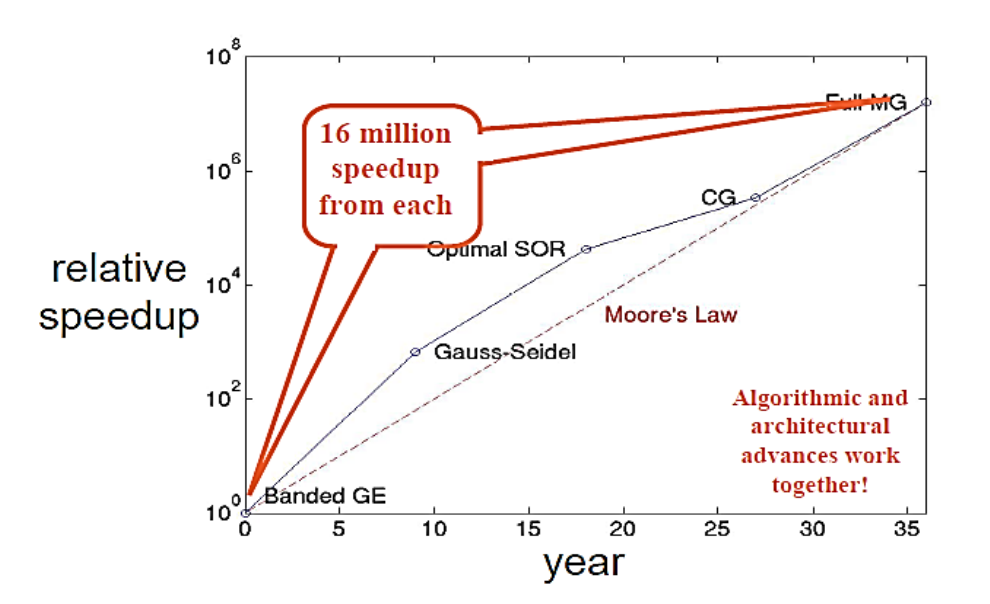

Graph from David Keyes, Scientific Discovery through Advanced Computing, Geilo Winter School, 2008

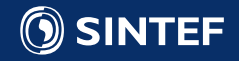

#### History lesson: development of the microprocessor 1/2

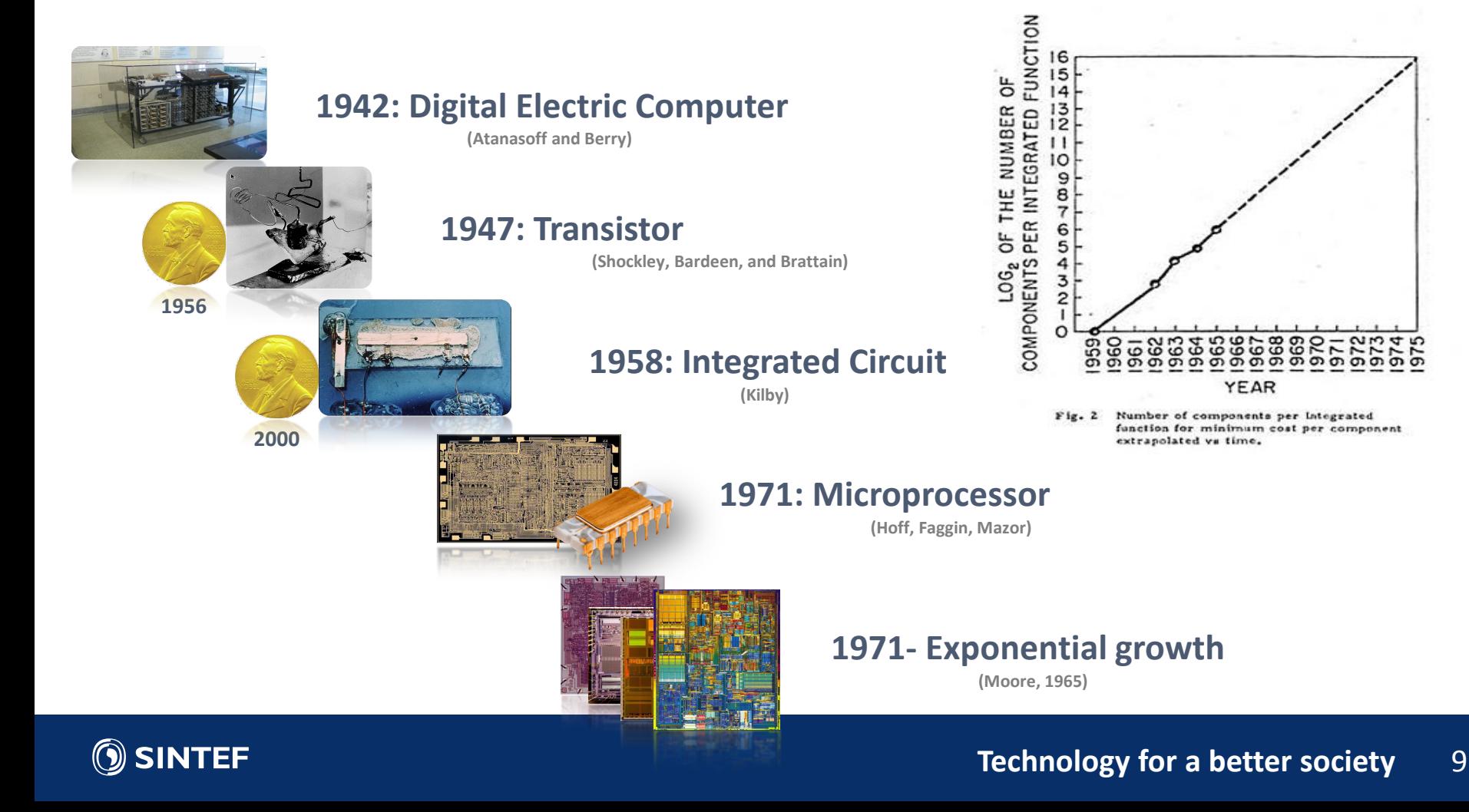

## History lesson: development of the microprocessor 2/2

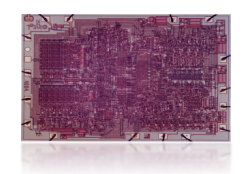

**1971: 4004, 2300 trans, 740 KHz**

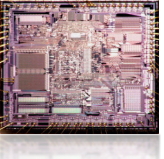

**1982: 80286, 134 thousand trans, 8 MHz**

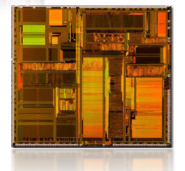

**1993: Pentium P5, 1.18 mill. trans, 66 MHz**

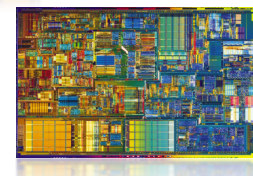

**2000: Pentium 4, 42 mill. trans, 1.5 GHz**

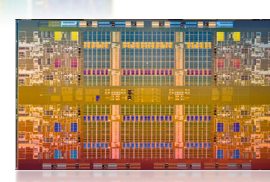

**2010: Nehalem 2.3 bill. Trans, 8 cores, 2.66 GHz**

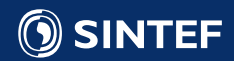

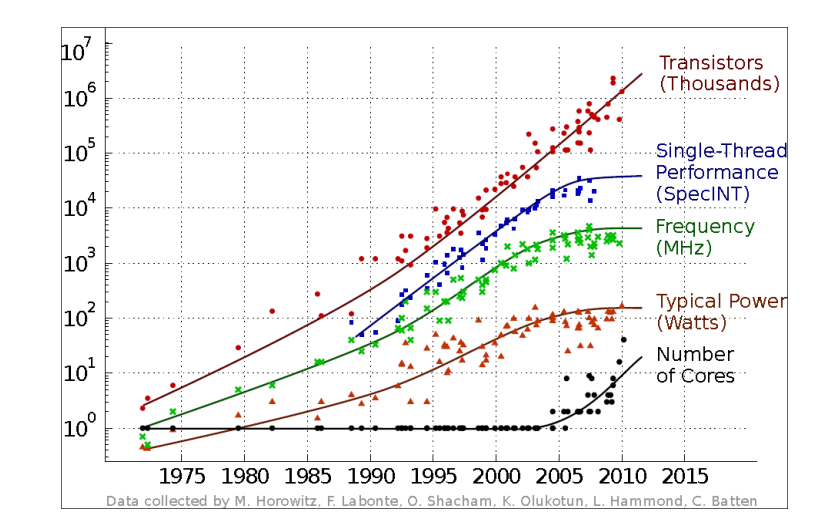

**Technology for a better society** 10

## End of frequency scaling

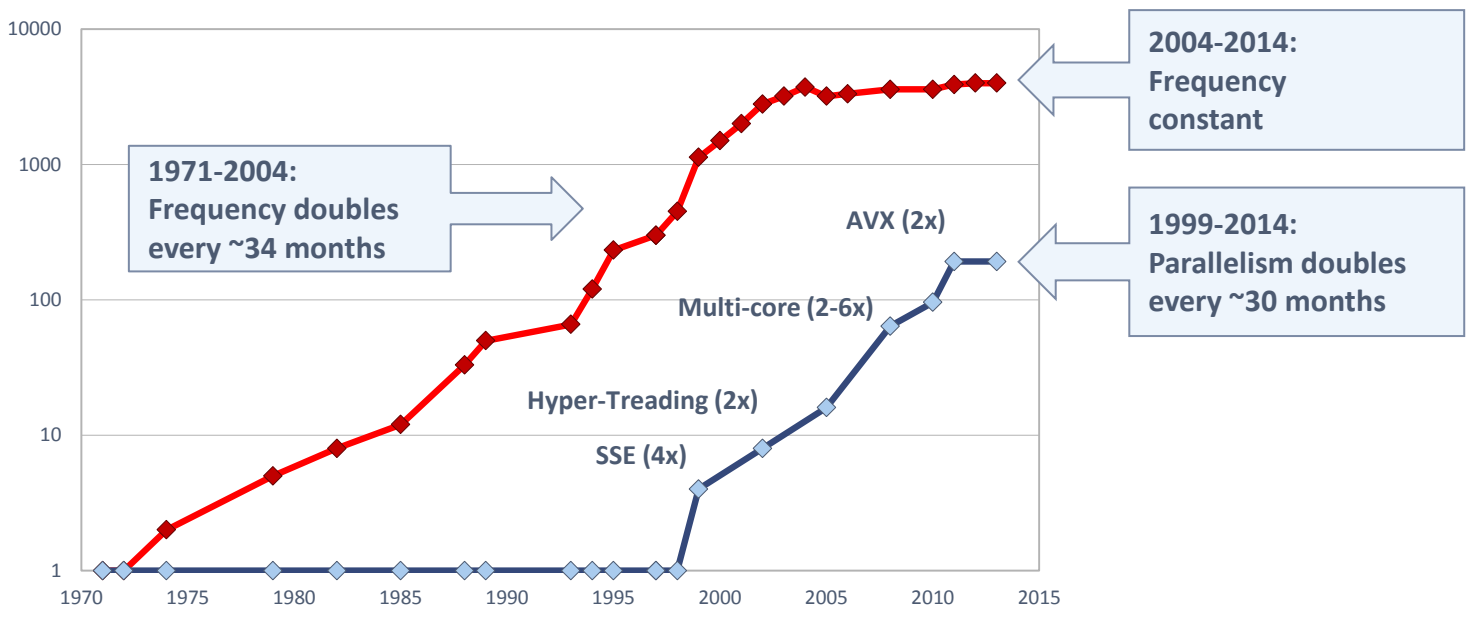

#### **Desktop processor performance (SP)**

- 1970-2004: Frequency doubles every 34 months (Moore's law for performance)
- 1999-2014: Parallelism doubles every 30 months

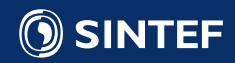

#### What happened in 2004?

- Heat density approaching that of nuclear reactor core: Power wall
	- Traditional cooling solutions (heat sink + fan) insufficient
- Industry solution: multi-core and parallelism!

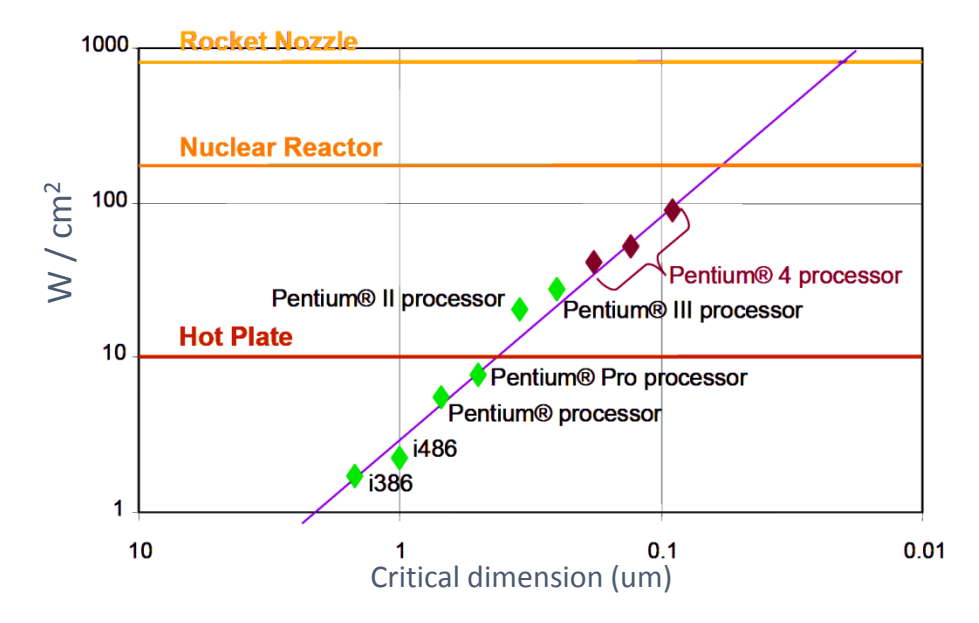

Original graph by G. Taylor, "Energy Efficient Circuit Design and the Future of Power Delivery" EPEPS'09

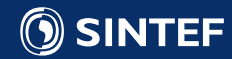

#### Why Parallelism?

# The power density of microprocessors is proportional to the clock frequency cubed:<sup>1</sup>  $P_d \propto f^3$

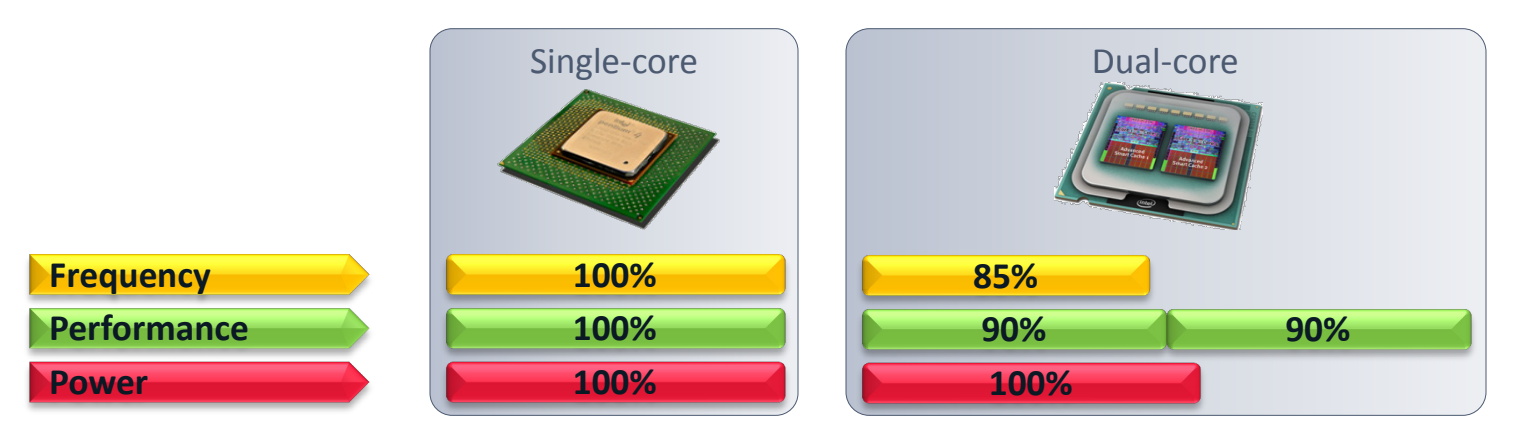

<sup>1</sup> Brodtkorb et al. State-of-the-art in heterogeneous computing, 2010

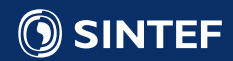

#### Massive Parallelism: The Graphics Processing Unit

- Up-to 5760 floating point operations in parallel!
- 5-10 times as power efficient as CPUs!

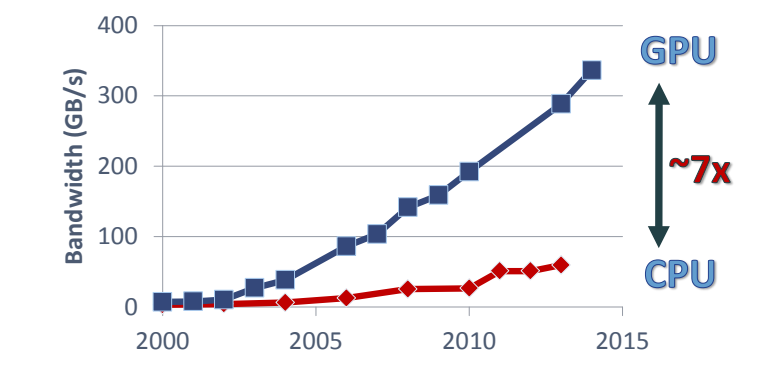

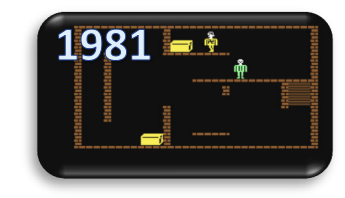

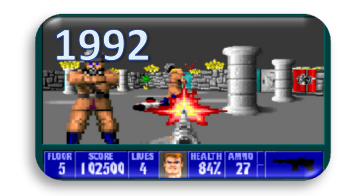

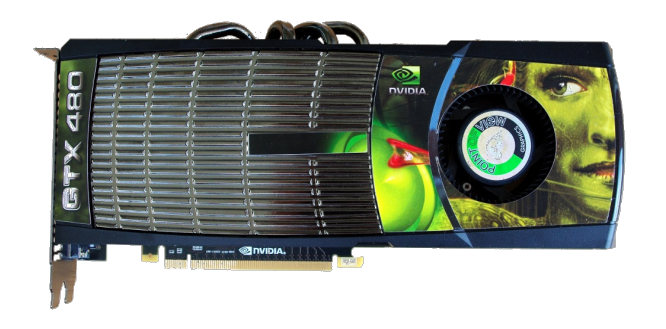

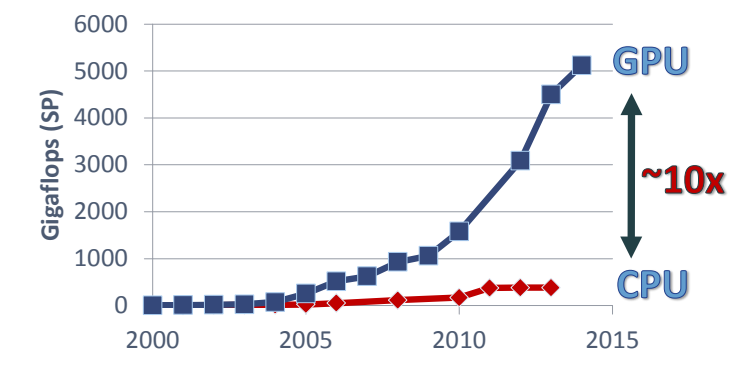

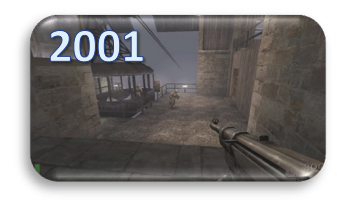

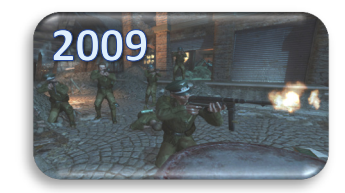

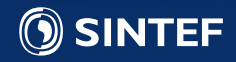

# Multi- and many-core architectures

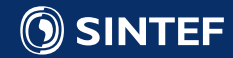

#### A taxonomy of parallel architectures

- A taxonomy of different parallelism is useful for discussing parallel architectures
	- 1966 paper by M. J. Flynn: Some Computer Organizations and Their Effectiveness
	- Each class has its own benefits and uses

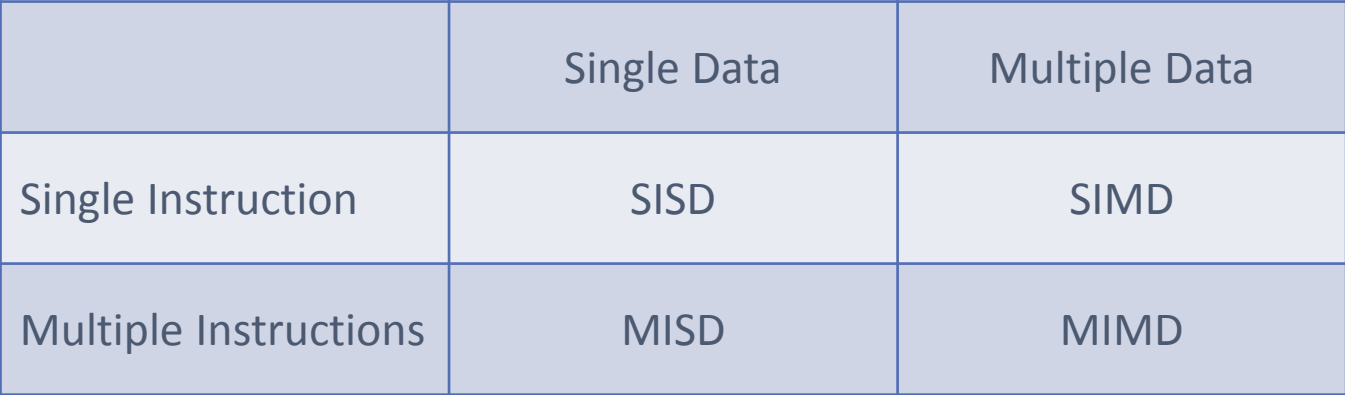

M. J. Flynn, Some Computer Organizations and Their Effectiveness, IEEE Trans. Comput., 1966

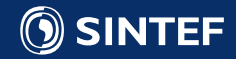

#### Single instruction, single data

- Traditional serial mindset:
	- Each instruction is executed after the other
	- One instruction operates on a single element
	- The typical way we write  $C / C$ ++ computer programs
- Example:
	- $c = a + b$

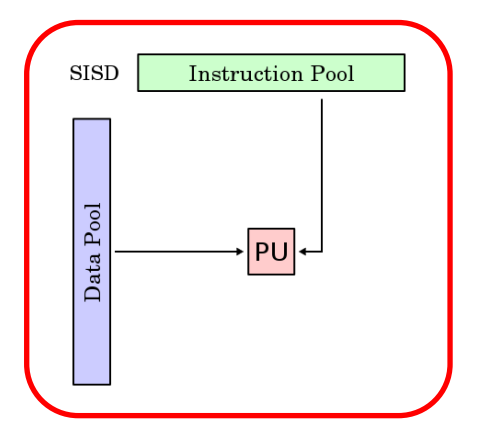

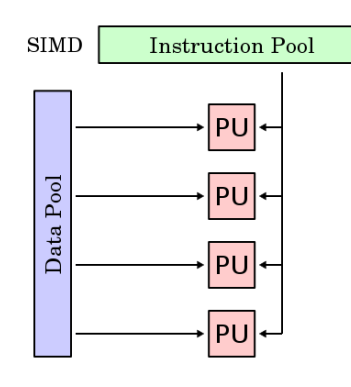

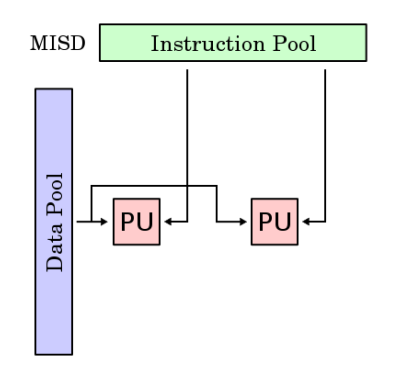

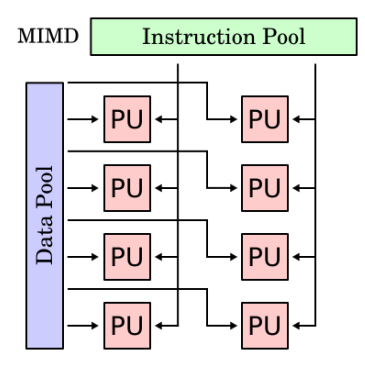

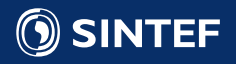

#### Single instruction, multiple data

- Traditional vector mindset:
	- Each instruction is executed after the other
	- Each instruction operates on multiple data elements simultaneously
	- The way vectorized MATLAB programs often are written
- Example:
	- $c[i] = a[i] + b[i]$  i=0...N
	- a, b, and c are vectors of fixed length (typically 2, 4, 8, 16, or 32)

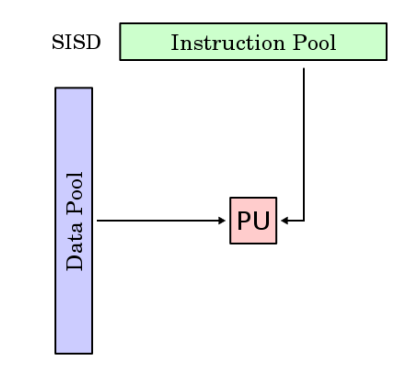

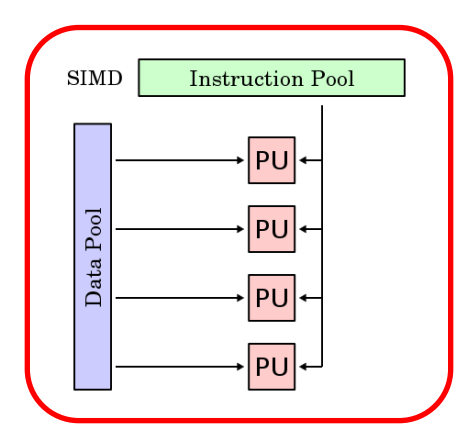

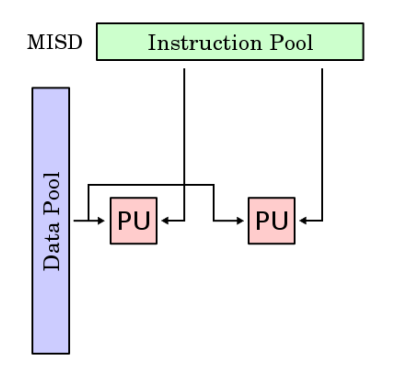

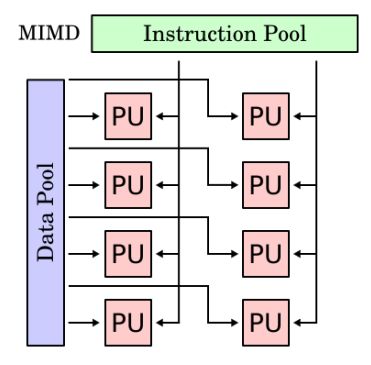

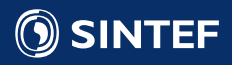

## Multiple instruction, single data

- Only for special cases:
	- Multiple instructions are executed simultaneously
	- Each instruction operates on a single data element
	- Used e.g., for fault tolerance, or pipelined algorithms implemented on FPGAs
- Example (naive detection of catastrophic cancellation):
	- PU1:  $z1 = x*x y*y$ PU2:  $z2 = (x-y) * (x+y)$ if  $(z1 - z2 > eps)$  {... }

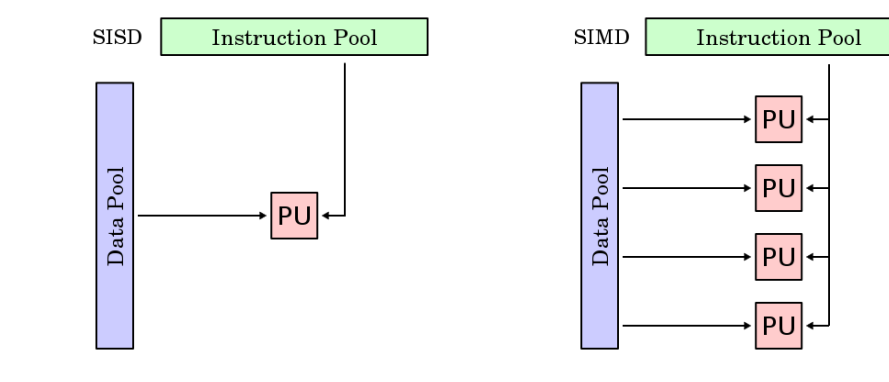

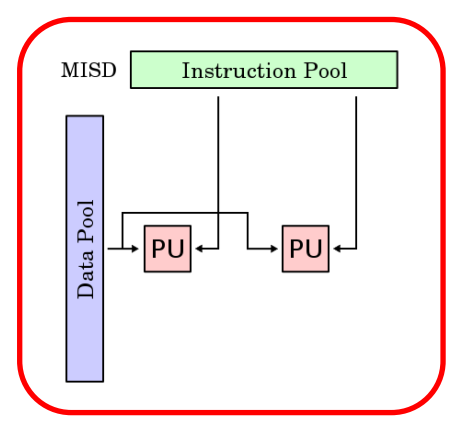

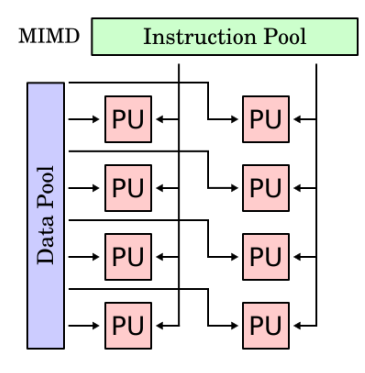

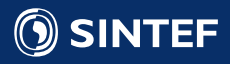

#### Multiple instruction, multiple data

- Traditional cluster computer
	- Multiple instructions are executed simultaneously
	- Each instruction operates on multiple data elements simultaneously
	- Typical execution pattern used in task-parallel computing
- Example:
	- PU1:  $c = a + b$ PU2:  $z = (x-y) * (x+y)$ variables can also vectors of fixed length (se SIMD)

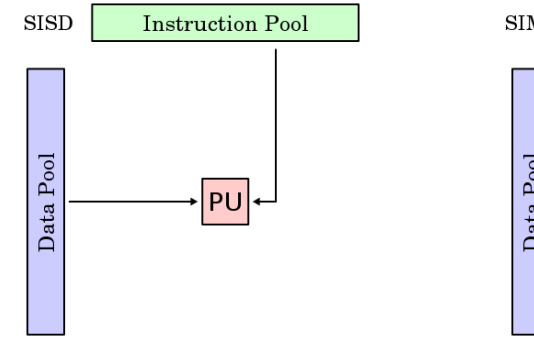

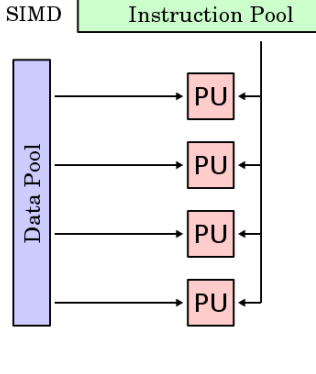

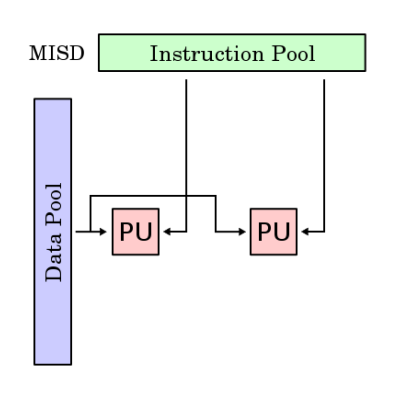

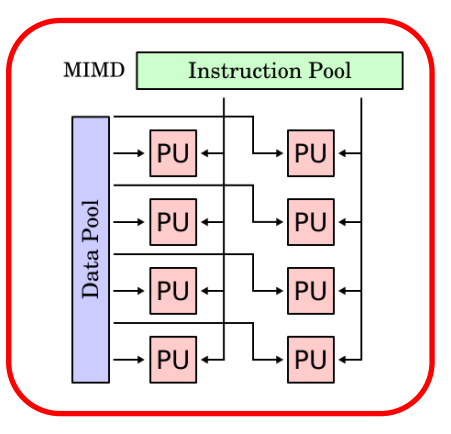

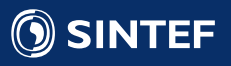

#### Multi- and many-core processor designs

- 6-60 processors per chip
- 8 to 32-wide SIMD instructions
- Combines both SISD, SIMD, and MIMD on a single chip
- Heterogeneous cores (e.g., CPU+GPU on single chip)

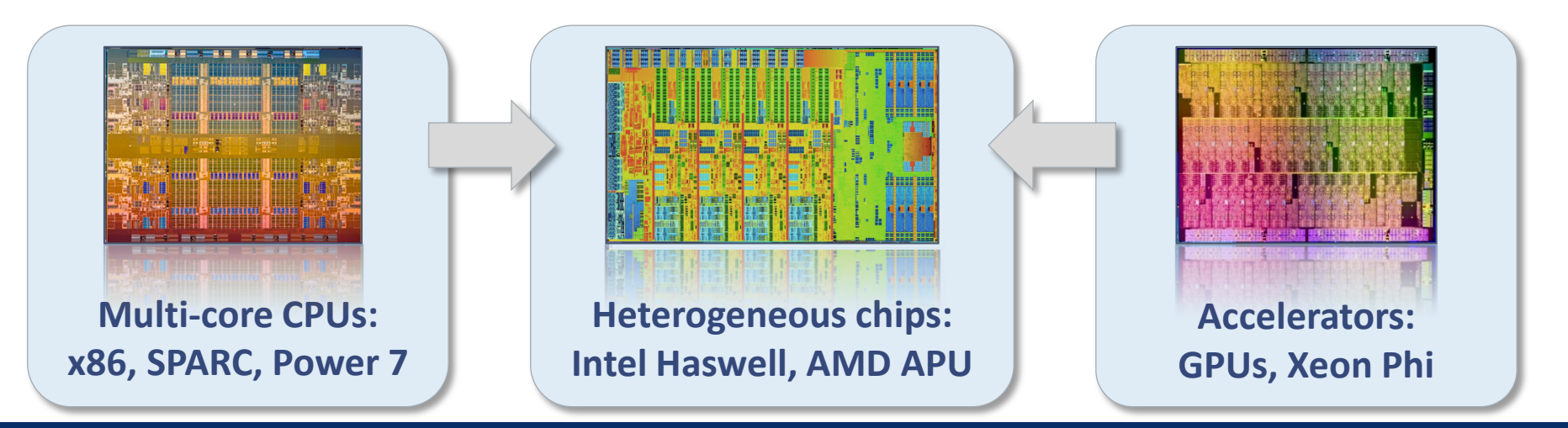

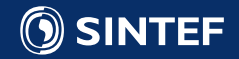

#### Multi-core CPU architecture

- A single core
	- L1 and L2 caches
	- 8-wide SIMD units (AVX, single precision)
	- 2-way Hyper-threading (hardware threads) When thread 0 is waiting for data, thread 1 is given access to SIMD units
	- Most transistors used for cache and logic
- Optimal number of FLOPS per clock cycle:
	- 8x: 8-way SIMD
	- 6x: 6 cores
	- 2x: Dual issue (fused mul-add / two ports)
	- Sum: 96!

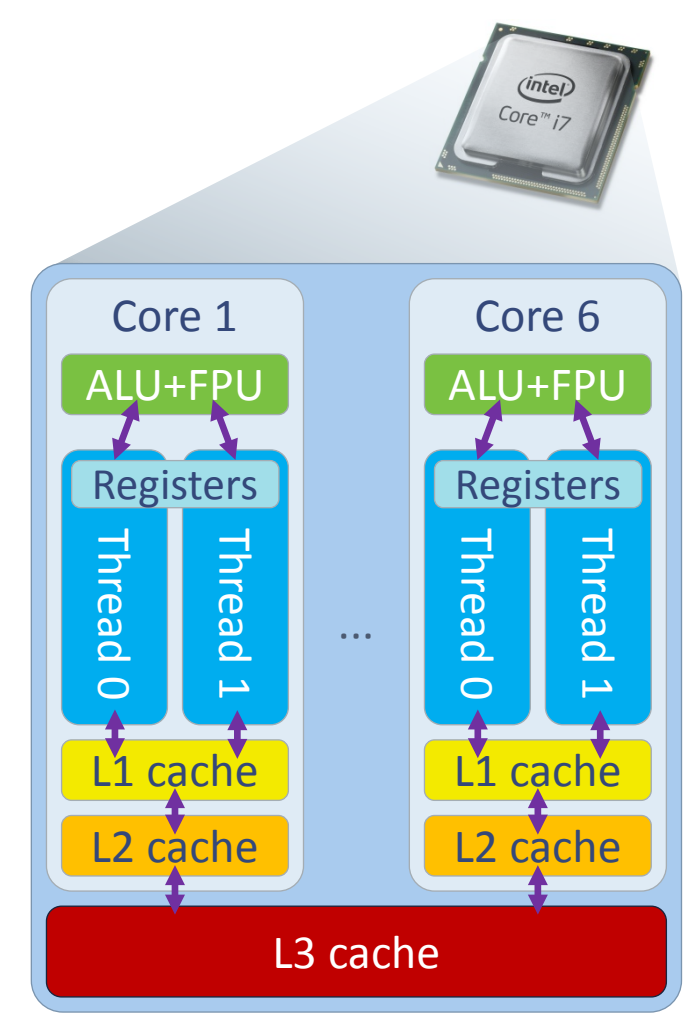

#### Simplified schematic of CPU design

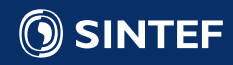

#### Many-core GPU architecture

- A single core (Called streaming multiprocessor, SMX)
	- L1 cache, Read only cache, texture units
	- Six 32-wide SIMD units (192 total, single precision)
	- Up-to 64 warps simultaneously (hardware warps) Like hyper-threading, but a warp is 32-wide SIMD
	- Most transistors used for floating point operations
- Optimal number of FLOPS per clock cycle:
	- 32x: 32-way SIMD
	- 2x: Fused multiply add
	- 6x: Six SIMD units per core
	- 15x: 15 cores
	- Sum: 5760!

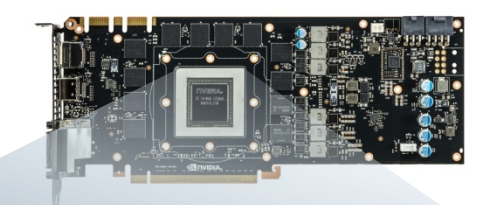

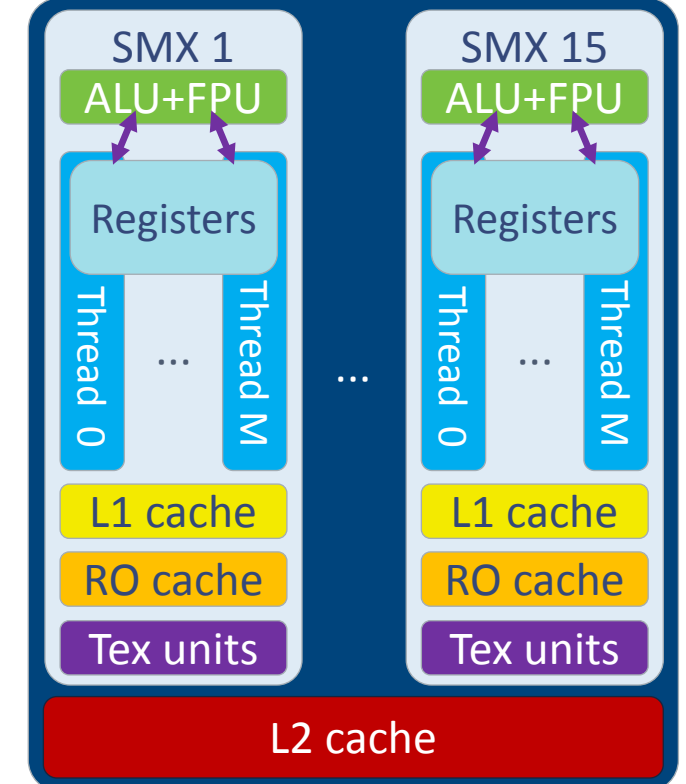

Simplified schematic of GPU design

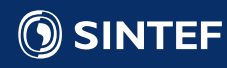

#### Heterogeneous Architectures

- Discrete GPUs are connected to the CPU via the PCI-express bus
	- Slow: 15.75 GB/s each direction
	- On-chip GPUs use main memory as graphics memory
- Device memory is limited but fast
	- Typically up-to 6 GB
	- Up-to 340 GB/s!
	- Fixed size, and cannot be expanded with new dimm's (like CPUs)

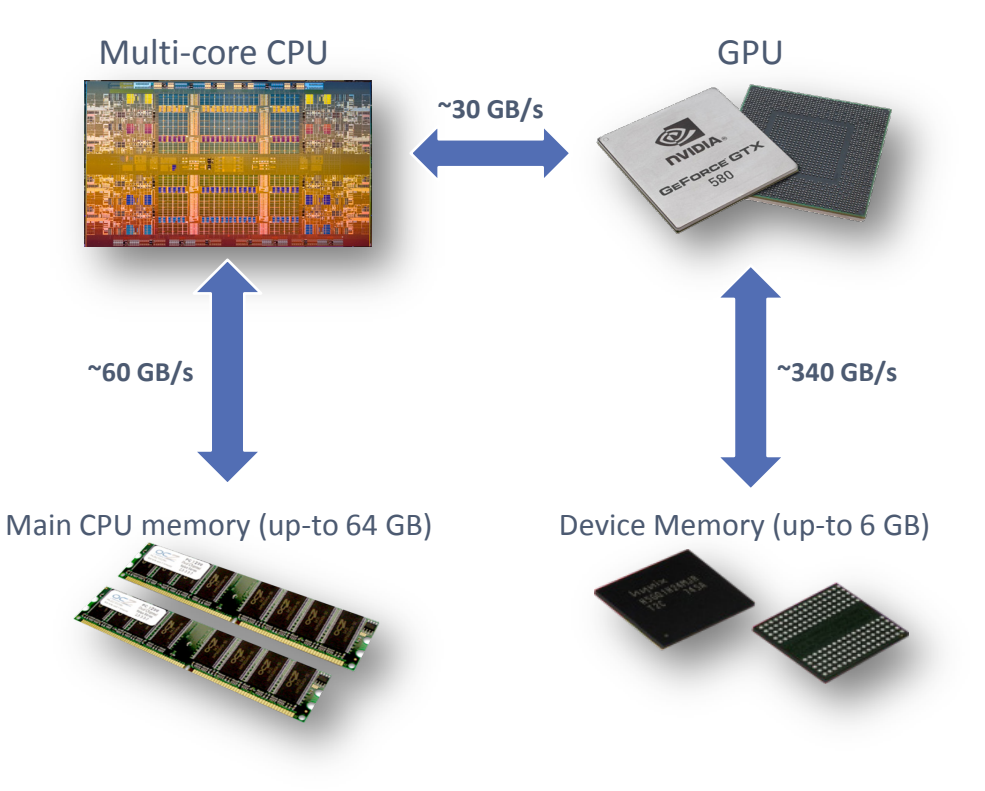

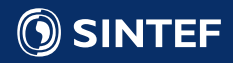

# Parallel algorithm design

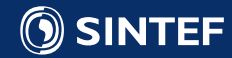

#### Parallel computing

- Most algorithms are like baking recipies, Tailored for a single person / processor:
	- First, do A,
	- Then do B,
	- Continue with C,
	- And finally complete by doing D.
- How can we utilize an army of chefs?
	- Let's look at one example: computing Pi

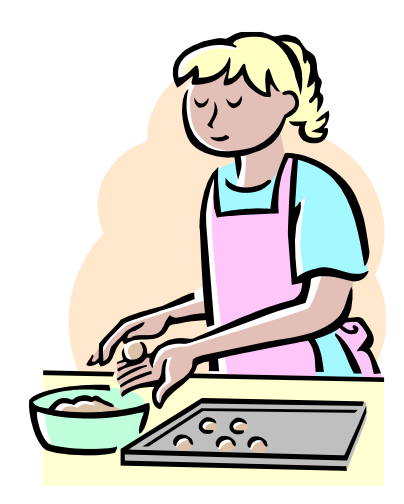

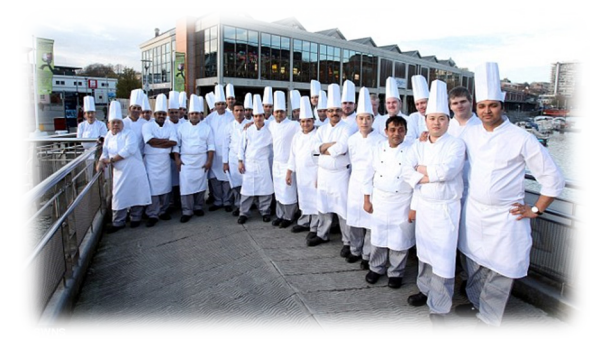

Picture: Daily Mail Reporter , www.dailymail.co.uk

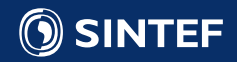

## Estimating  $\pi$  (3.14159...) in parallel

- There are many ways of estimating Pi. One way is to estimate the area of a circle.
- Sample random points within one quadrant
- Find the ratio of points inside to outside the circle
	- Area of quarter circle:  $A_c = \pi r^2/4$ Area of square:  $A_s = r^2$
	- $\pi = 4$  A<sub>c</sub>/A<sub>s</sub>  $\approx$  4 #points inside / #points outside
- Increase accuracy by sampling more points
- Increase speed by using more nodes
- This can be referred to as a data-parallel workload: All processors perform the same operation.

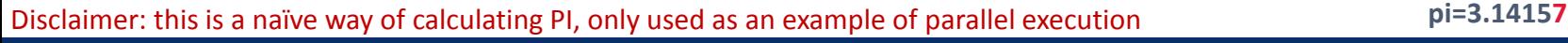

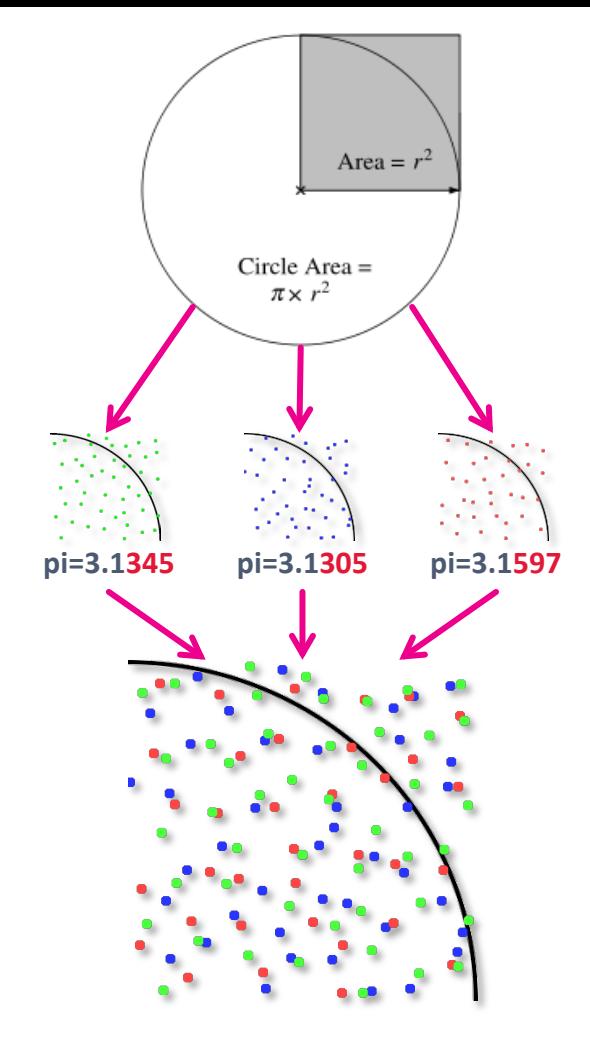

#### Data parallel workloads

• Data parallelism performs the same operation for a set of different input data

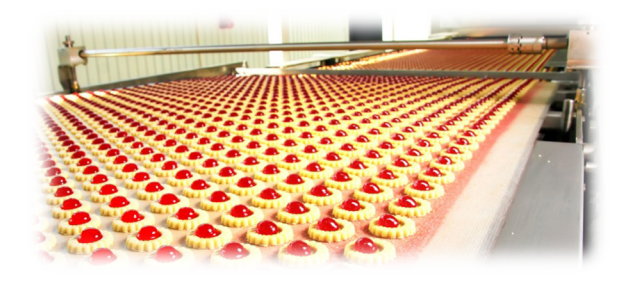

- Scales well with the data size: The larger the problem, the more processors you can utilize
- Trivial example: Element-wise multiplication of two vectors:
	- $c[i] = a[i] * b[i]$  i=0...N
	- Processor i multiplies elements i of vectors a and b.

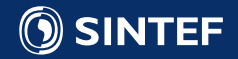

### Task parallel workloads 1/3

- Task parallelism divides a problem into subtasks which can be solved individually
- Scales well for a large number of tasks: The more parallel tasks, the more processors you can use
- Example: A simulation application:

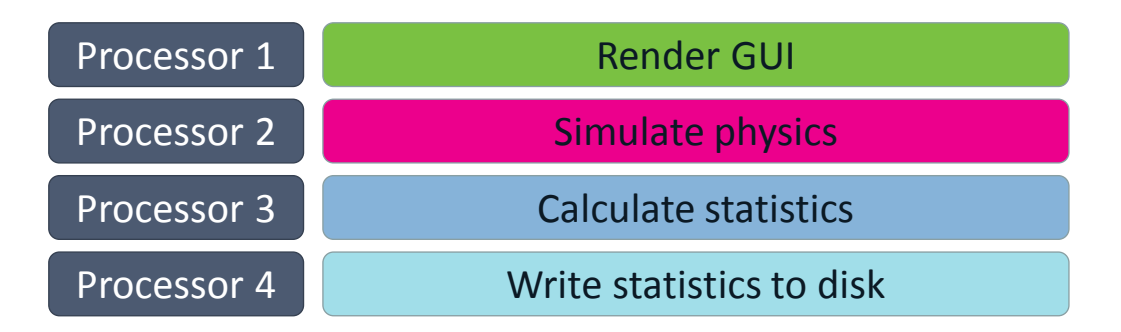

• Note that not all tasks will be able to fully utilize the processor

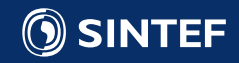

#### Task parallel workloads 2/3

- Another way of using task parallelism is to execute dependent tasks on different processors
- Scales well with a large number of tasks, but performance limited by slowest stage
- Example: Pipelining dependent operations

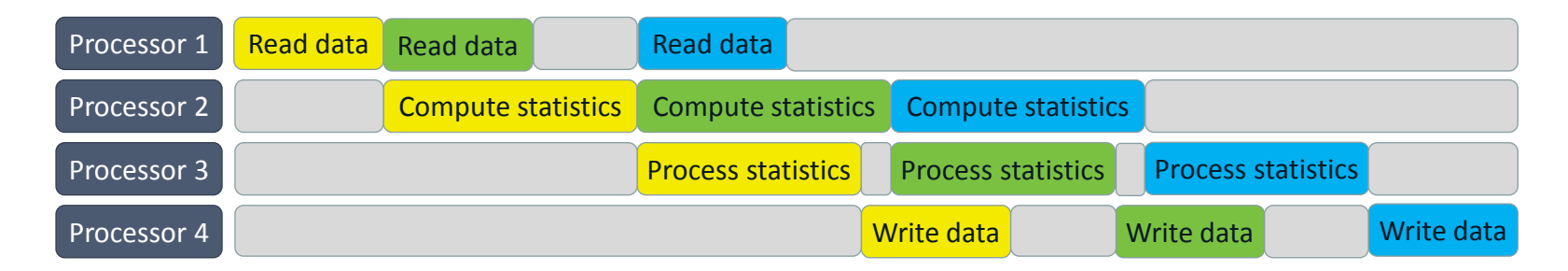

Note that the gray boxes represent idling: wasted clock cycles!

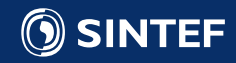

## Task parallel workloads 3/3

- A third way of using task parallelism is to represent tasks in a directed acyclic graph (DAG)
- Scales well for millions of tasks, as long as the overhead of executing each task is low
- Example: Cholesky inversion

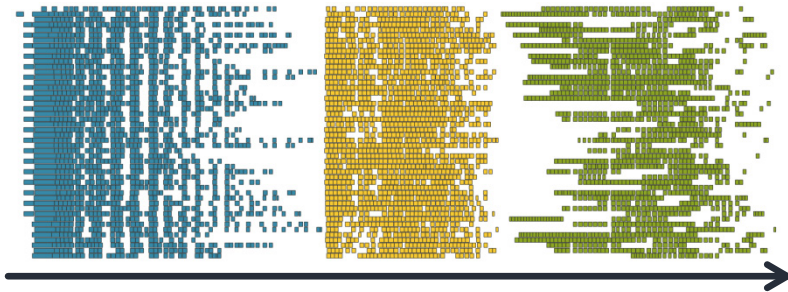

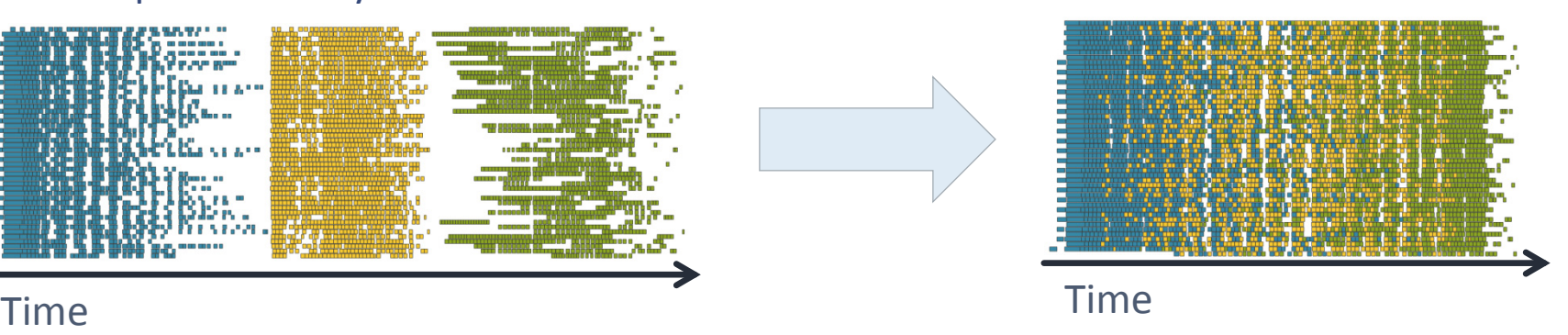

• "Gray boxes" are minimized

Example from Dongarra, On the Future of High Performance Computing: How to Think for Peta and Exascale Computing, 2012

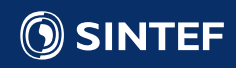

## Limits on performance 1/4

- Most algorithms contains a mixture of work-loads:
	- Some serial parts
	- Some task and / or data parallel parts
- Amdahl's law:

**SINTFF** 

- There is a limit to speedup offered by parallelism
- Serial parts become the bottleneck for a massively parallel architecture!
- Example: 5% of code is serial: maximum speedup is 20 times!

Graph from Wikipedia, user Daniels220, CC-BY-SA 3.0 N: Number of processors

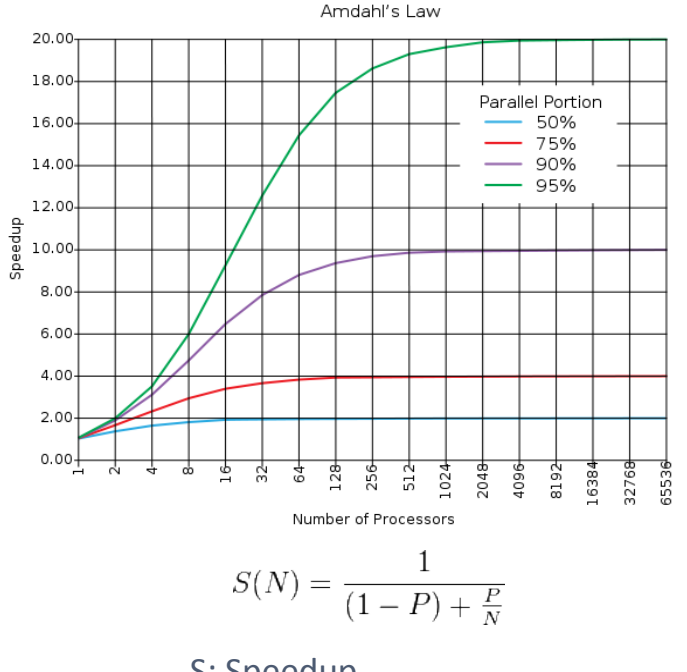

S: Speedup P: Parallel portion of code

#### Limits on performance 2/4

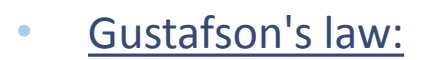

- If you cannot reduce serial parts of algorithm make the parallel portion dominate the execution time
- Essentially: solve a bigger problem!

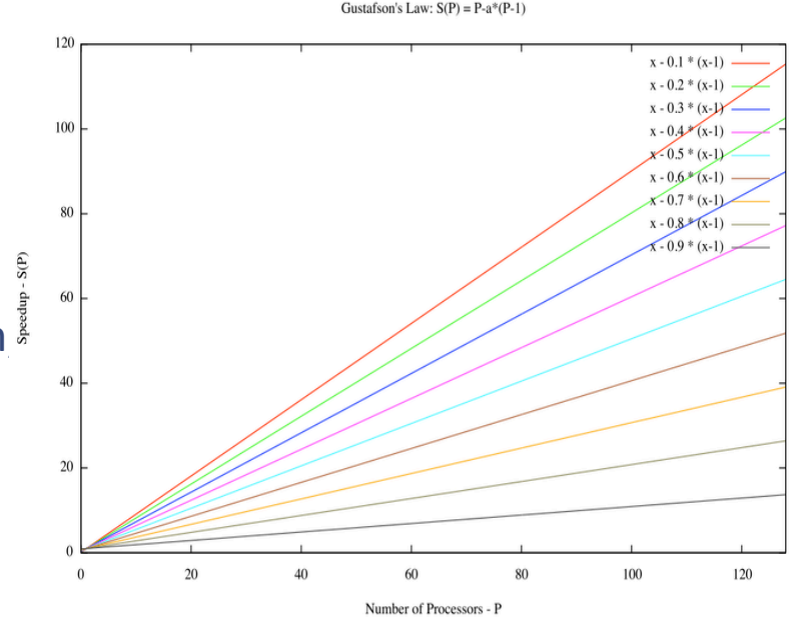

 $S(P) = P - \alpha \cdot (P - 1).$ 

S: Speedup P: Number of processors

α: Serial portion of code Graph from Wikipedia, user Peahihawaii, CC-BY-SA 3.0

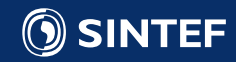

## Limits on performance 3/4

- Moving data has become the major bottleneck in computing.
- Downloading 1GB from Japan to Switzerland consumes roughly the energy of 1 charcoal briquette<sup>1</sup>.

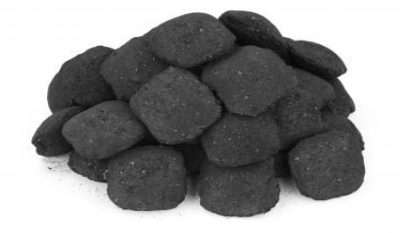

- A FLOP costs less than moving one byte<sup>2</sup>.
- Key insight: flops are free, moving data is expensive

<sup>1</sup> Energy content charcoal: 10 MJ / kg, kWh per GB: 0.2 (Coroama et al., 2013), Weight charcoal briquette: ~25 grams 2Simon Horst, Why we need Exascale, and why we won't get there by 2020, 2014

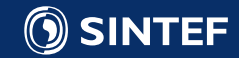

**Technology for a better society** 34

#### Limits on performance 4/4

- A single precision number is four bytes
	- You must perform over 60 operations for each float read on a GPU!
	- Over 25 operations on a CPU!
- This groups algorithms into two classes:
	- **Memory bound** Example: Matrix multiplication
	- Compute bound Example: Computing π
- The third limiting factor is latencies
	- Waiting for data
	- Waiting for floating point units
	- Waiting for ...

**SINTEF** 

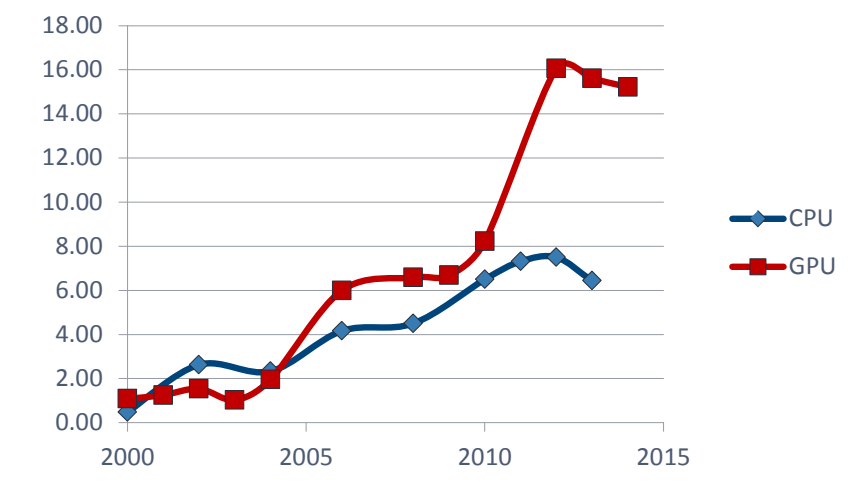

#### **Optimal FLOPs per byte (SP)**

## Algorithmic and numerical performance

- Total performance is the product of algorithmic **and** numerical performance
	- Your mileage may vary: algorithmic performance is highly problem dependent
- Many algorithms have low numerical performance
	- Only able to utilize a fraction of the capabilities of processors, and often **worse in parallel**
- Need to consider both the algorithm and the architecture for maximum performance

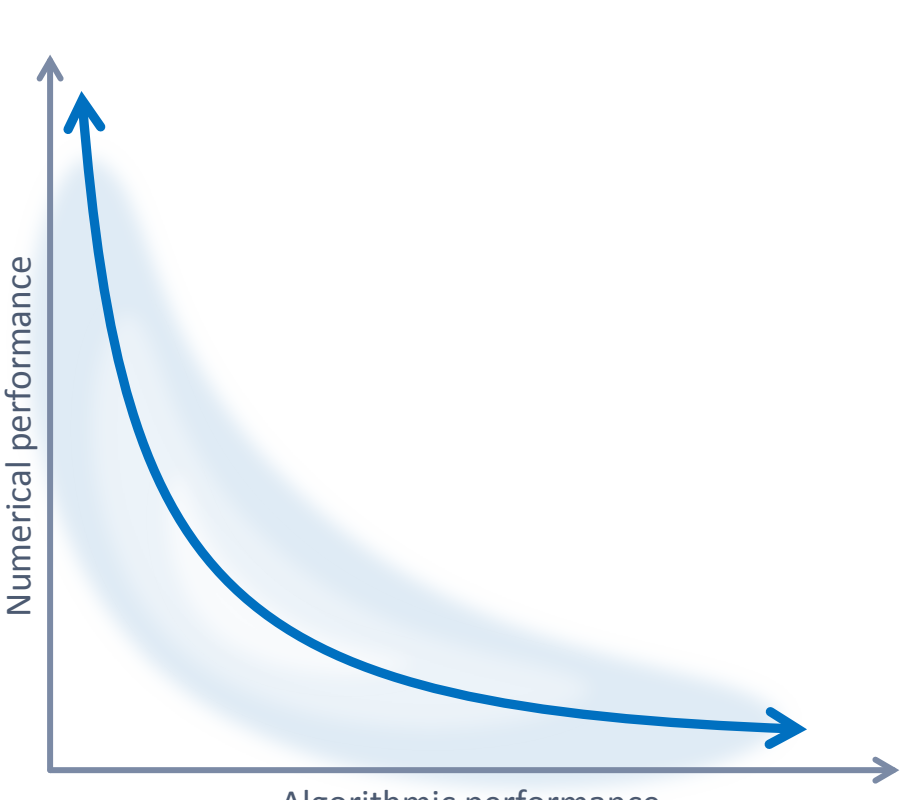

#### Algorithmic performance

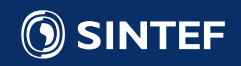
# Programming GPUs

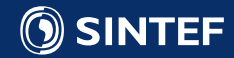

# Early Programming of GPUs

- GPUs were first programmed using OpenGL and other graphics languages
	- Mathematics were written as operations on graphical primitives
	- Extremely cumbersome and error prone
	- Showed that the GPU was capable of outperforming the CPU

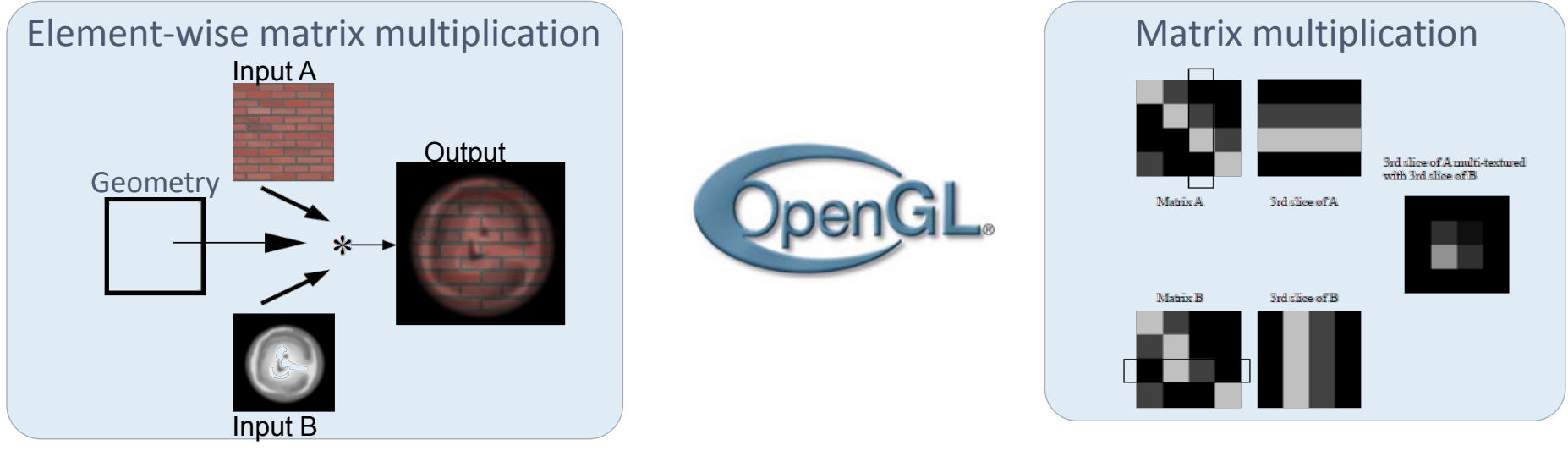

[1] Fast matrix multiplies using graphics hardware, Larsen and McAllister, 2001

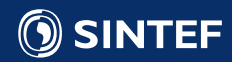

#### GPU Programming Languages

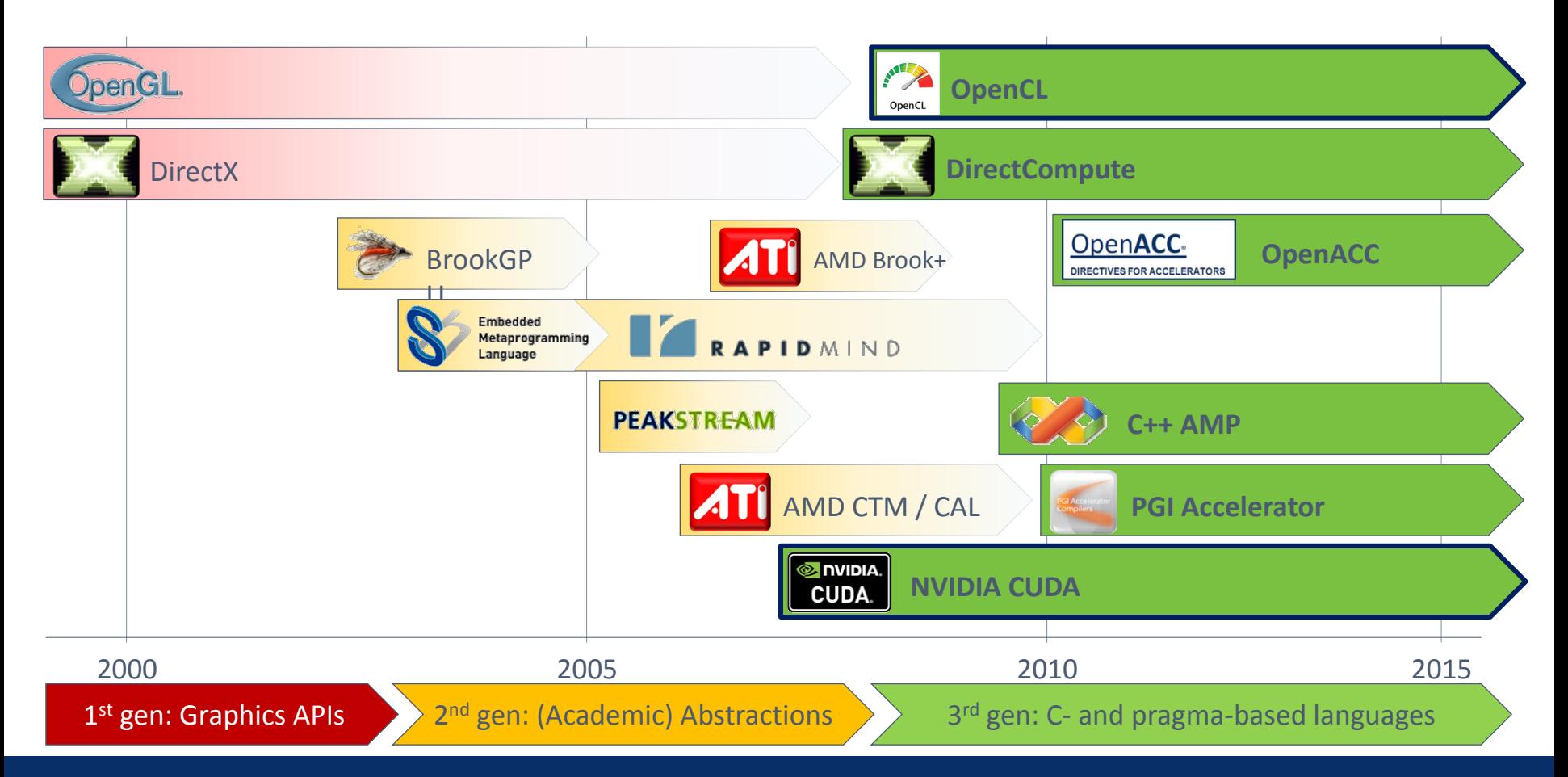

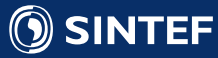

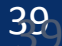

# Computing with CUDA

- We will focus on CUDA, as it has the most mature development ecosystem
	- Released by NVIDIA in 2007
	- Enables programming GPUs using a C-like language
	- Essentially C / C++ with some additional syntax for executing a function in parallel on the GPU
- OpenCL is a very good alternative that also runs on non-NVIDIA hardware (Intel Xeon Phi, AMD GPUs, CPUs)
	- Equivalent to CUDA, but slightly more cumbersome.

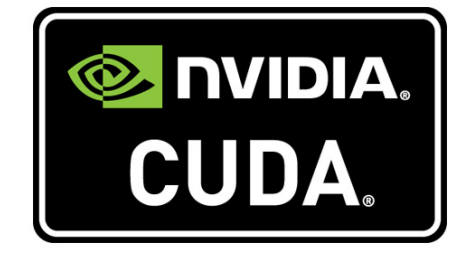

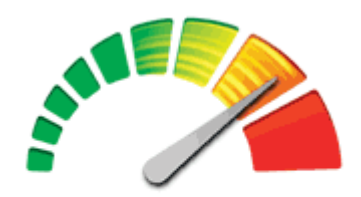

OpenCL

- For high-level development, languages like OpenACC (pragma based) or C++ AMP (extension to C++) exist
	- Typicall works well for toy problems, and not so well for complex algorithms

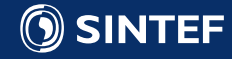

#### Example: Adding two matrices in CUDA 1/2

We want to add two matrices, a and b, and store the result in c.

$$
\begin{bmatrix} 1 & 3 \\ 1 & 0 \\ 1 & 2 \end{bmatrix} + \begin{bmatrix} 0 & 0 \\ 7 & 5 \\ 2 & 1 \end{bmatrix} = \begin{bmatrix} 1+0 & 3+0 \\ 1+7 & 0+5 \\ 1+2 & 2+1 \end{bmatrix} = \begin{bmatrix} 1 & 3 \\ 8 & 5 \\ 3 & 3 \end{bmatrix}
$$

• For best performance, loop through one row at a time (sequential memory access pattern)

```
Matrix from Wikipedia: Matrix addition
void addFunctionCPU(float* c, float* a, float* b, unsigned int cols, unsigned int rows) { 
      for (unsigned int j=0; j<rows; +j) {
             for (unsigned int i=0; i<cols; ++i) { 
                    unsigned int k = j^* \text{cols} + i;c[k] = a[k] + b[k];}
      }
}
```
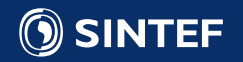

#### Example: Adding two matrices in CUDA 2/2

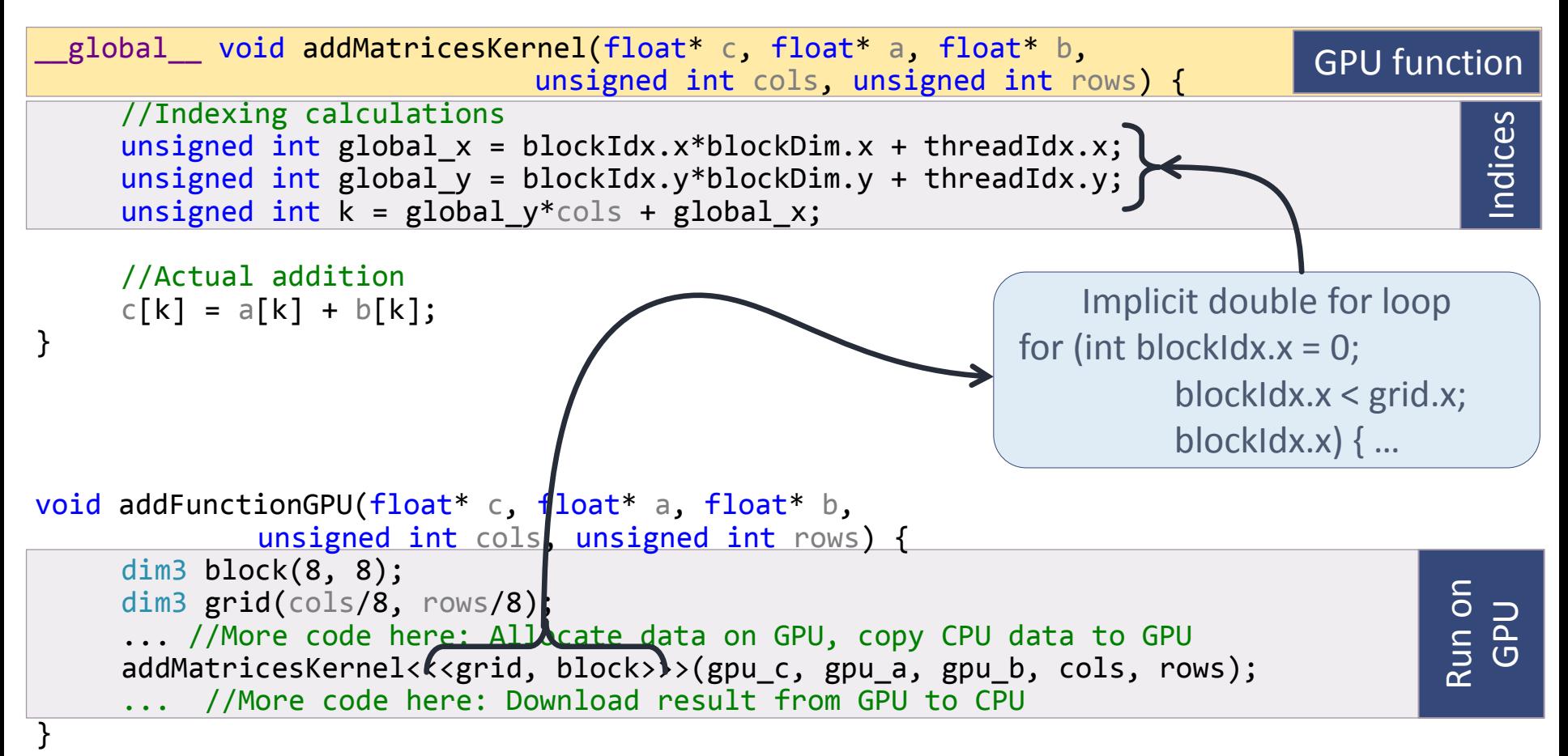

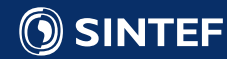

## Grids and blocks in CUDA

- Two-layered parallelism
	- A block consists of threads: Threads within the same block can cooperate and communicate
	- A grid consists of blocks: All blocks run independently.
	- Blocks and grid can be 1D, 2D, and 3D
- Global synchronization and communication is only possible between kernel launches
	- Really expensive, and should be avoided if possible

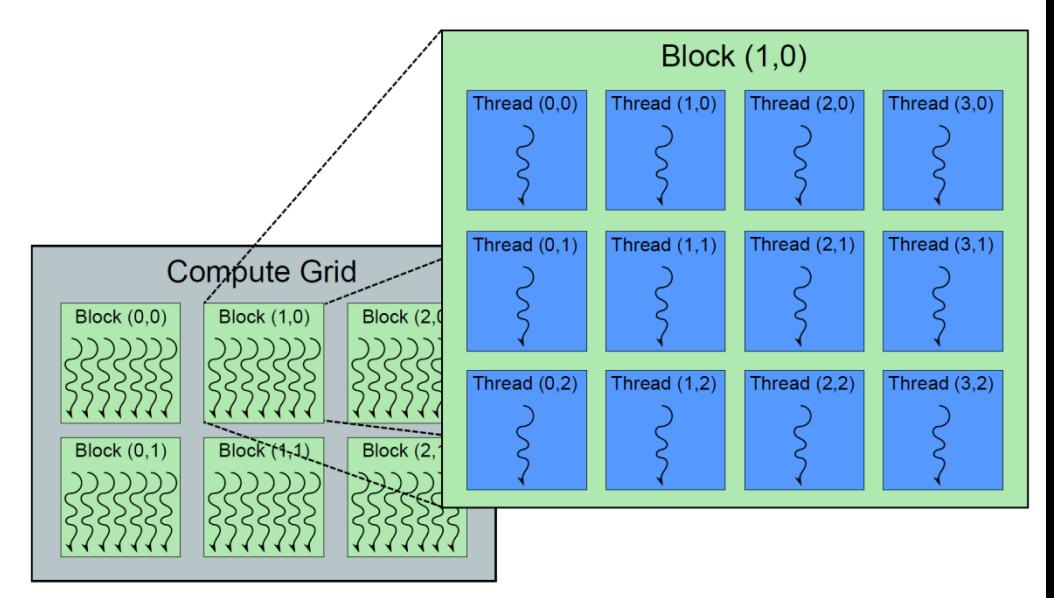

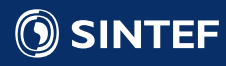

#### Example: Computing π with CUDA

#### Algorithm:

- Sample random points within a quadrant
- 2. Compute distance from point to origin
- 3. If distance less than r, point is inside circle
- 4. Estimate  $\pi$  as 4 #points inside / #points outside
- Remember: The algorithms serves as an example: it's far more efficient to estimate π as 22/7, or 355/113<sup>©</sup>

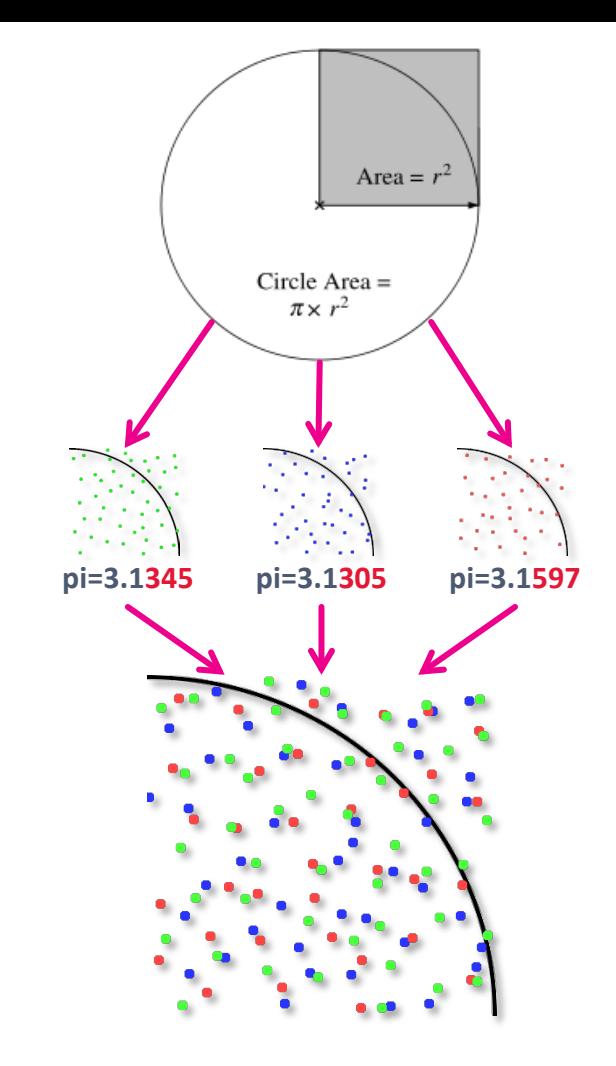

**pi=3.14157**

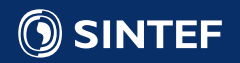

## Serial CPU code (C/C++)

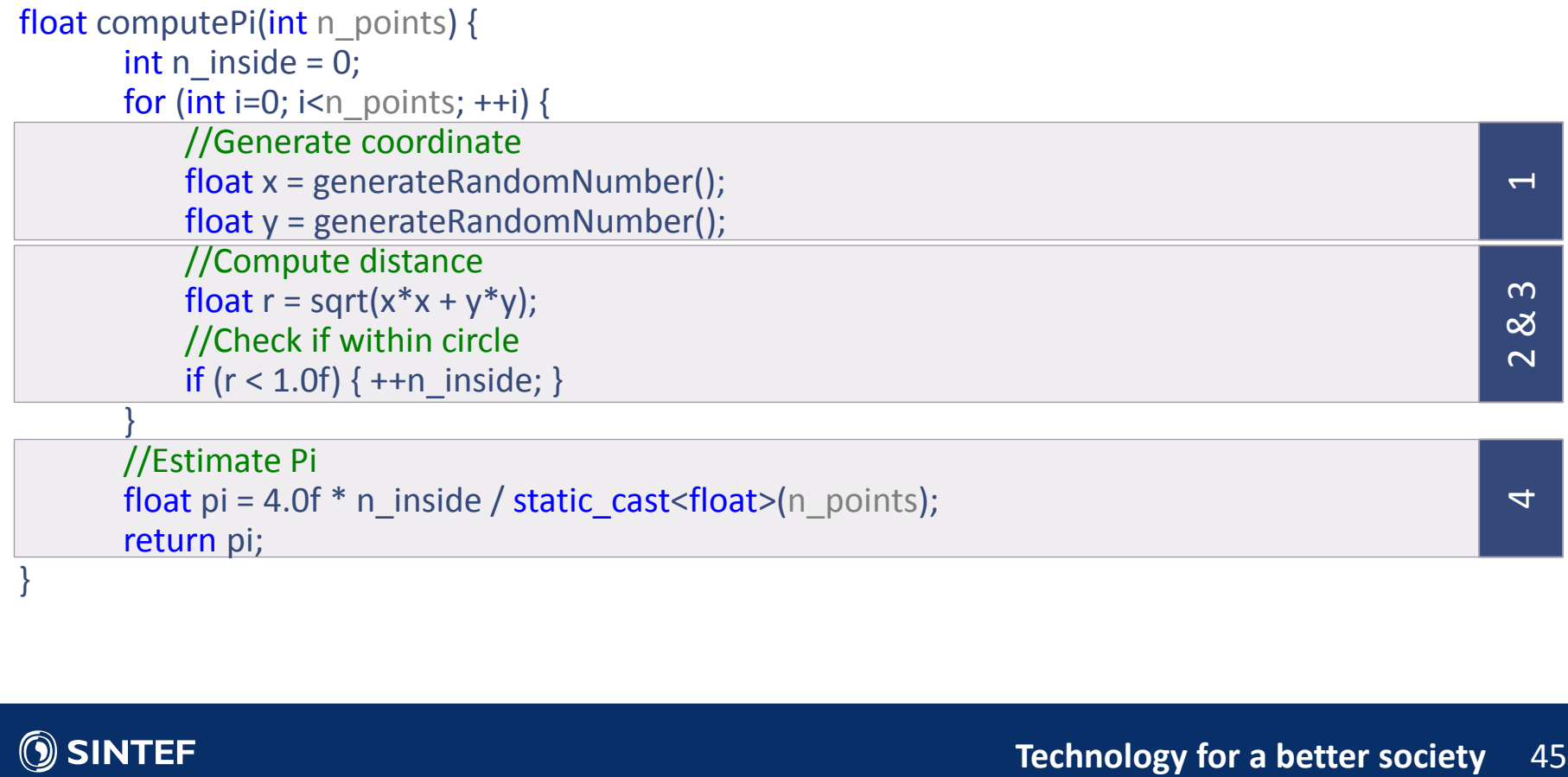

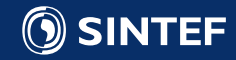

#### Parallel CPU code (C/C++ with OpenMP)

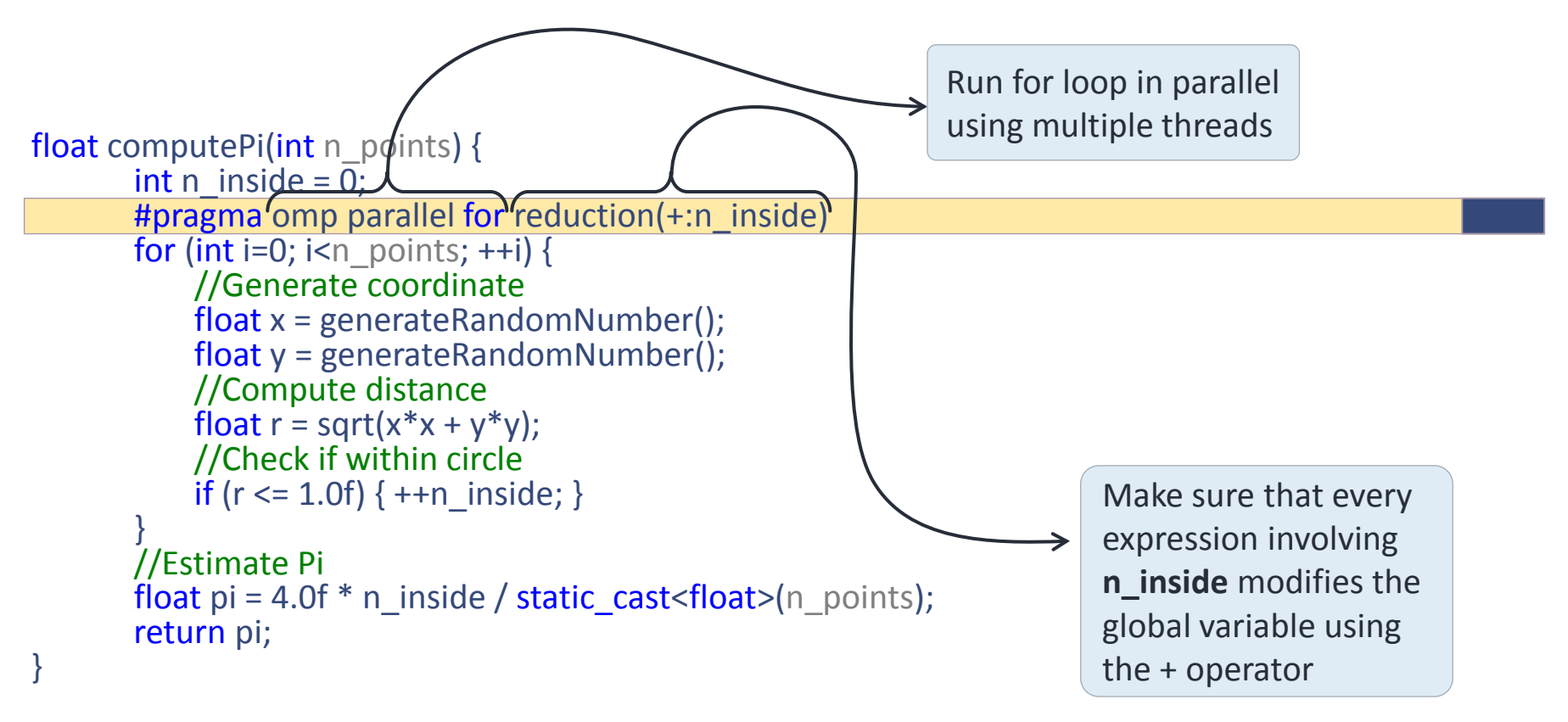

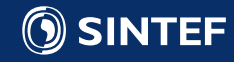

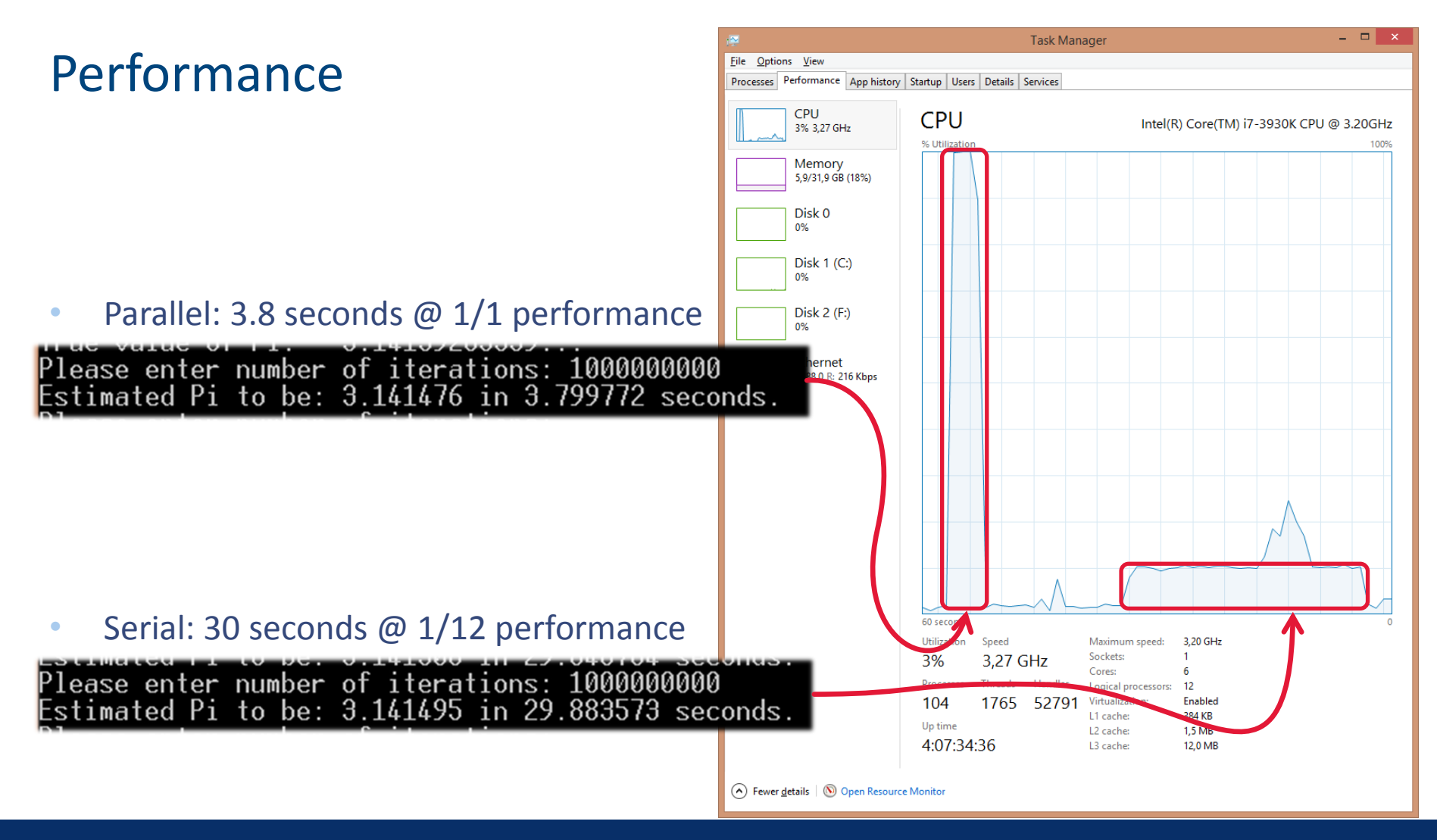

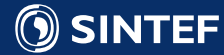

# Parallel GPU version 1 (CUDA) 1/3

```
__global__ void computePiKernel1(unsigned int* output) { GPU function
        //Generate coordinate
        float x = generateRandomNumber();
        float y = generateRandomNumber(); 
        //Compute radius
        float r = sqrt(x*x + y*y);//Check if within circle
        if (r \le 1.0f) {
                 output[blockIdx.x] = 1; 
        } else { 
                 output[blockIdx.x] = 0;}
}
```
\*Random numbers on GPUs can be a slightly tricky, see cuRAND for more information

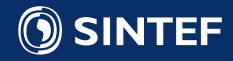

#### Parallel GPU version 1 (CUDA) 2/3

```
float computePi(int n points) {
      dim3 grid = dim3(n_points, 1, 1);
      dim3 block = dim3(1, 1, 1);
```

```
//Allocate data on graphics card for output
cudaMalloc((void**)&gpu_data, gpu_data_size);
```

```
//Execute function on GPU ("lauch the kernel")
computePiKernel1<<<grid, block>>>(gpu data);
```

```
//Copy results from GPU to CPU
cudaMemcpy(&cpu_data[0], gpu_data, gpu_data_size, cudaMemcpyDeviceToHost);
```

```
//Estimate Pi
for (int i=0; i<cpu data.size(); ++i) {
     n inside += cpu data[i];
}
return pi = 4.0f * n inside / n points;
```
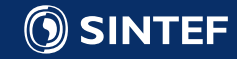

}

# Parallel GPU version 1 (CUDA) 3/3

- Unable to run more than 65535 sample points
- Barely faster than single threaded CPU version for largest size!
- Kernel launch overhead appears to dominate runtime
- The fit between algorithm and architecture is poor:
	- 1 thread per block: Utilizes at most 1/32 of computational power.

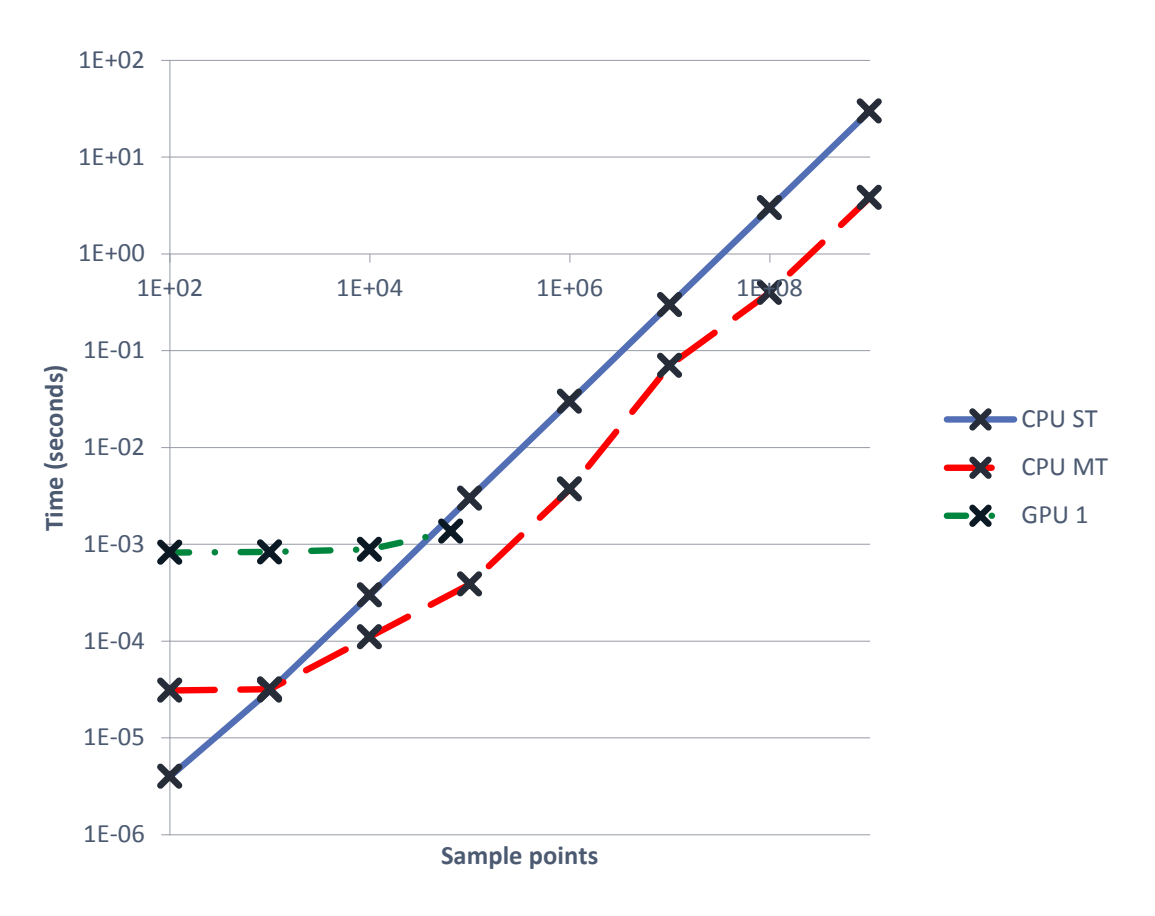

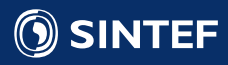

#### GPU Vector Execution Model

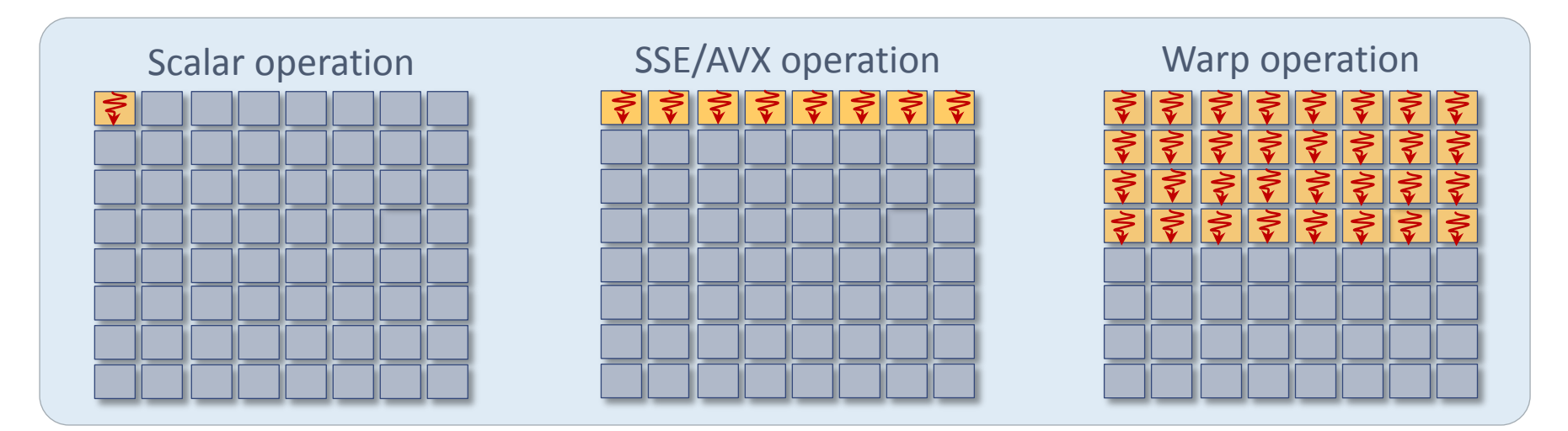

- **CPU scalar:** 1 thread, 1 operand on 1 data element
- **CPU SSE/AVX:** 1 thread, 1 operand on 2-8 data elements
- **GPU Warp:** 32 threads, 32 operands on 32 data elements
	- Exposed as **individual threads**
	- Actually runs the **same instruction**
	- Divergence implies **serialization and masking**

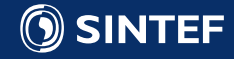

#### Serialization and masking

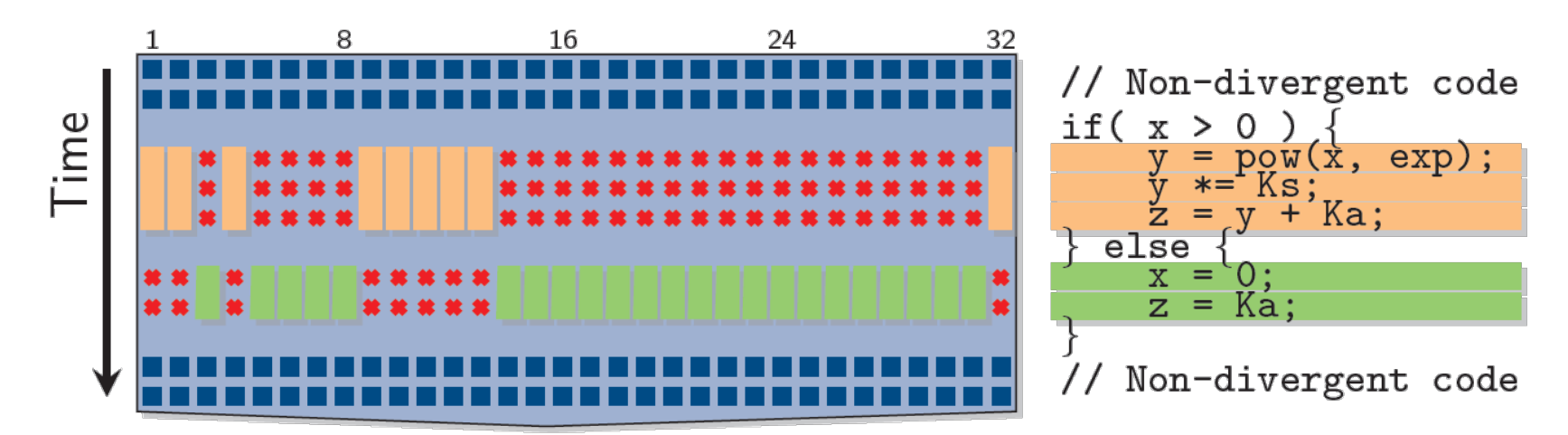

Hardware automatically serializes and masks divergent code flow:

- Execution time is the sum of all branches taken
- Programmer is relieved of fiddling with element masks (which is necessary for SSE/AVX)
- Worst case 1/32 performance
- Important to **minimize divergent code flow within warps**!
	- Move conditionals into data, use min, max, conditional moves.

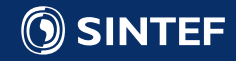

# Parallel GPU version 2 (CUDA) 1/2

```
\begin{aligned}\n\text{Idx.x]} &= 1; \\
\text{Idx.x} &= 0; \\
&= \begin{bmatrix}\n\frac{3}{2} & \frac{3}{2} \\
\frac{3}{2} & \frac{3}{2} \\
\frac{3}{2} & \frac{3}{2} \\
\frac{3}{2} & \frac{3}{2} \\
\frac{3}{2} & \frac{3}{2} \\
\frac{3}{2} & \frac{3}{2} \\
\frac{3}{2} & \frac{3}{2} \\
\frac{3}{2} & \frac{3}{2} \\
\frac{3}{2} & \frac{3}{2} \\
\frac{3}{2} & \frac{3global void computePiKernel2(unsigned int* output) {
                 //Generate coordinate
                 float x = generateRandomNumber();
                 float y = generateRandomNumber();
                 //Compute radius
                 float r = sqrt(x*x + y*y);//Check if within circle
                 if (r \le 1.0f) {
                                  output[blockIdx.x*blockDim.x + threadIdx.x] = 1;} else { 
                                  output[blockIdx.x*blockDim.x + threadIdx.x] = 0;}
}
float computePi(int n_points) \{
```
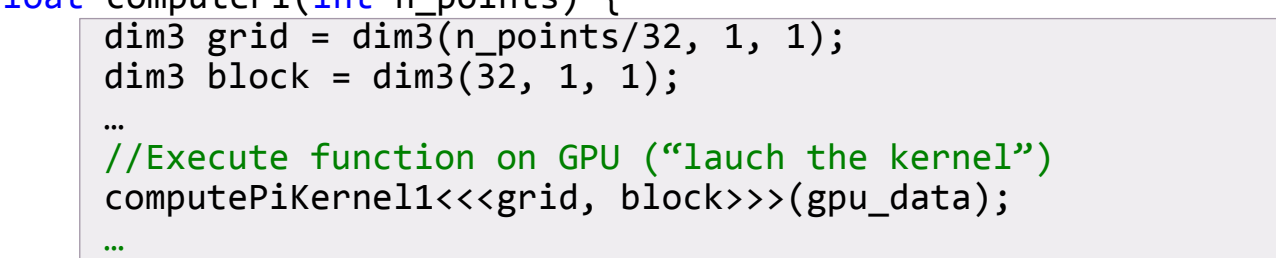

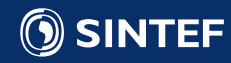

}

# Parallel GPU version 2 (CUDA) 2/2

- Unable to run more than 32\*65535 sample points
- Works well with 32-wide SIMD
- Able to keep up with multithreaded version at maximum size!
- We perform roughly 16 operations per 4 bytes written (1 int): memory bound kernel! Optimal is 60 operations!

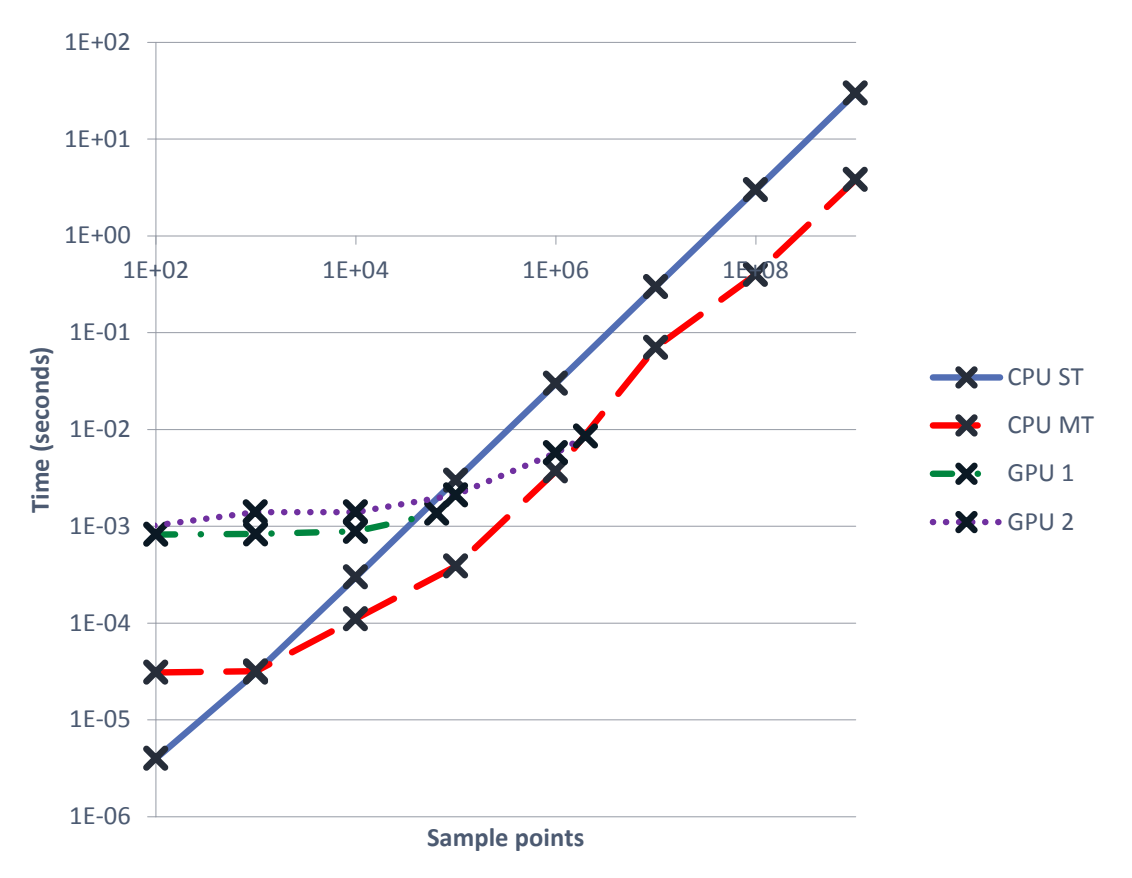

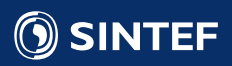

# Parallel GPU version 3 (CUDA) 1/4

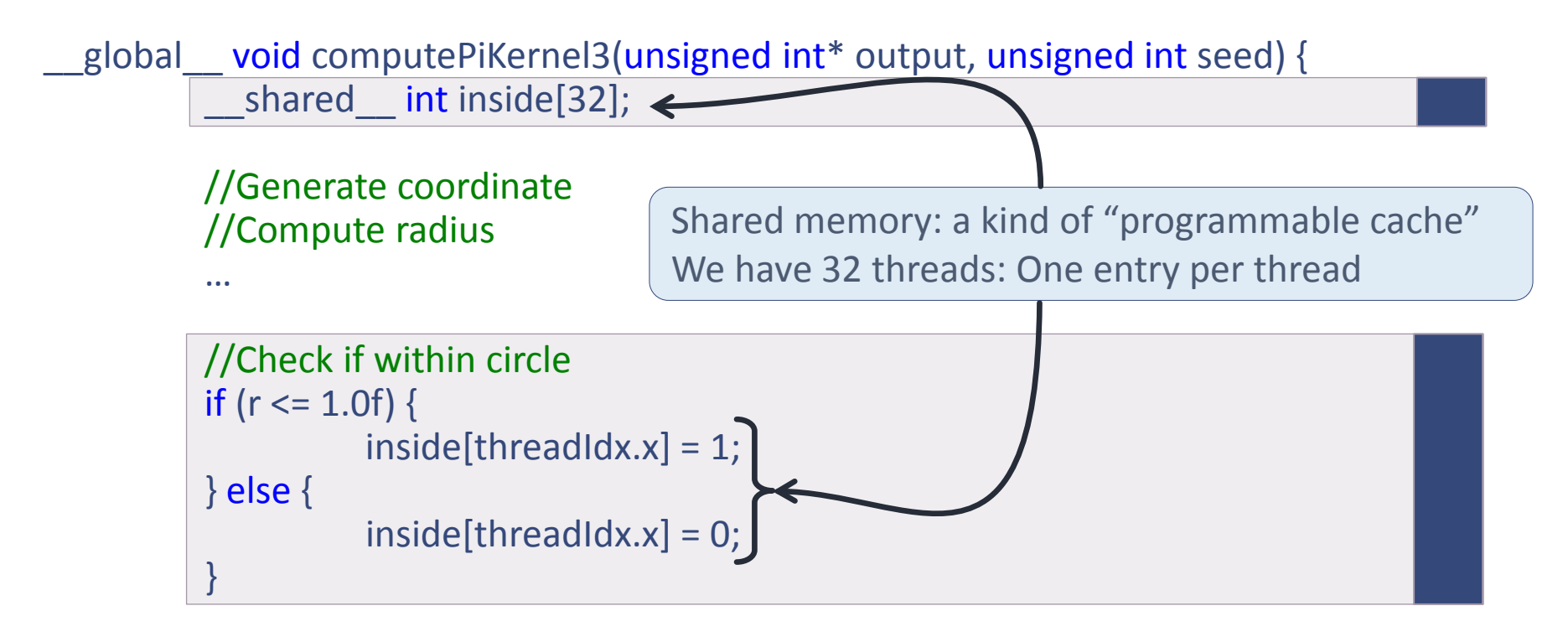

… //Use shared memory reduction to find number of inside per block

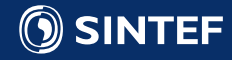

# Parallel GPU version 3 (CUDA) 2/4

- Shared memory is a kind of programmable cache
	- Fast to access (just slightly slower than registers)
	- Programmers responsibility to move data into shared memory
	- All threads in one block can see the same shared memory
	- Often used for communication between threads
- Sum all elements in shared memory using shared memory reduction

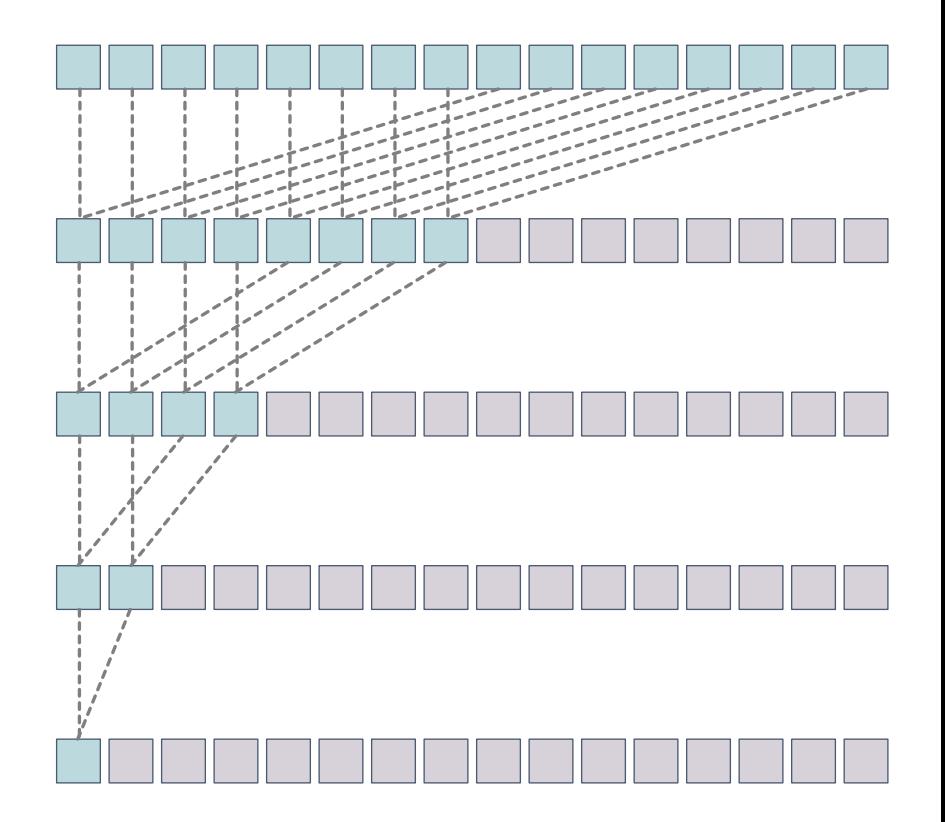

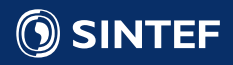

#### Parallel GPU version 3 (CUDA) 3/4

… //Continued from previous slide

```
//Use shared memory reduction to find number of inside per block
//Remember: 32 threads is one warp, which execute synchronously
if (threadIdx.x < 16) {
         p[threadIdx.x] = p[threadIdx.x] + p[threadIdx.x+16];p[threadIdx.x] = p[threadIdx.x] + p[threadIdx.x+8];p[threadIdx.x] = p[threadIdx.x] + p[threadIdx.x+4];p[threadIdx.x] = p[threadIdx.x] + p[threadIdx.x+2];p[threadIdx.x] = p[threadIdx.x] + p[threadIdx.x+1];}
```
if (threadIdx.x ==  $0$ ) {  $output[blockIdx.x] = inside[threadIdx.x];$ }

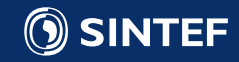

}

# Parallel GPU version 3 (CUDA) 4/4

- Memory bandwidth use reduced by factor 32!
- Good speed-up over multithreaded CPU!
- Maximum size is still limited to 65535\*32.
- Two ways of increasing size:
	- Increase number of threads
	- Make each thread do more work

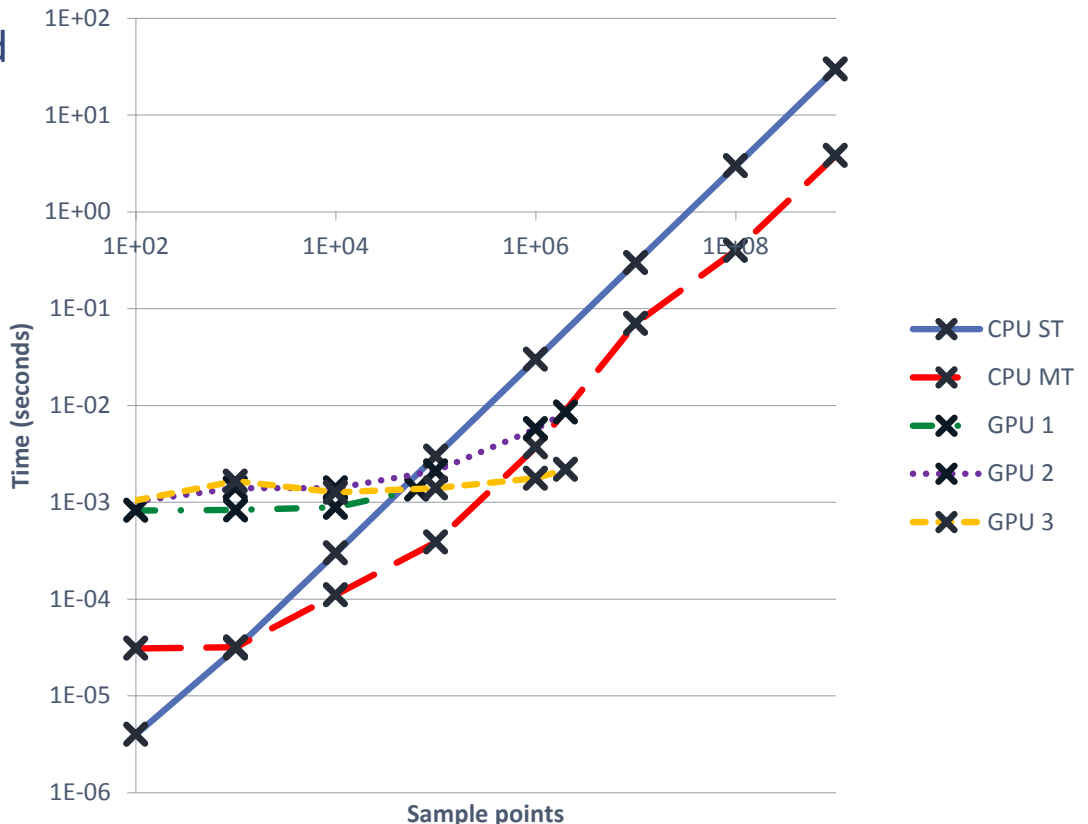

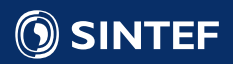

### Parallel GPU version 4 (CUDA) 1/2

```
__global__ void computePiKernel4(unsigned int* output) { 
       int n inside = 0;
```
//Shared memory: All threads can access this shared int inside[32];  $inside[threadldx.x] = 0;$ 

for (unsigned int i=0; i<iters\_per\_thread;  $++i$ ) { //Generate coordinate //Compute radius //Check if within circle if  $(r \le 1.0f)$  { ++inside[threadIdx.x]; } }

//Communicate with other threads to find sum per block //Write out to main GPU memory

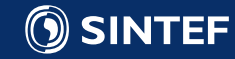

}

# Parallel GPU version 4 (CUDA) 2/2

- Overheads appears to dominate runtime up-to 10.000.000 points:
	- Memory allocation
	- Kernel launch
	- Memory copy
- Estimated GFLOPS: ~450 Thoretical peak: ~4000
- Things to investigate further:
	- Profile-driven development\*!
	- Check number of threads, memory access patterns, instruction stalls, bank conflicts, ...

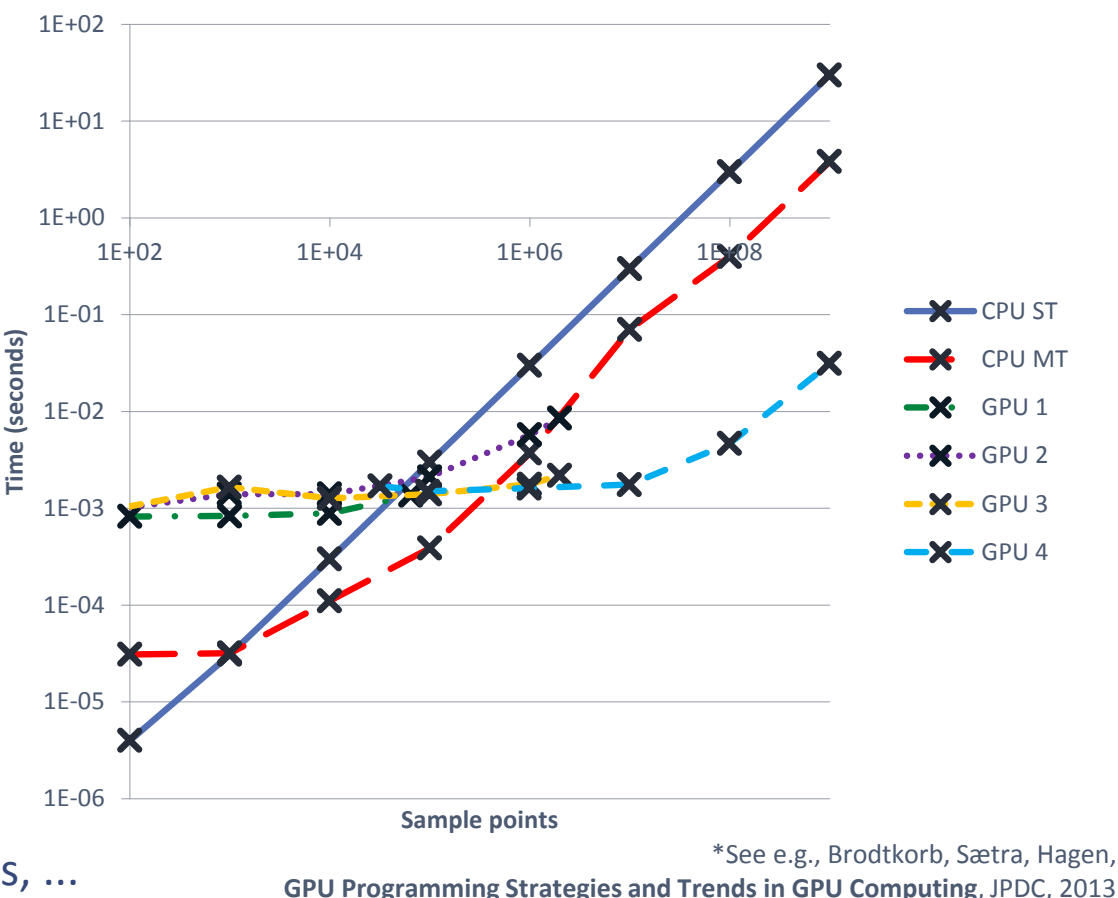

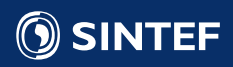

#### Comparing performance

- Previous slide indicates speedup of
	- 100x versus OpenMP version
	- 1000x versus single threaded version
	- Theoretical performance gap is 10x: why so fast?
- Reasons why the comparison is fair:
	- Same generation CPU (Core i7 3930K) and GPU (GTX 780)
	- Code available on Github: you can test it yourself!
- Reasons why the comparison is unfair:
	- Optimized GPU code, unoptimized CPU code.
	- I do not show how much of CPU/GPU resources I actually use (profiling)
	- I cheat with the random function (I use a simple linear congruential generator).

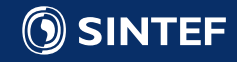

# Optimizing Memory Access

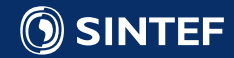

#### Memory access 1/2

- Accessing a single memory address triggers transfer of a full *cache line* (128 bytes)
	- The smallest unit transferrable over the memory bus
	- Identical to how CPUs transfer data
- For peak performance, 32 threads should use 32 consecutive integers/floats
	- This is referred to as coalesced reads

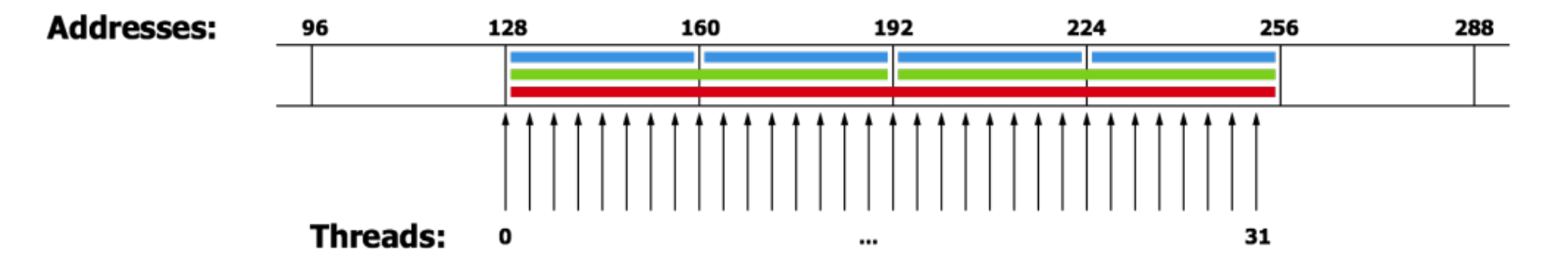

- On modern GPUs: Possible to transfer 32 byte segments: Better fit for random access!
- Slightly more complex in reality: see CUDA Programming Guide for full set of rules

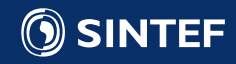

# Memory access 2/2

- GPUs have high bandwidth, and high latency
	- Latencies are on the order of hundreds to thousands of clock cycles
- Massive multithreading hides latencies
	- When one warp stalls on memory request, another warp steps in and uses execution units
- Warp 1 Warp 2 Warp 3 Warp 5 Warp 4 SMX

- Effect: Latencies are completely hidden as long as you have enough memory parallelism:
	- More than 100 simultaneous requests for full cache lines per SM (Kepler).
	- Far more for random access!

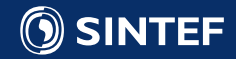

#### Example: Parallel reduction

- Reduction is the operation of finding a single number from a series of numbers
	- Frequently used parallel building block in parallel computing
	- We've already used it to compute  $\pi$
- Examples:
	- Find minimum, maximum, average, sum
	- In general: Perform a binary operation on a set data
- CPU example:

```
//Initialize to first element
T result = data[0];
```

```
//Loop through the rest of the elements
for (int i=1; i<data.size(); ++i) {<br>//Perform binary operator (e.g., op(a, b) = max(a, b))
       result = op(result, data[i]);
```
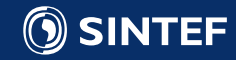

#### Parallel considerations

- This is a completely memory bound application
	- O(1) operation per element read and written.
	- Need to optimize for memory access!
- Classical approach: represent as a binary tree
	- log2(n) passes required to reduce n elements
	- Example: 10 passes to find maximum of 1024 elements

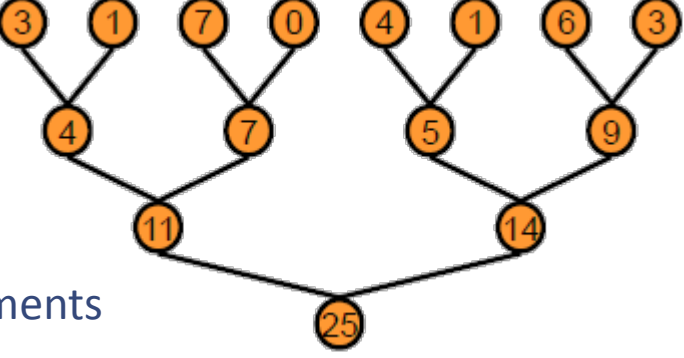

- General idea:
	- Use few blocks with maximum number of threads (i.e., 512 in this example)
	- *Stride* through memory until all items are read
	- Perform shared memory reduction to find single largest Example based on Mark Harris, Optimizing parallel reduction in CUDA

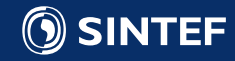

#### Striding through data

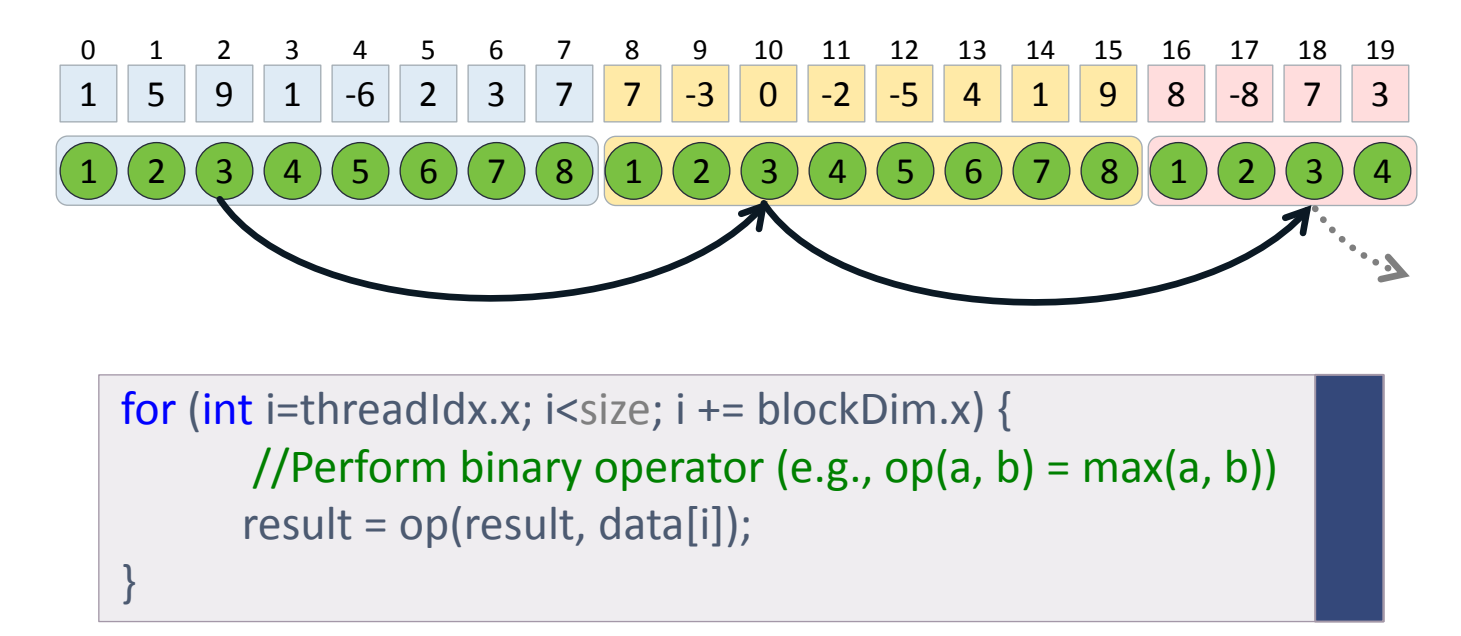

- Striding ensures perfect coalesced memory reads
- Thread 2 operates on elements 2, 10, 18, etc. for a block size of 8
- We have block size of 512: Thread 2 operates on elements 2, 514, 1026, …
- Perform "two-in-one" or "three-in-one" strides for more parallel memory requests

#### **SINTEF**

# Shared memory reduction 1/2

- By striding through data, we efficiently reduce N/num\_blocks elements to 512.
- Now the problem becomes reducing 512 elements to 1: lets continue the striding, but now in shared memory
- Start by reducing from 512 to 64 (notice use of syncthreads()):

syncthreads(); // Ensure all threads have reached this point

```
// Reduce from 512 to 256
if(tid < 256) { sdata[tid] = sdata[tid] + sdata[tid + 256]; } __syncthreads();
```

```
// Reduce from 256 to 128
if(tid < 128) { sdata[tid] = sdata[tid] + sdata[tid + 128]; } __syncthreads();
```

```
// Reduce from 128 to 64
if(tid < 64) { sdata[tid] = sdata[tid] + sdata[tid + 64]; } syncthreads();
```
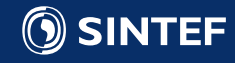

# Shared memory reduction 2/2

- When we have 64 elements, we can use 32 threads to perform the final reductions
- Remember that 32 threads is one warp, and execute instructions in SIMD fashion
- This means we do not need the syncthreads:

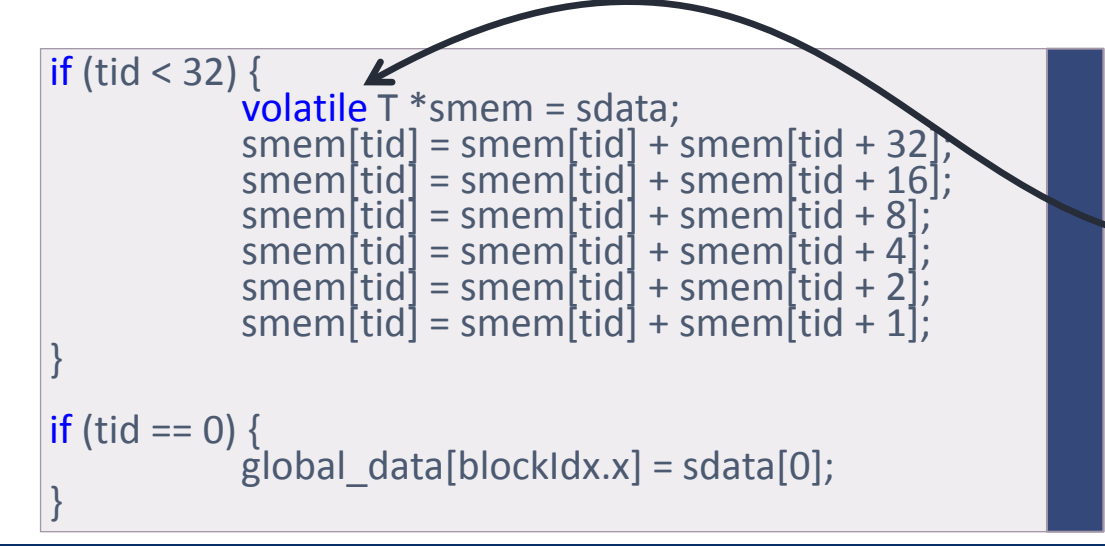

- Volatile basically tells the optimizer "off-limits!"
- Enables us to safely skip \_\_syncthreads()

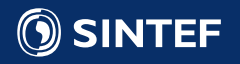

#### Summary so far

- Part 1:
	- Motivation for going parallel
	- Multi- and many-core architectures
	- Parallel algorithm design
- Part 2
	- Example: Computing π on the GPU
	- Optimizing memory access

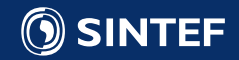

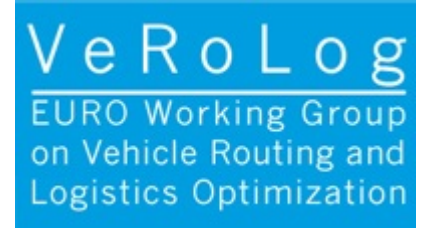

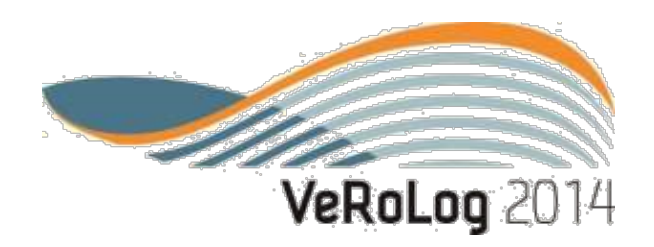

# Tutorial: GPU and Heterogeneous Computing in Discrete Optimization

Session 2: GPU Computing in Discrete Optimization

#### **Outline**

- Local Search
	- Sequential version
	- OpenMP version
	- GPU version
- Profiling the GPU version
- Filtering the GPU version
- Literature Overview

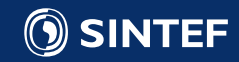
#### Programming Example – Local Search

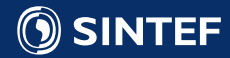

## (Simple) Local Search for TSP

- Travelling salesman problem:
	- n cities given, want to find shortest tour through all cities
- Best improving local search with swap moves:
	- Given initial/current solution
	- Find swap move the improves tour the most (if improving exists)
	- Apply best move to tour
	- Repeat
- Swap move: Exchange position of 2 cities in tour
	- Change (delta) in tour cost in  $O(1)$
- Why local search as example:
	- Easy, well known
	- Offers clear parallelism
	- Often part of more advanced metaheuristics

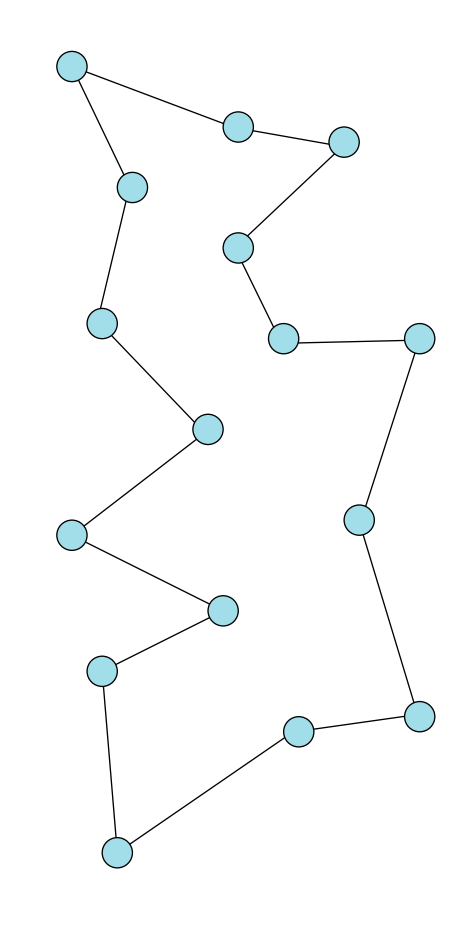

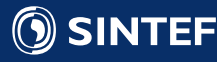

## (Simple) Local Search for TSP

- Travelling salesman problem:
	- n cities given, want to find shortest tour through all cities
- Best improving local search with swap moves:
	- Given initial/current solution
	- Find swap move the improves tour the most (if improving exists)
	- Apply best move to tour
	- Repeat
- Swap move: Exchange position of 2 cities in tour
	- Change (delta) in tour cost in  $O(1)$
- Why local search as example:
	- Easy, well known
	- Offers clear parallelism
	- Often part of more advanced metaheuristics

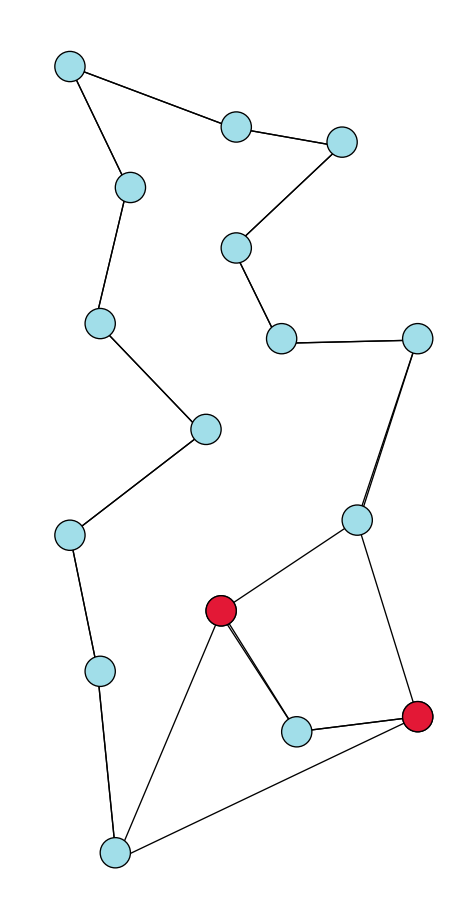

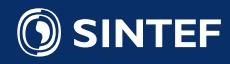

#### Sequential CPU Version

- Going through all swap moves by going through all city combinations
- City solution[0] invariant to avoid rotating

(1,2) (1,3) (1,4) ... (1,n-1) (2,3) (2,4) ... (2,n-1) (3,4) ... (3,n-1) ⁞ (n-2,n-1)

•  $\Rightarrow$  (x,y), x = 1, ..., n-2 and y = x+1, ..., n-1

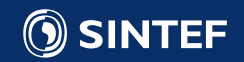

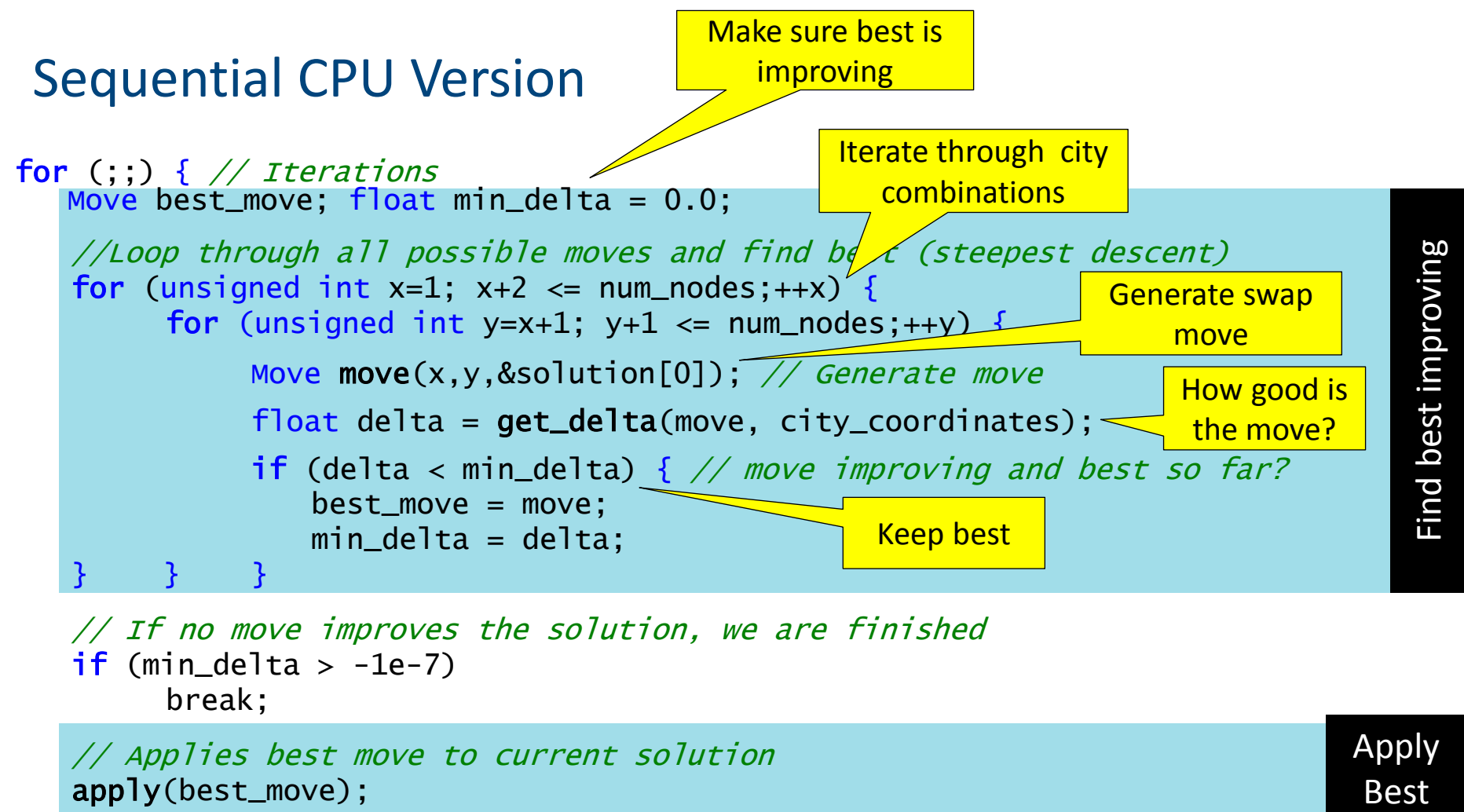

// If no move improves the solution, we are finished if  $(min\_delta > -1e-7)$ break;

// Applies best move to current solution apply(best\_move);

Apply **Best** 

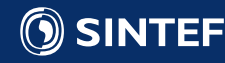

}

#### Timing – 1000 cities, 2524 iterations to minimal tour

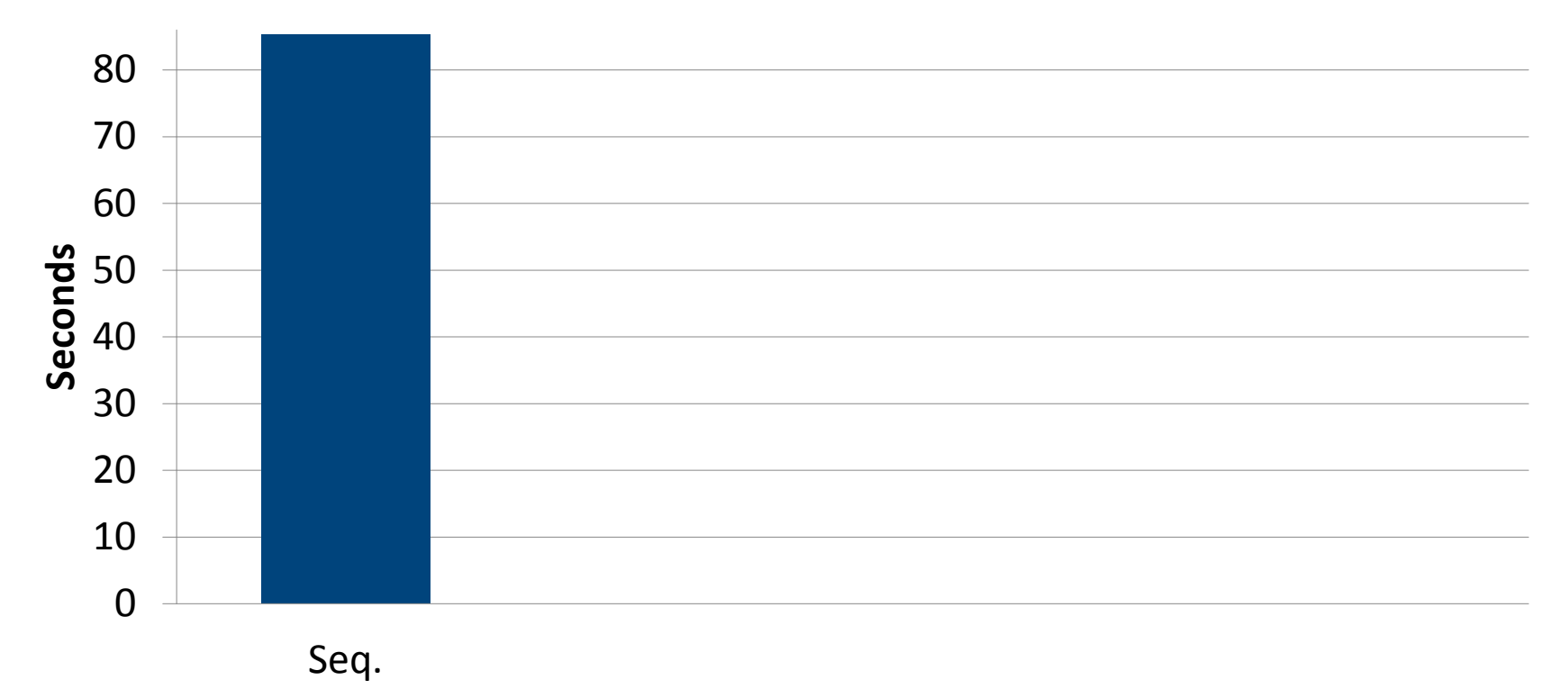

CPU: Intel® Core™ i7-3740QM CPU 2.7GHz

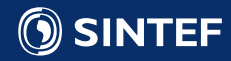

l

- Want to parallelize move loop such that work is distributed between N threads
- Problem: double for-loop x,y
- Solution: Enumerate moves lexicographically

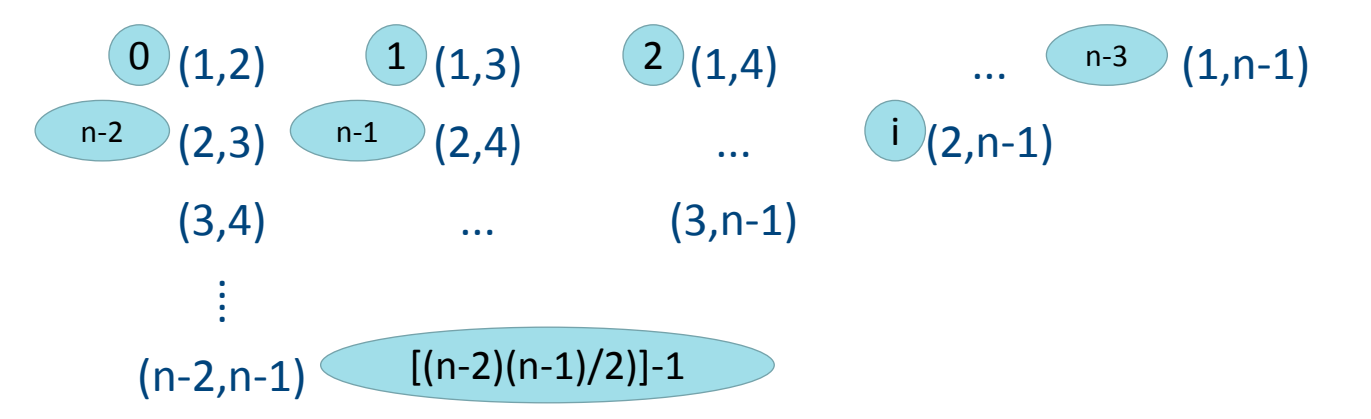

dx = n-2.0f-floor((sqrtf(4.0f\*(n-1.0f)\*(n-2.0f) - 8.0f\*i - 7.0f)-1.0f)/2.0f);  $dy = 2.0f+i-(dx-1)*(n-2.0f)+(dx-1.0f)*dx/2.0f;$  $x = ($ unsigned int)dx;  $y = ($ unsigned int)dy;

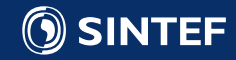

```
// If no move improves the solution, we are finished
if (min\_delta > -1e-7)break;
```
// Applies best move to current solution

```
Freepest descent)<br>
+y) {<br>
te move<br>
rdinates);<br>
ving and best so far?<br>
shed<br>
shed<br>
Technology for a better society 80
              Move move(x,y,&solution[0]): // Generate movefloat delta = get_delta(move, city_coordinates);
              if (delta < min_delta) { // move improving and best so far?
                   best_move = move;min\_delta = delta;
} } }
```
//Loop through all possible moves and find best (steepest descent)

for (unsigned int  $y=x+1$ ;  $y+1 \le$  num\_nodes;++y) {

```
Parallel OpenMP CPU Version
```
for (unsigned int  $x=1$ ;  $x+2 \le m$  num\_nodes;  $x+2$  {

for (;;) {  $//$  *Iterations*<br>Move best\_move; float min\_delta =  $0.0$ ;

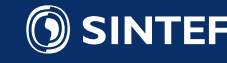

}

apply(best\_move);

# Framework (*steepest descent)*<br>
1ution[0]);<br>
tes); // *improvement in tour*<br>
and best so far?<br>
Shed<br>
Shed<br>
Technology for a better society<br>
81 for (;;) {  $//$  *Iterations*<br>Move best\_move; float min\_delta =  $0.0$ ; //Loop through all possible moves and find best (steepest descent) for (unsigned int i=0; i  $\le$  num\_moves; ++i) { Move move =  $generate_move(i, num_nodes,  $&solution[0])$ ;$ For through all possible moves and find best (steepest descent)<br>
unsigned int i=0; i <= num\_moves; ++i) {<br>
Move move = **generate\_move**(i, num\_nodes, &solution[0]);<br>
float delta = **get\_delta**(move, city\_coordinates); // im if (delta < min\_delta) { // move improving and best so far?  $best_move = move;$

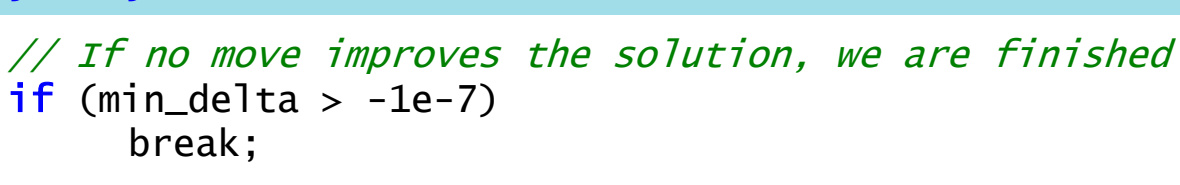

```
// Applies best move to current solution
apply(best_move);
```
 $min\_delta = delta$ ;

Parallel OpenMP CPU Version

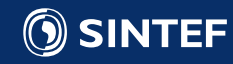

}

} }

Would like to do this, but how to find min delta?

Framework (steepest descent)<br>
lution[0]);<br>
tes); // *improvement in*<sup>1</sup> tour best<br>
and best so far?<br>
<br>
shed<br>
shed<br> **Technology for a better society** 82 for (;;) {  $//$  *Iterations*<br>Move best\_move; float min\_delta =  $0.0$ ; //Loop through all possible moves and find best (steepest descent) #pragma omp parallel for for (unsigned int i=0; i <= num\_moves;  $++i$ ) { Move move =  $generate_move(i, num_nodes,  $&solution[0])$ ;$ float delta =  $get\_delta(move, city\_coordinates); // improvement in' to write a  
if (delta  $$  min_delta) { // move improving and best so far?$ if (delta < min\_delta) {  $//$  move improving and best so far?  $best_move = move;$  $min\_delta =$  delta; } }

// If no move improves the solution, we are finished if  $(min\_delta > -1e-7)$ break;

```
// Applies best move to current solution
apply(best_move);
```
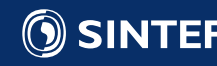

}

```
The Solution [0]);<br>
Technology for a best so far?<br>
Technology for a better society<br>
Technology for a better society<br>
83
for (:;) \{ // Iterations
    //Loop through all possible moves and find best per thread 
    #pragma omp parallel 
          int best_move; float min_delta = 0.0; #pragma omp for 
          for (int i=0; i <= static_cast<int>(num_moves); ++i) {
                 Move move = generate_move(i, num_nodes, <math>&solution[0])</math>;float delta = get_delta(move, city_coordinates); 
                 if (delta < min_delta) { // move improving and best so far?
                     best_move = i;min\_delta = delta;
          } }
```
best\_moves[omp\_get\_thread\_num()] = best\_move; // store thread-best-move  $min\_del$ tas[omp\_get\_thread\_num()] = min\_delta; // store thread-best-delta

⁞ // Choose and apply best improving move

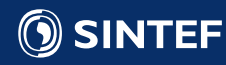

}

}

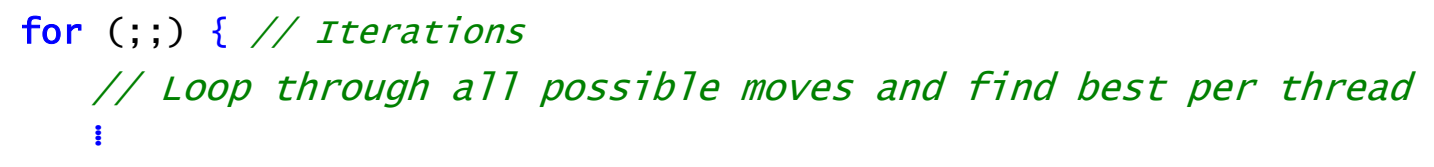

```
// find best move of threads<br>int best_move_id = best_moves[0];
float min_delta = min_deltas[0];
for (int i = 1; i < omp_num_threads; ++i)<br>{<br>if (min_deltas[i] < min_delta) {
                      best_move_id = best_moves[i];\begin{array}{rcl} \text{min\_delta = min\_deltas[i];} \end{array}
```
Find best of<br>thread-best<br>thread-best<br>thread-best read-be best Find

// If no move improves the solution, we are finished if  $(min\_delta > -1e-7)$ break;

// Applies best move to current solution Apply Move best\_move = generate\_move(best\_move\_id, num\_nodes, &solution[0]); **Best** apply(best\_move);

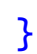

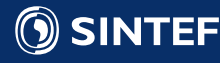

### Timing – 1000 cities, 2524 iterations to minimal tour

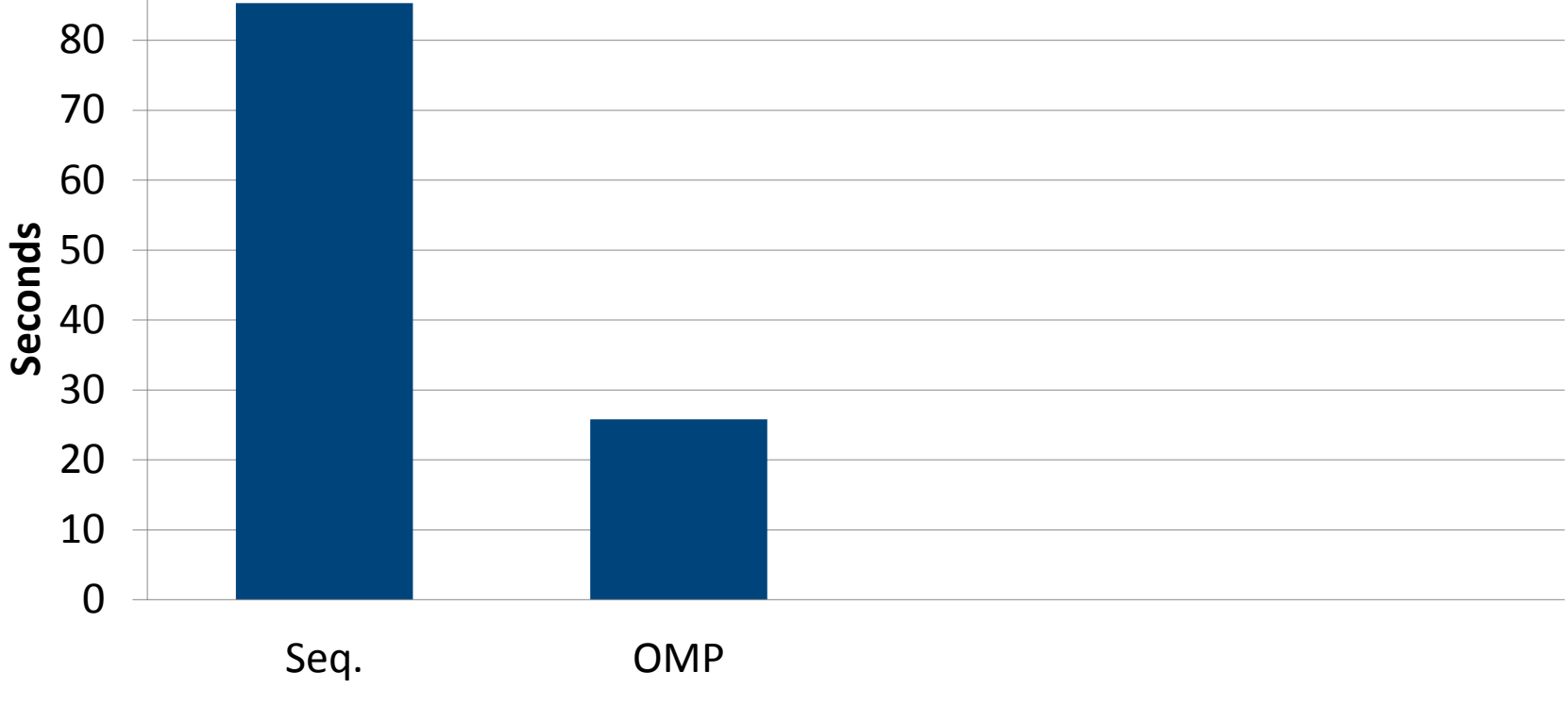

CPU: Intel® Core™ i7-3740QM CPU 2.7GHz

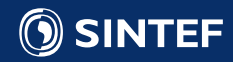

l

#### GPU Version

- In OpenMP:
	- Few threads (up to 8, maybe 16)
	- Loop split automatically by OpenMP
	- Choosing best of thread-best-moves simple due to small number of threads
	- Data readily available
- On GPU:
	- Many threads (more than 1000)
	- Need to split work "manually" need to split loop
	- How to choose best of thread-best-moves?
	- Need to copy data to GPU

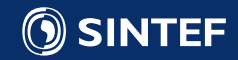

### Copy Data to GPU

• Allocate space for solution and copy initial solution to GPU cudaError err; unsigned int\* solution\_gpu; //Pointer to memory on the GPU

```
//Allocate GPU memory for solution
err = cudaMalloc(&solution_gpu, solution.size()*sizeof(unsigned int));
if (err != cudaSuccess) {
     std::cout << "Could not allocate GPU memory for solution" << std::endl;
     return;
}
```

```
Copy Allocate
Copy
```
Allocate

```
//Copy solution to GPU
err = cudaMemcpy(solution_gpu, &solution[0], 
                  solution.size()*sizeof(unsigned int), cudaMemcpyHostToDevice);
if (err != cudasuccess) {
     std::cout << "Could not copy solution to GPU memory" << std::endl;
     return;
}
```
- Similarly allocate space and copy coordinates
- Allocate space for thread-best-moves and thread-best-deltas

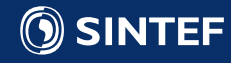

#### Evaluate Moves on GPU

- Split loop through moves into equal parts
- Each thread goes through its part

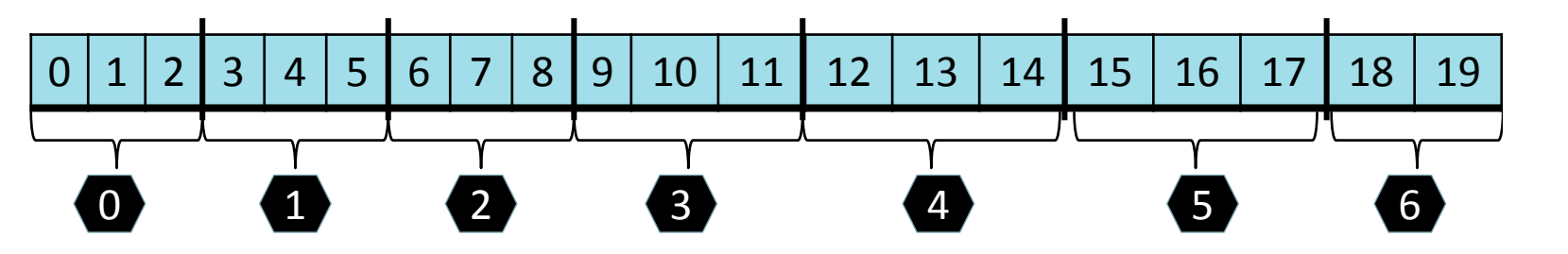

- $M =$  Number of moves per thread = ceiling (num\_moves / num\_threads)
- Thread 0 takes first M moves, thread 1 next M moves, ...
- Thread i takes moves

$$
M^*i, ..., M^*i + M-1;
$$
   
  $i = 0, ..., num_{\text{threads}}$ 

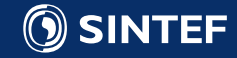

#### Evaluate Moves on GPU

- Splitting loop over moves "manually"
- Thread i has index tid

```
float min\_delta = 0.0;
 const unsigned int first_move = tid*num_moves_per_thread_;
 unsigned int best_move = first_move;
```

```
per_thread_; ++i) {<br>
IS_, solution_);<br>
ordinates_);<br>
Technology for a better society 89
     // Find best move in thread 
     for (int i=first_move; i<first_move+num_moves_per_thread_; ++i) {
         if (i < num_moves) {
              Move move = generate_move(i, num_nodes_, solution_,;
               float delta = get_delta(move, city_coordinates_);
               if (delta < min_delta) {
                   min\_delta = delta;
                   best_move = i; } } }
```
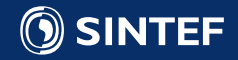

#### Evaluate Moves on GPU

• Need extra evaluation kernel on GPU:

\_\_global\_\_ void evaluate\_moves\_kernel(unsigned int\* solution\_, const float\* city\_coordinates\_, float\* deltas\_, unsigned int\* moves\_, unsigned int num\_nodes\_, unsigned int num\_moves\_per\_thread\_) {

```
unsigned int tid = blockIdx.x * blockDim.x + threadIdx.x;
const unsigned int num_moves = (s \text{tatic}\_\text{cast}\_\text{int}>(num\_nodes\_\text{-}2)* (static_cast<int>(num_nodes_)-1)/2;
```
float  $min$  delta = 0.0; const unsigned int first\_move = tid\*num\_moves\_per\_thread\_; unsigned int best\_move = first\_move;

// Find best move in thread

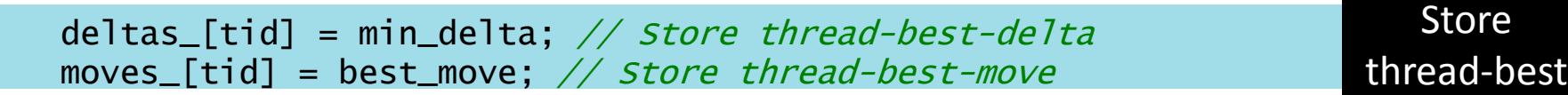

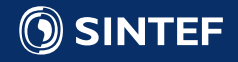

}

...

### Find Best Move of Threads

- Best move for many ( $> 1000$ ) threads, find best one  $==$  find minimum delta
- Typical example of reduction with minimum-operator
- Reduction: Repeated parallel application of associative binary operator
- n elements, T threads, O(log T) iterations

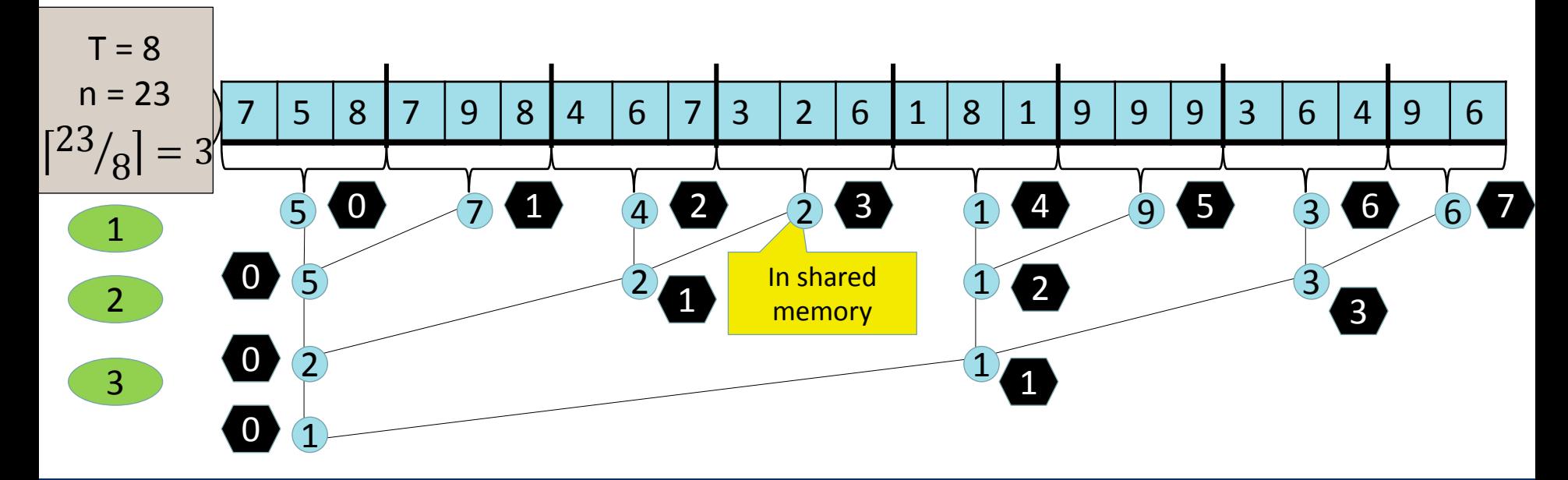

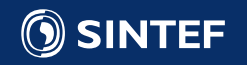

Thread

Iteration

#### Apply best move

```
template <unsigned int threads>
__global__ void apply_best_move_kernel(...) {
   unsigned int tid = blockIdx.x*blockDim.x + threadIdx.x; // Thread id
  __shared__ float deltas_shmem[threads];//Shared memory available to all threads
  __shared__ unsigned int moves_shmem[threads]; // Shared memory
```

```
 // Find best move using described algorithm
 ...
   // Now: thread-best-move-id in moves_shmem[0]
   // thread-best-delta in deltas_shmem[0]
```

```
The Magnum Lindes Concernal Concernal Apply Best Concernal Concernal Apply Best Concernal Concernal Concernal Concernal Concernal Concernal Concernal Concernal Concernal Concernal Concernal Concernal Concernal Concernal C
     // Apply move and cleanup
    if (tid == 0) {
         if (deltas_shmem[0] < -1e-7f) {
               Move move = generate_move(moves\_shmem[0], num\_nodes_, solution_,;
               apply_move(move);
1999
         deltas_[0] = deltas_shmem[0]; // store minimum delta in deltas_[0]} }
```
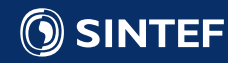

#### Main Loop

- Have data on GPU
- Have evaluation kernel
- Have best move finding & applying kernel
- Need main loop

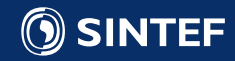

#### Main Loop

for  $(:;)$  {

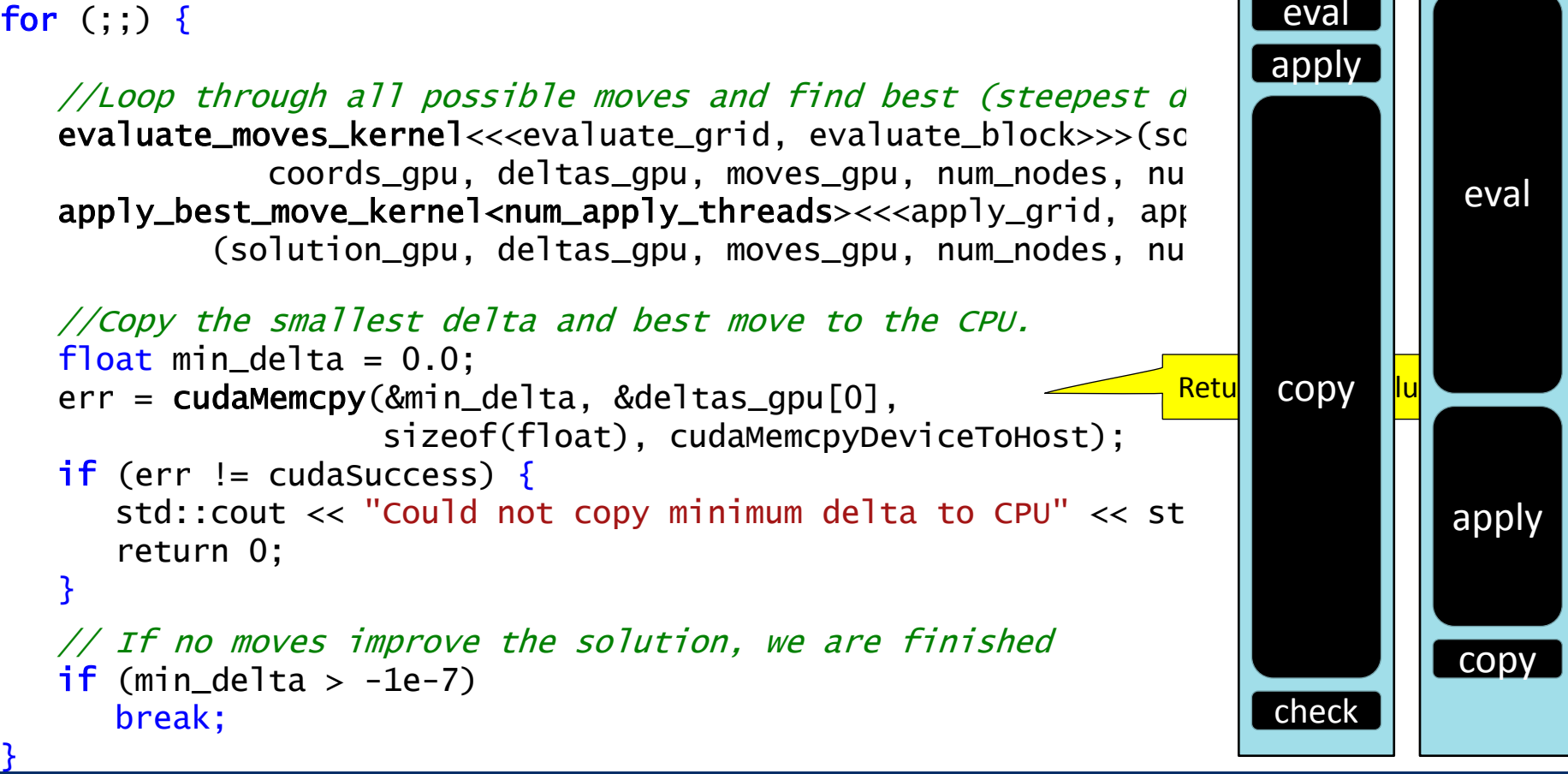

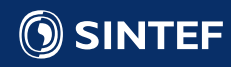

**CPU GPU**

### Timing – 1000 cities, 2524 iterations to minimal tour

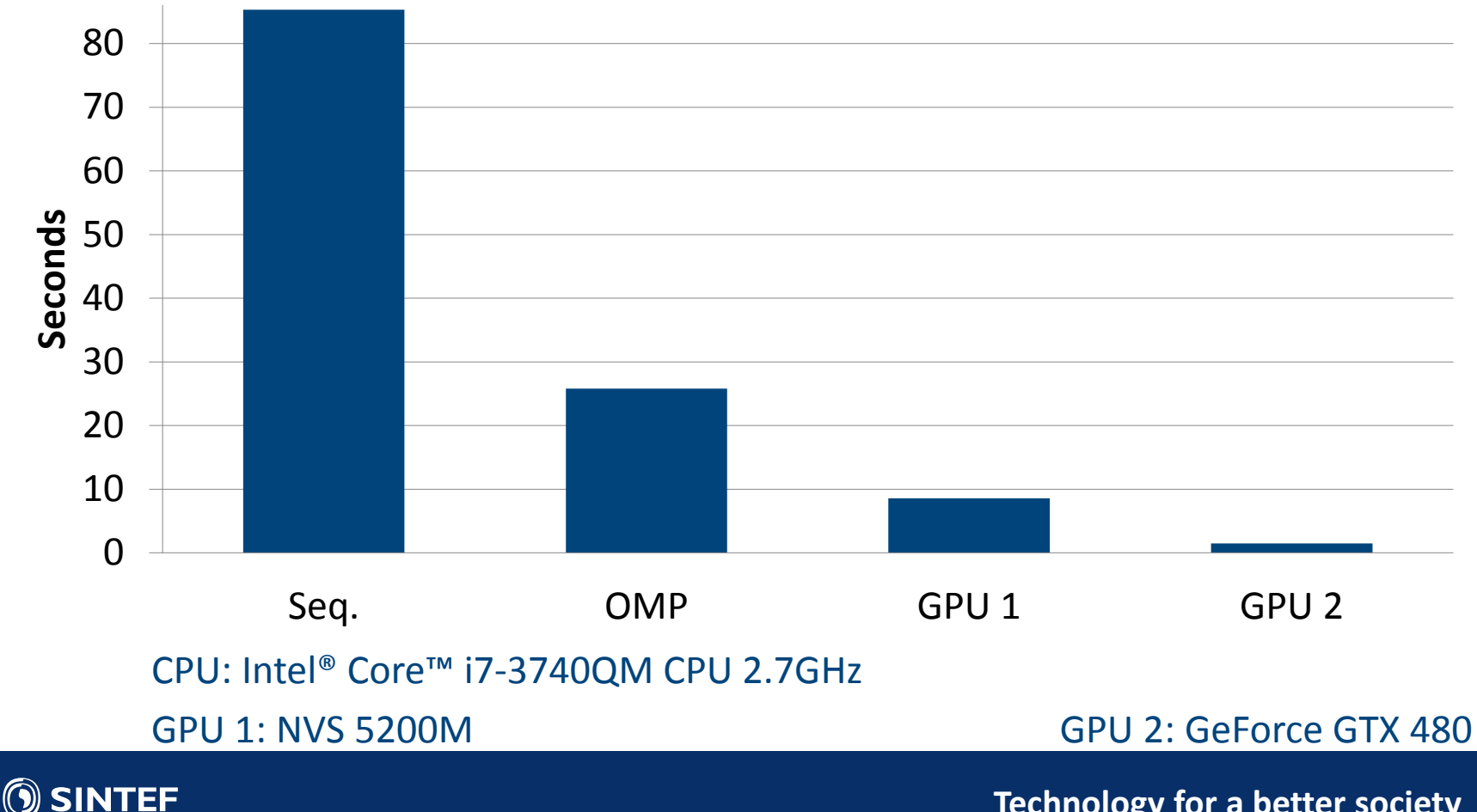

#### How to use CUDA in Visual Studio

- CUDA is downloadable from NVIDIA's web-pages
- Comes with
	- CUDA Samples
	- Nsight Visual Studio Edition (for Windows) and Nsight Eclipse Edition (for Linux / Mac OS X)
	- Developer drivers
- Now we will show live how to
	- Create a project in Visual Studio that can use CUDA
	- Using our local search example, how to debug in CUDA
	- How to analyse / profile in CUDA

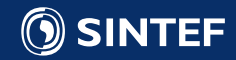

#### Get started with CUDA in Visual Studio 2010

- Download latest version and install it
	- <https://developer.nvidia.com/cuda-zone>
	- Make sure you also installed Drivers and NSight (should come along CUDA)
- Create a CUDA project:
	- Go to File->New->Project
	- Choose NVIDIA->CUDA X.Y (latest version)
	- Fill in project- and solution-name, directory, etc
	- This creates a new CUDA project, already containing an example CUDA code
	- Just compile it and run it
- To Debug
	- Go to NSight->Start CUDA Debugging
	- You can set breakpoints in kernel code just as usual, breakpoints on host code are ignored
	- Activate NSight->Enable CUDA Memory Checker to have memory access checked while debugging
- To Profile
	- Go to NSight->Start Performance Analysis

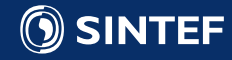

#### Profiling the Programming Example

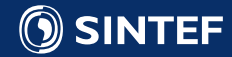

#### Timing the GPU Version

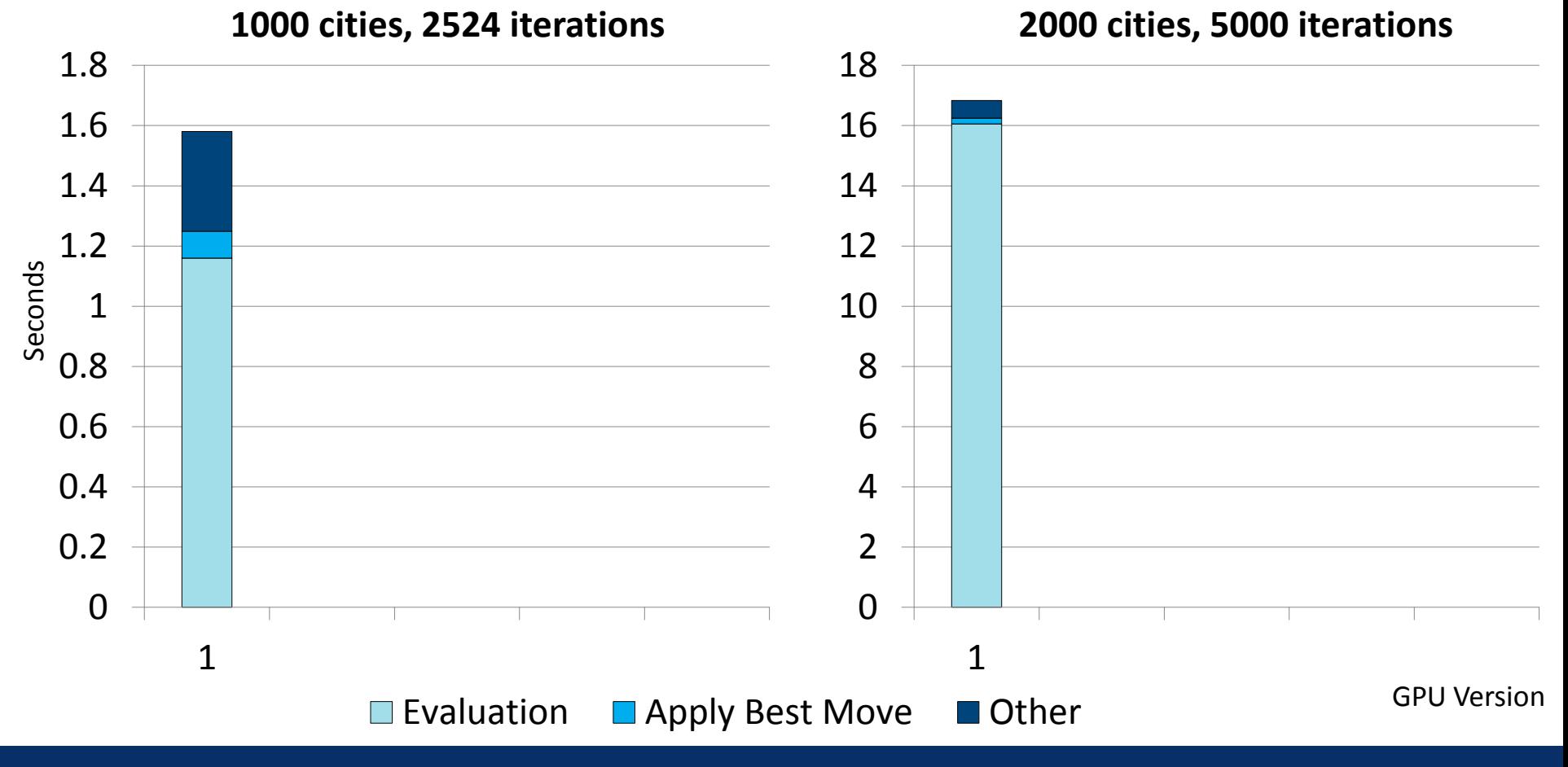

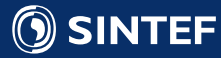

### Profiling the Evaluation Kernel

Occupancy Experiment

- Good
	- 8 / 8 blocks per SM
- Medium/OK
	- 1024 / 1536 threads per SM
	- 22 registers per thread (max 1489 threads per SM)
- Bad
	- 33.44 % Achieved Occupancy
	- Only  $128*64 = 8192$  threads
	- GTX 480 can support 23040 threads

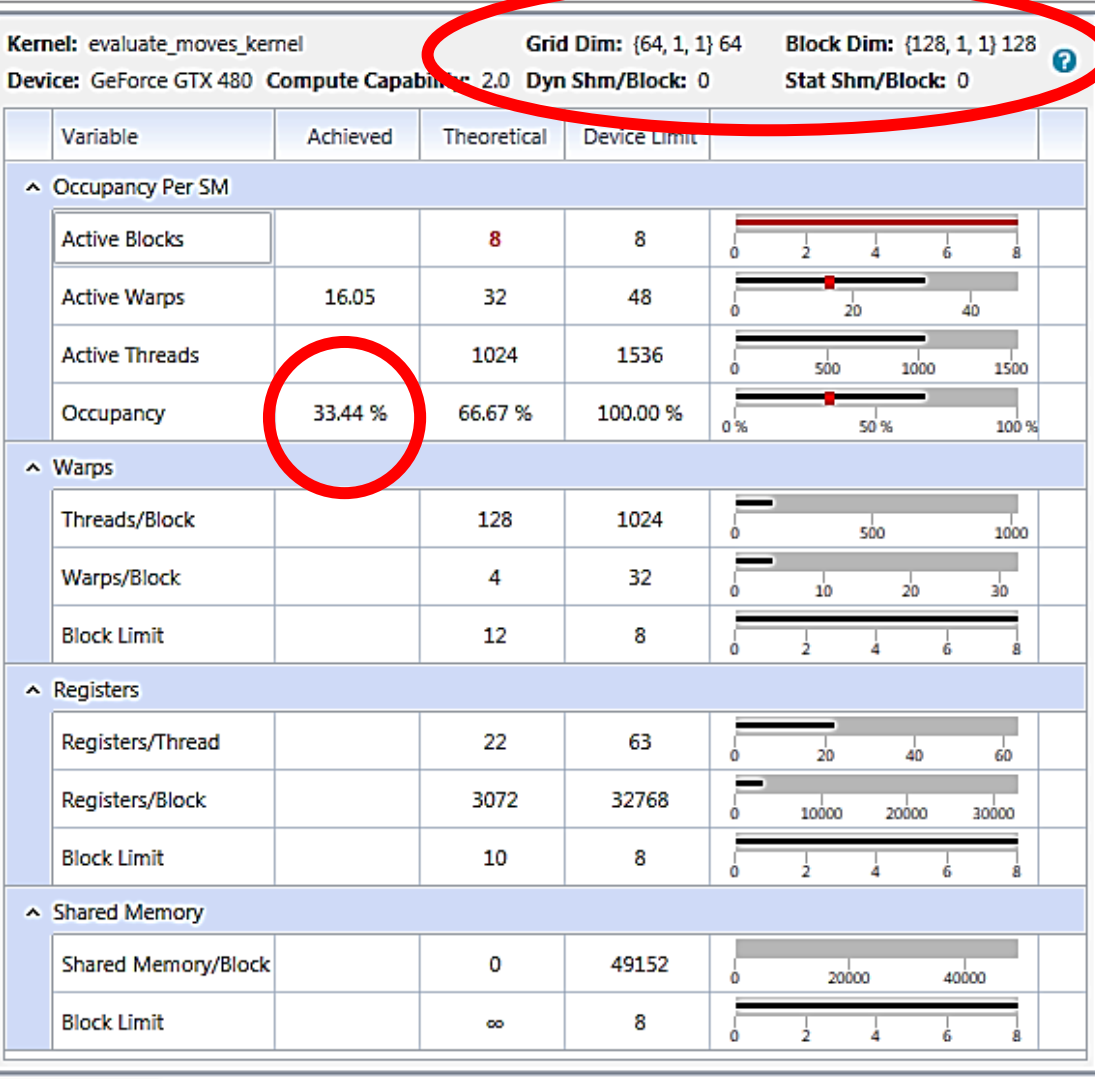

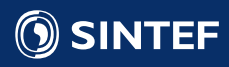

#### Profiling the Evaluation Kernel

• Occupancy good

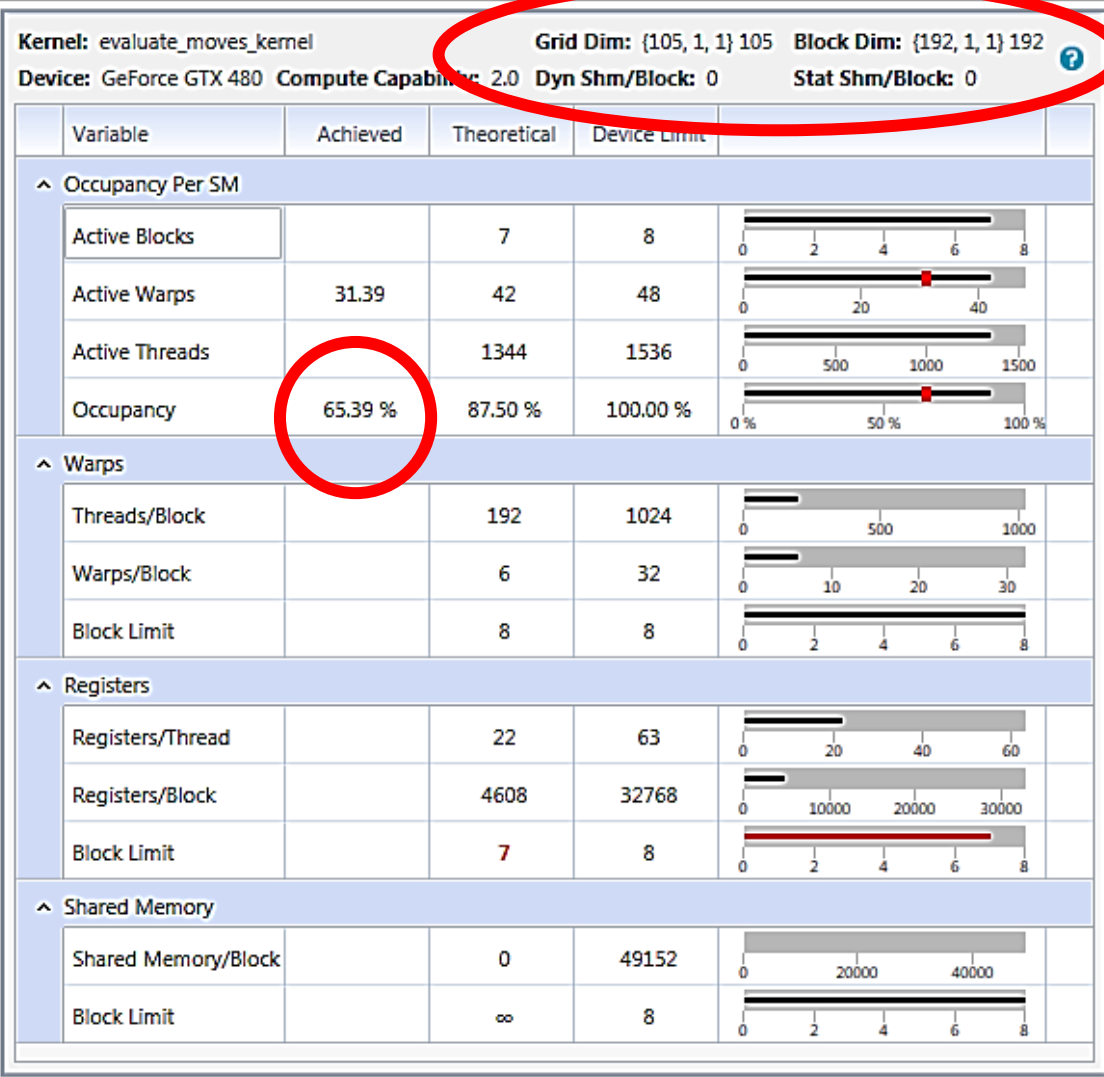

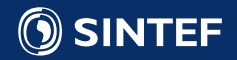

#### Timing the GPU Version

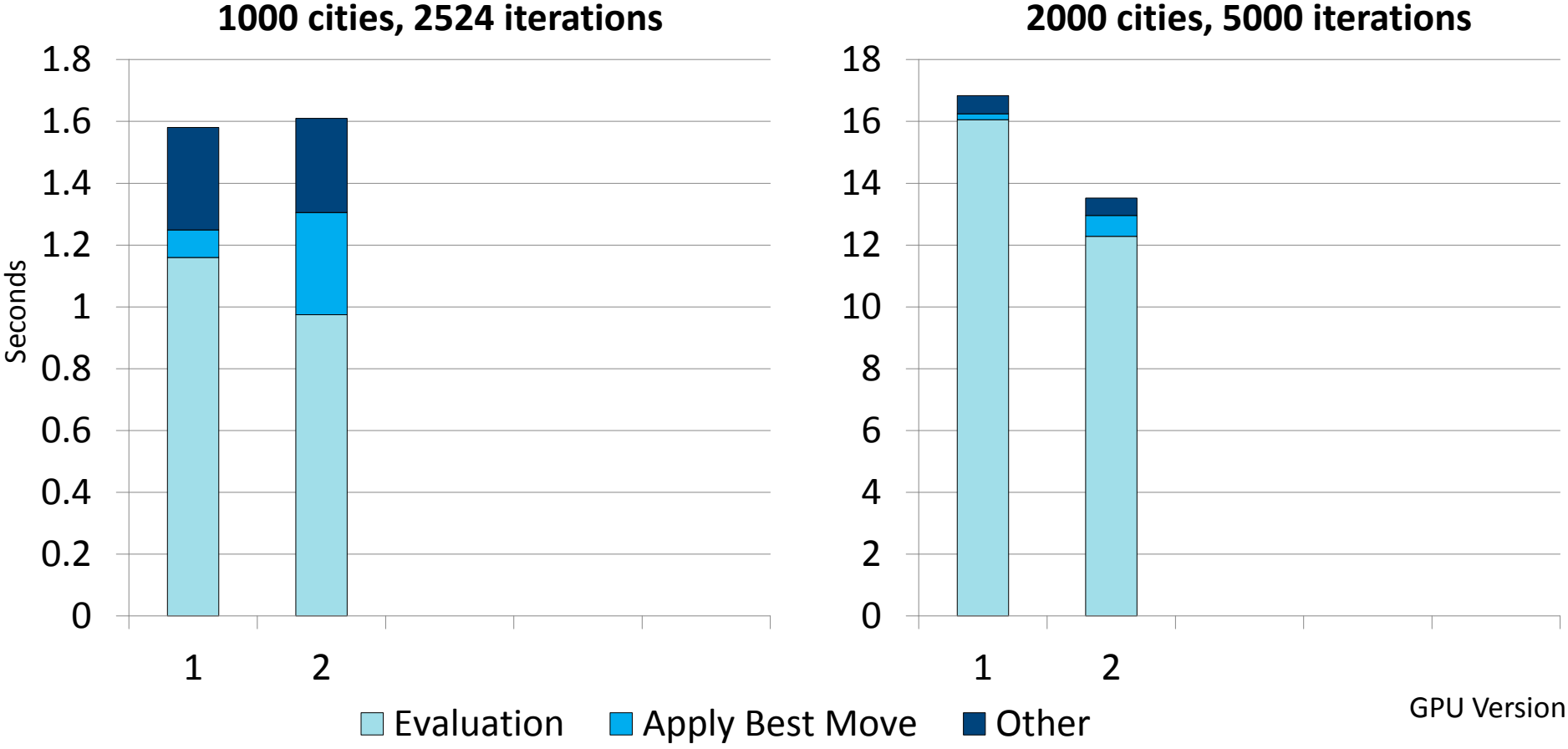

**2000 cities, 5000 iterations**

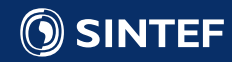

#### Profiling the Evaluation Kernel

• Occupancy good

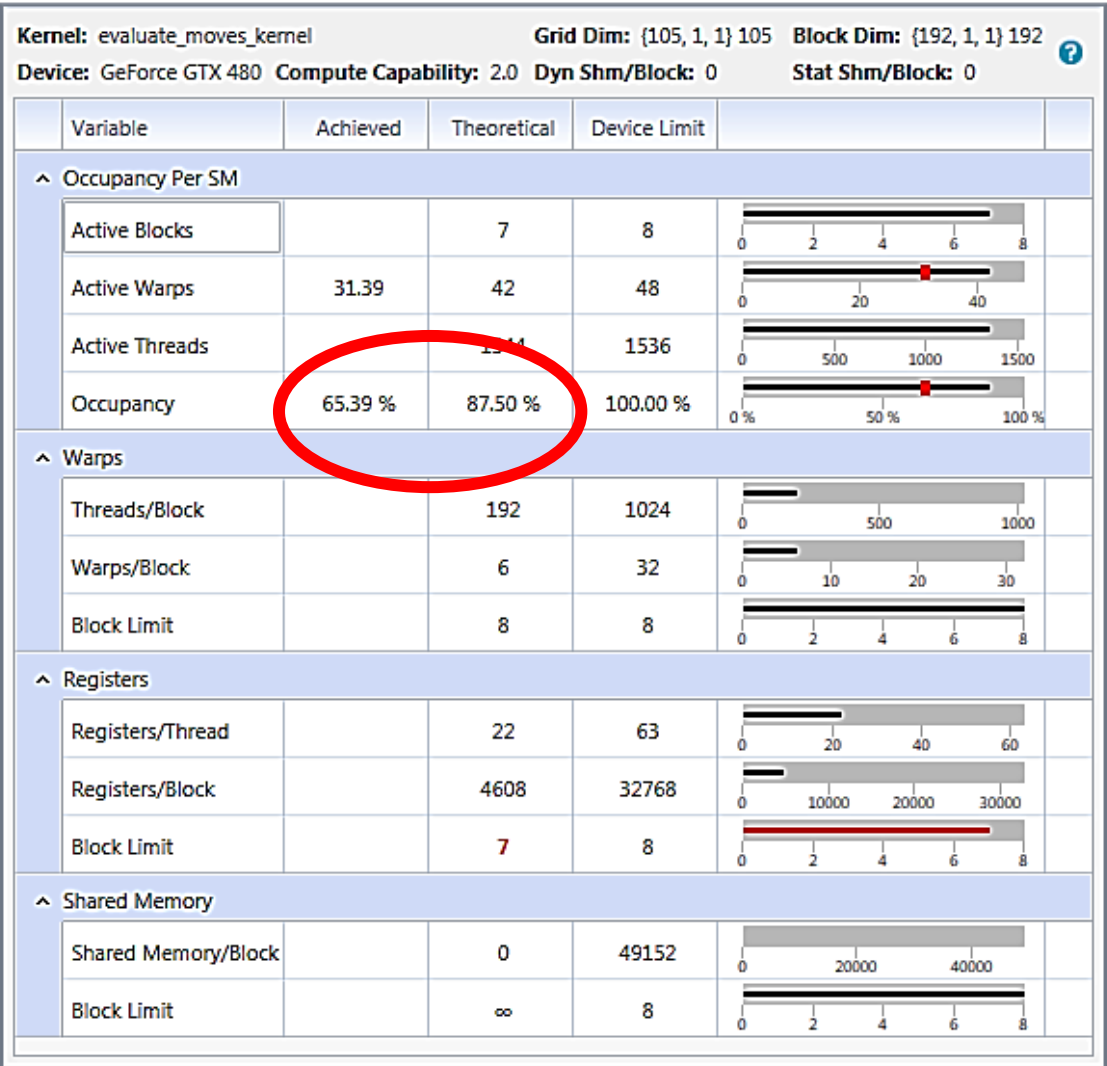

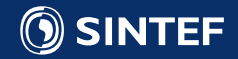

#### Profiling the Evaluation Kernel

- Occupancy good
- L1 Cache Hit Rate good, but could be better
- L1 Cache: 16 kB (now) or 48 kB
	- $\Rightarrow$  Set to 48 kB

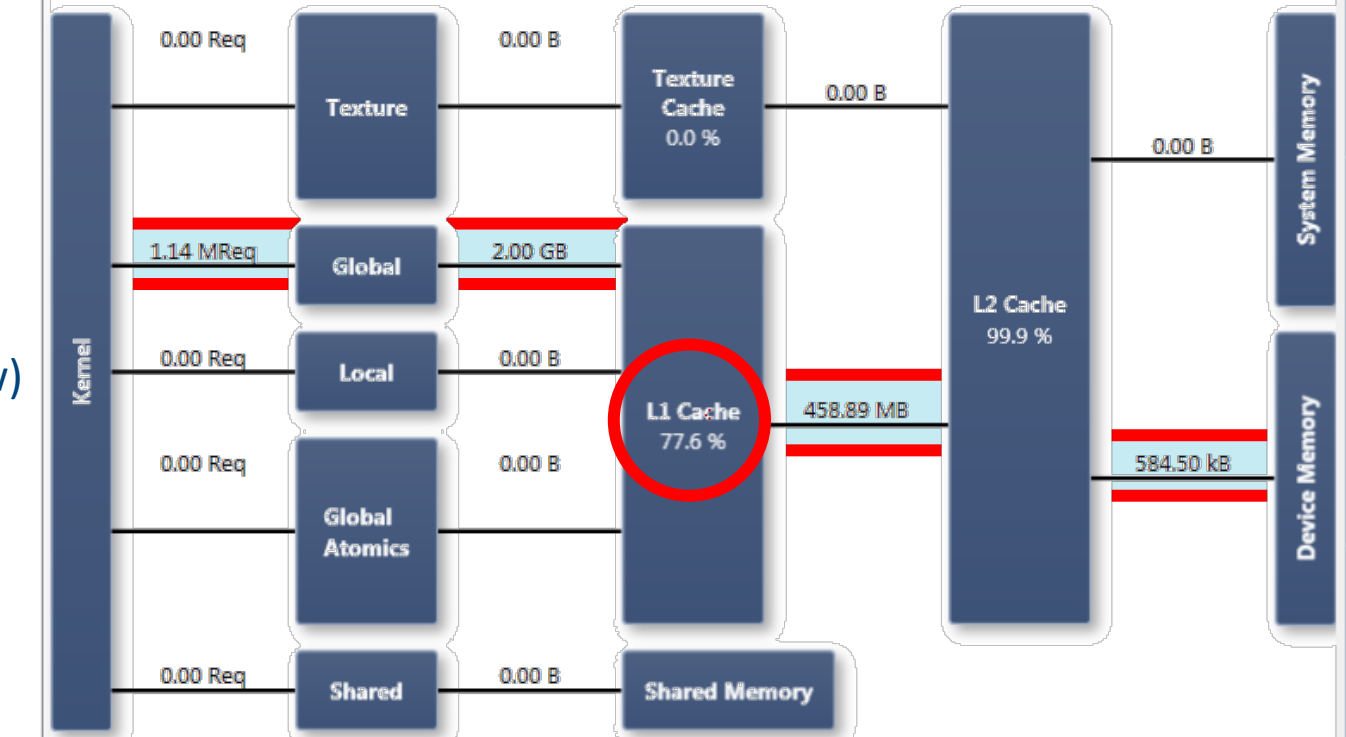

// Use big L1 cache for move evaluation

err = cudaFuncSetCacheConfig(evaluate\_moves\_kernel, cudaFuncCachePreferL1);

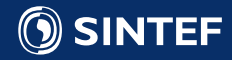

#### Memory Statistics Experiment

#### Profiling the Evaluation Kernel Memory Statistics Experiment - Overview

• L1 Hit Rate perfect (99.98%)

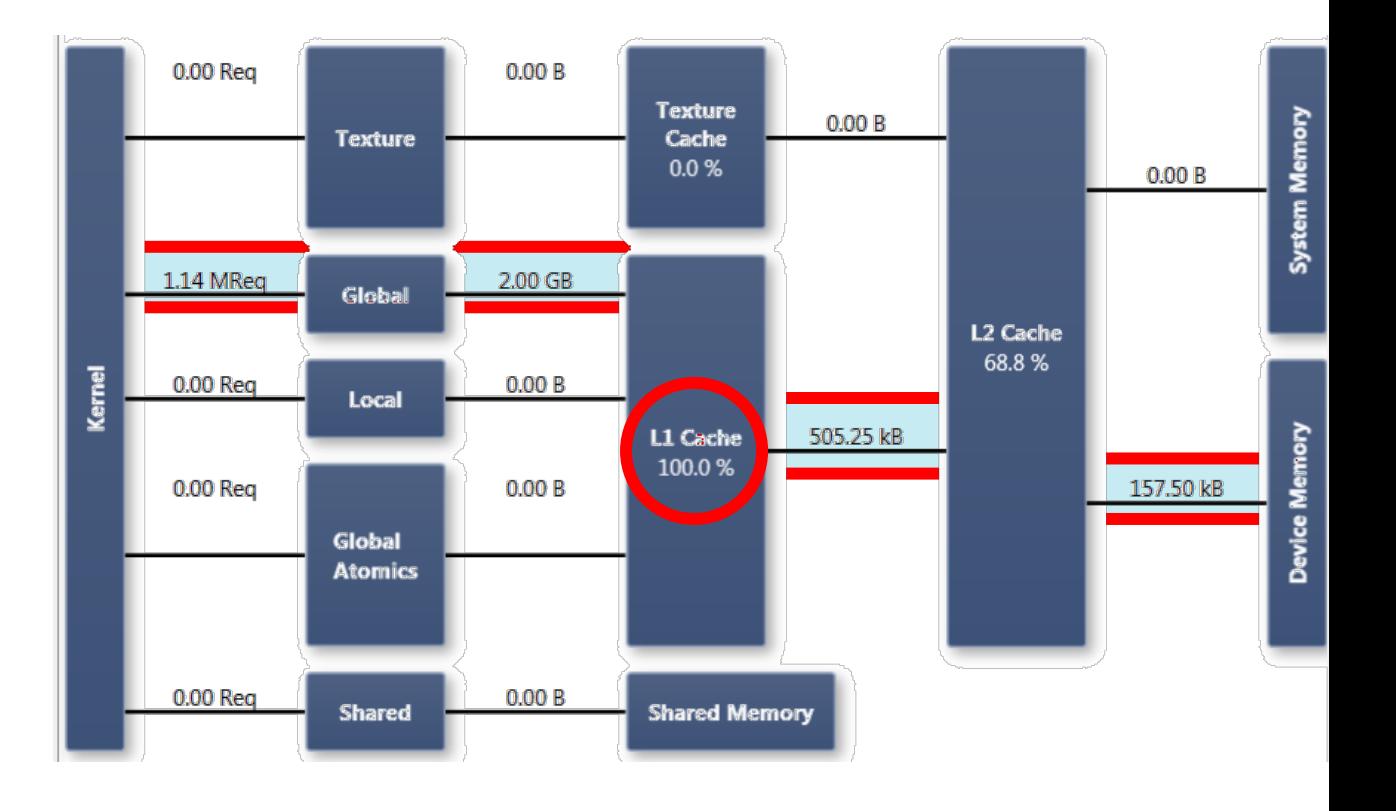

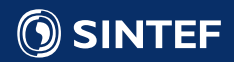

#### Timing the GPU Version

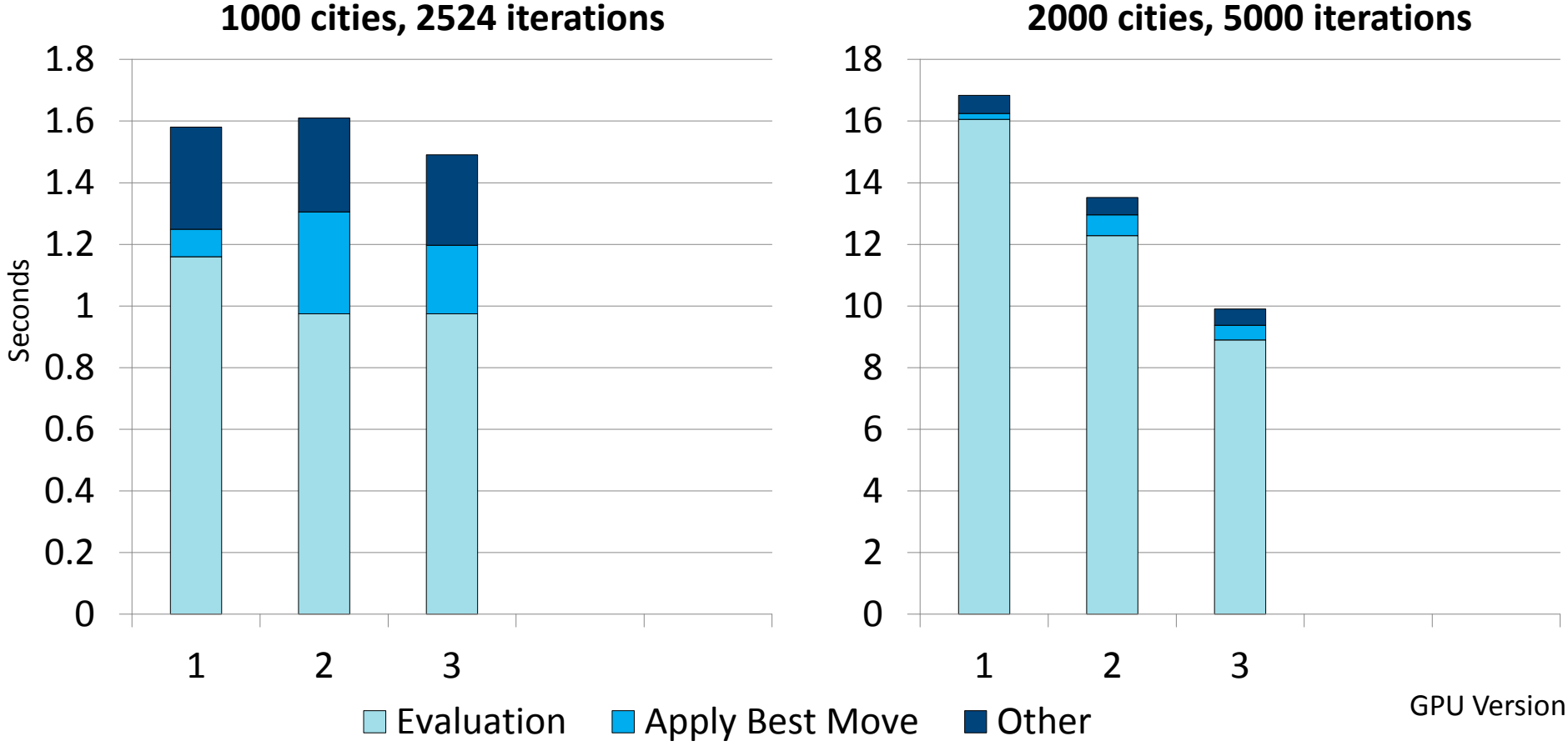

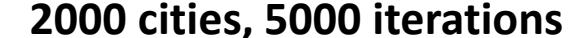

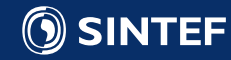

### Profiling the Evaluation Kernel

- L1 Hit Rate perfect (99.98%)
- More details on global memory access yield
- Many transactions per Request
- Remember: Data is read a cache-line at a time

Threads

# Memory Statistics Experiment - Global

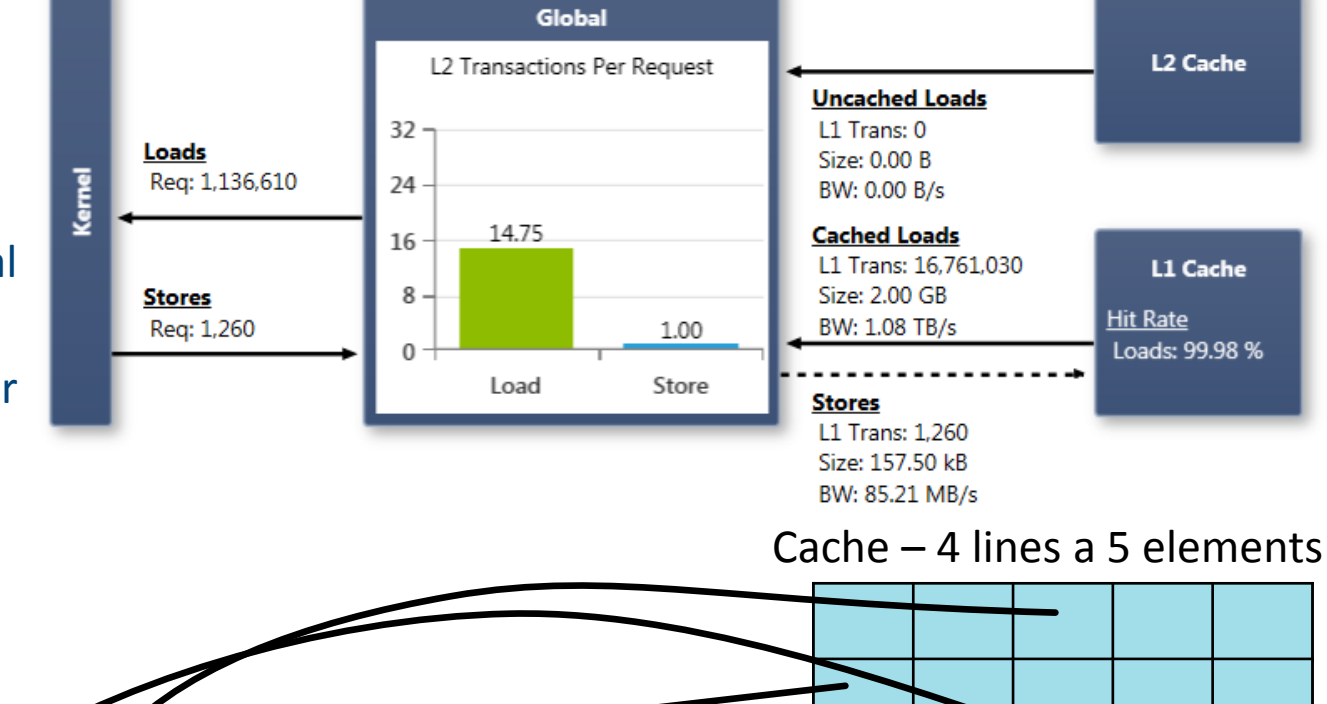

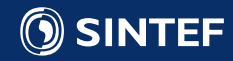

### Profiling the Evaluation Kernel

- L1 Hit Rate perfect (99.98%)
- More details on global memory access yield
- Many transactions per Request
- Remember: Data is read a cache-line at a time

#### Global L<sub>2</sub> Cache L2 Transactions Per Request **Uncached Loads** 32 L1 Trans: 0 Loads Size: 0.00 B **Kernel** Req: 1,136,610 24 BW: 0.00 B/s 14.75 **Cached Loads** 16 L1 Trans: 16,761,030 L1 Cache  $8 -$ Size: 2.00 GB **Stores Hit Rate** BW: 1.08 TB/s Reg: 1,260 1.00 Loads: 99.98 % 0 Store Load **Stores** L1 Trans: 1,260 Size: 157.50 kB BW: 85.21 MB/s

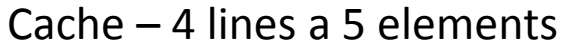

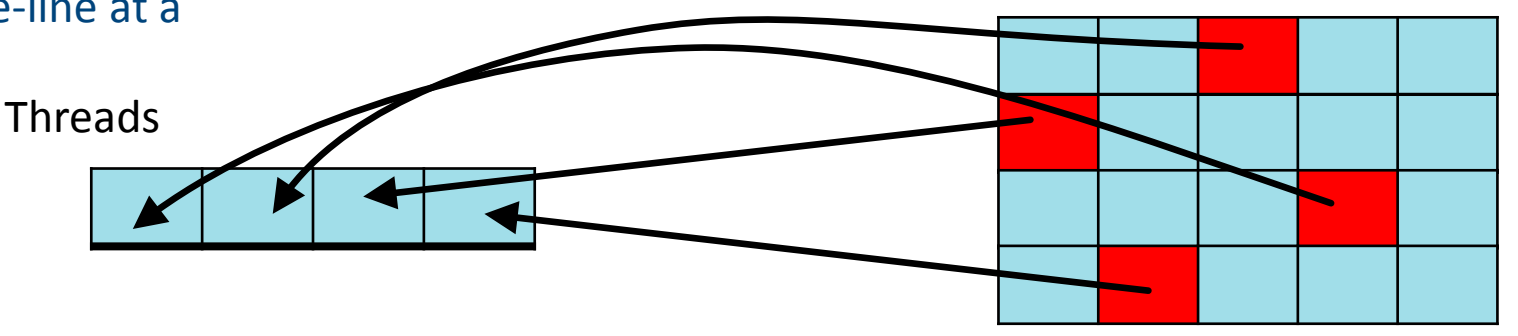

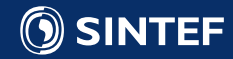

#### Memory Statistics Experiment - Global
- L1 Hit Rate perfect (99.98%)
- More details on global memory access yield
- Many transactions per Request
- Remember: Data is read a cache-line at a time

Threads

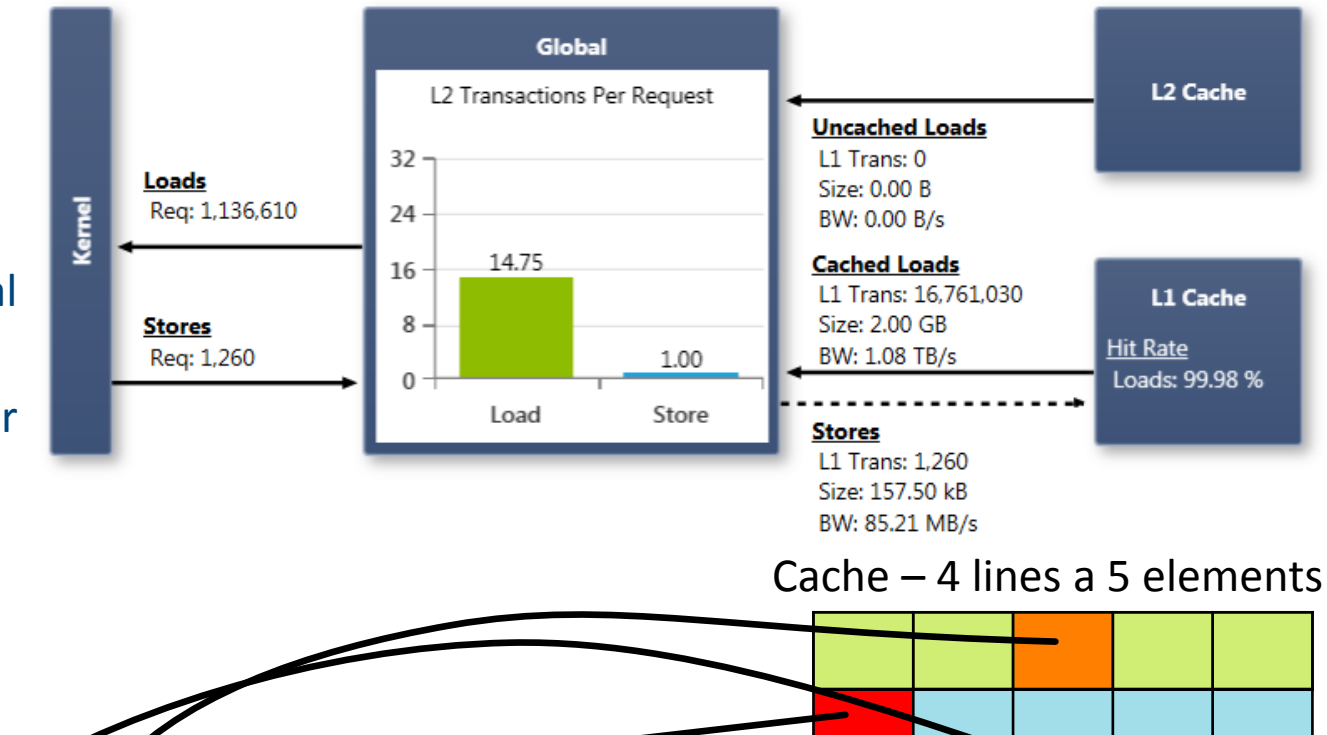

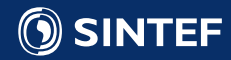

- L1 Hit Rate perfect (99.98%)
- More details on global memory access yield
- Many transactions per Request
- Remember: Data is read a cache-line at a time

#### Global L<sub>2</sub> Cache L2 Transactions Per Request **Uncached Loads** 32 L1 Trans: 0 Loads Size: 0.00 B **Kernel** Req: 1,136,610 24 BW: 0.00 B/s 14.75 **Cached Loads** 16 L1 Trans: 16,761,030 L1 Cache  $8 -$ Size: 2.00 GB **Stores Hit Rate** BW: 1.08 TB/s Reg: 1,260 1.00 Loads: 99.98 % 0 Store Load **Stores** L1 Trans: 1,260 Size: 157.50 kB BW: 85.21 MB/s

#### Cache – 4 lines a 5 elements

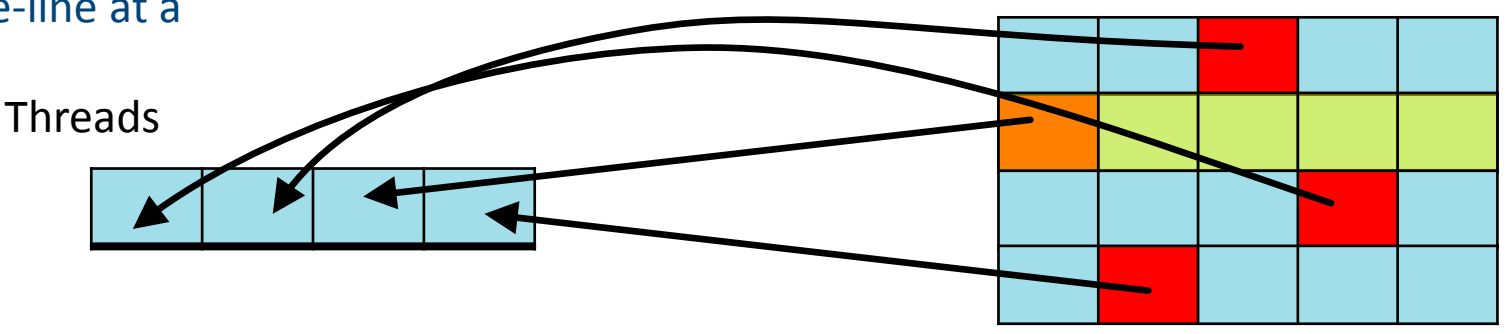

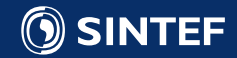

- L1 Hit Rate perfect (99.98%)
- More details on global memory access yield
- Many transactions per Request
- Remember: Data is read a cache-line at a time

#### Global L<sub>2</sub> Cache L2 Transactions Per Request **Uncached Loads** 32 L1 Trans: 0 Loads Size: 0.00 B **Kernel** Req: 1,136,610 24 BW: 0.00 B/s 14.75 **Cached Loads** 16 L1 Trans: 16,761,030 L1 Cache  $8 -$ Size: 2.00 GB **Stores Hit Rate** BW: 1.08 TB/s Reg: 1,260 1.00 Loads: 99.98 % 0 Store Load **Stores** L1 Trans: 1,260 Size: 157.50 kB BW: 85.21 MB/s

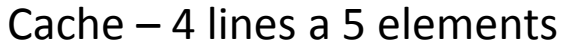

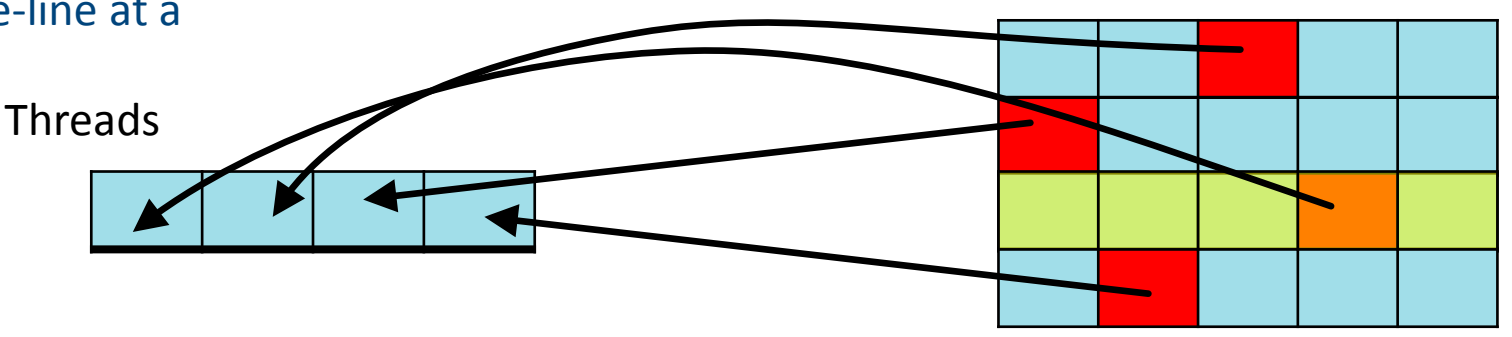

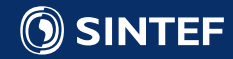

- L1 Hit Rate perfect (99.98%)
- More details on global memory access yield
- Many transactions per Request
- Remember: Data is read a cache-line at a time

**OSINTEF** 

Threads

=> 4 Transactions

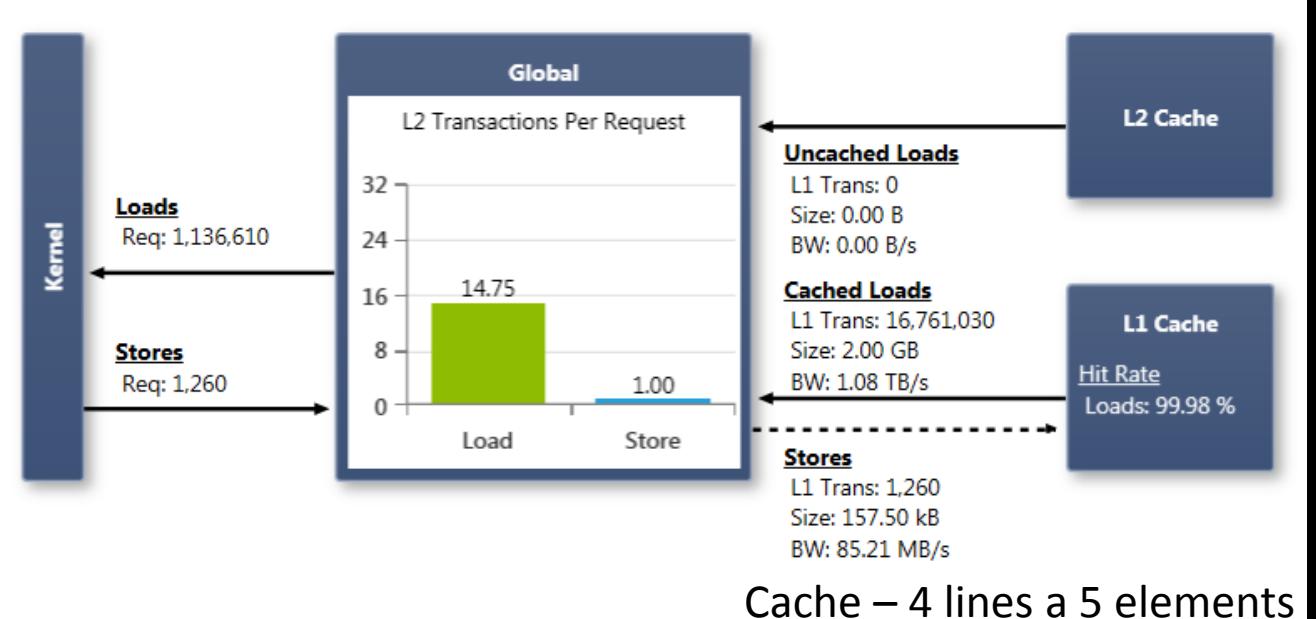

- L1 Hit Rate perfect (99.98%)
- More details on global memory access yield
- Many transactions per Request
- Remember: Data is read a cache-line at a time

#### Global L<sub>2</sub> Cache L2 Transactions Per Request **Uncached Loads** L1 Trans: 0 32 Loads Size: 0.00 B **Kernel** Req: 1,136,610 24 BW: 0.00 B/s 14.75 **Cached Loads** 16 L1 Trans: 16.761.030 L1 Cache **Stores**  $8 -$ Size: 2.00 GB **Hit Rate** BW: 1.08 TB/s Reg: 1,260 1.00 Loads: 99.98 % 0 Load Store **Stores** L1 Trans: 1,260 Size: 157.50 kB BW: 85.21 MB/s Cache – 4 lines a 5 elements

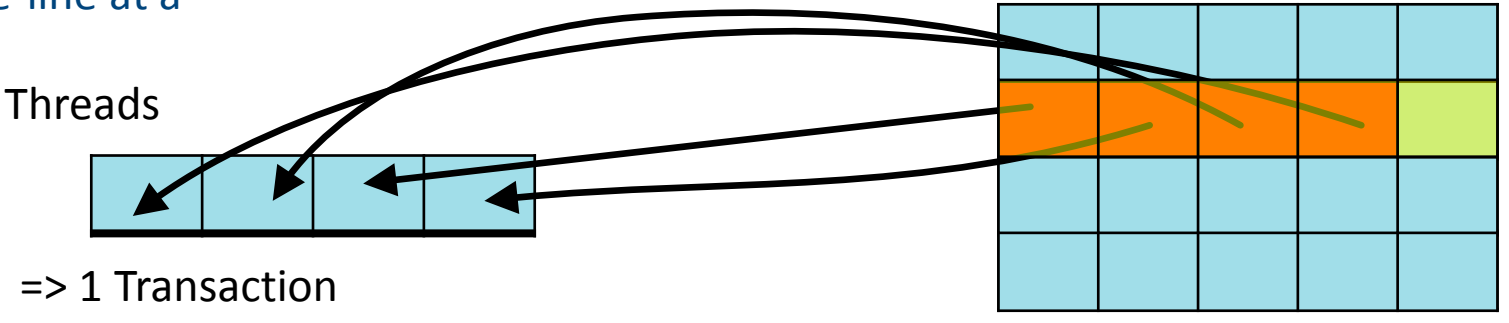

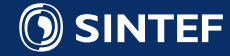

Remember how we split loop through moves: for (int i=first\_move; i<first\_move+num\_moves\_per\_thread\_; ++i) {... }

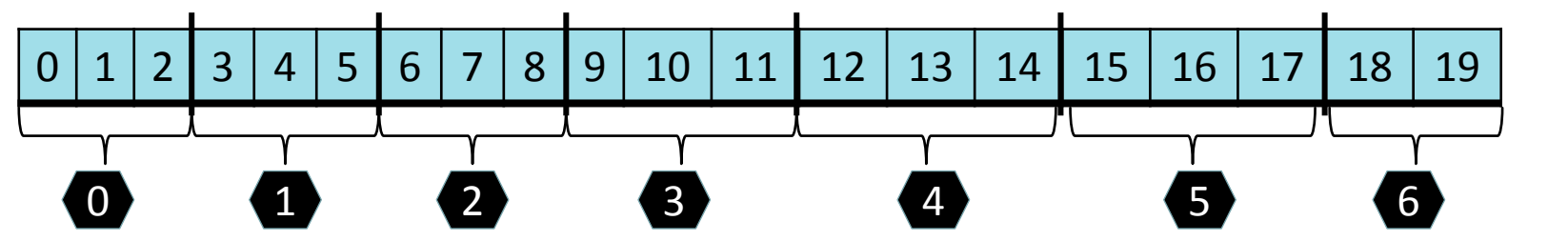

- Moves i and i+1 probably executed by same thread
- Moves i and i+1 are likely to have same first city and neighbouring second city => accessing same / neighbouring entries in solution array
- At each iteration thread 0 and thread 1 access i and i+num moves per thread simultaniously

=> Change splitting of loop such that thread 0 and 1 access move i and i+1

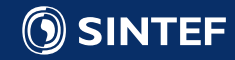

Splitting of loop such that thread 0 and 1 access move i and  $i+1$ 

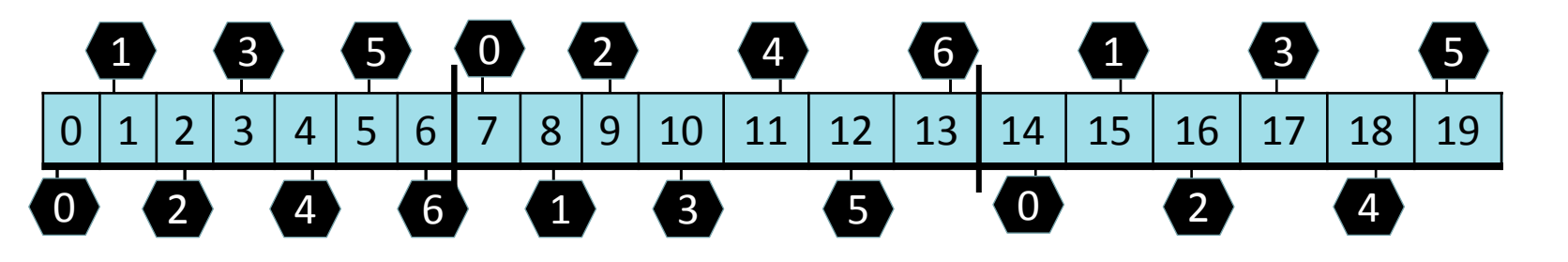

```
unsigned int tid = blockIdx.x*blockDim.x + threadIdx.x;
const unsigned int grid_size = gridDim.x * blockDim.x;for (int i = tid; i < num_moves; i += grid_size) {
 ...
} Removes also need 
                                         for extra check
```
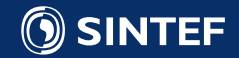

 $i <$ num moves

- Number of Transactions reduced
- Still relatively high
- Problem: "Random" access of coordinates (access through a permutation)
- Limited possibilities to improve memory access

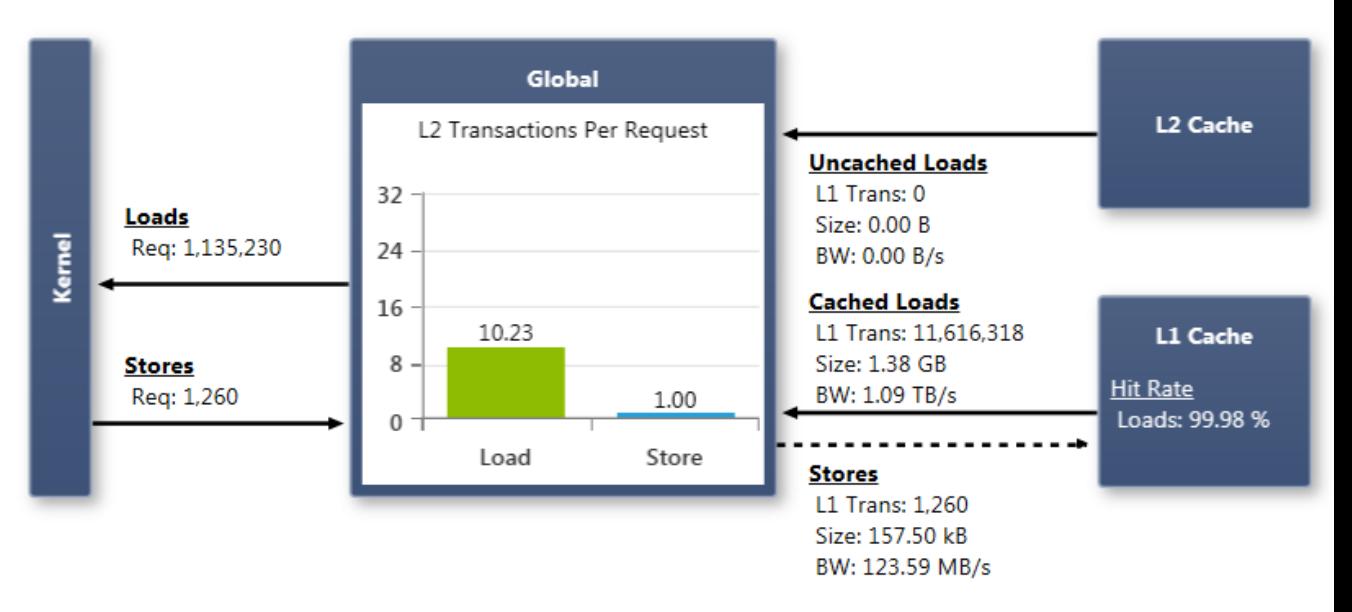

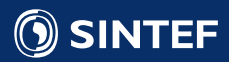

#### Timing the GPU Version

SINTEF

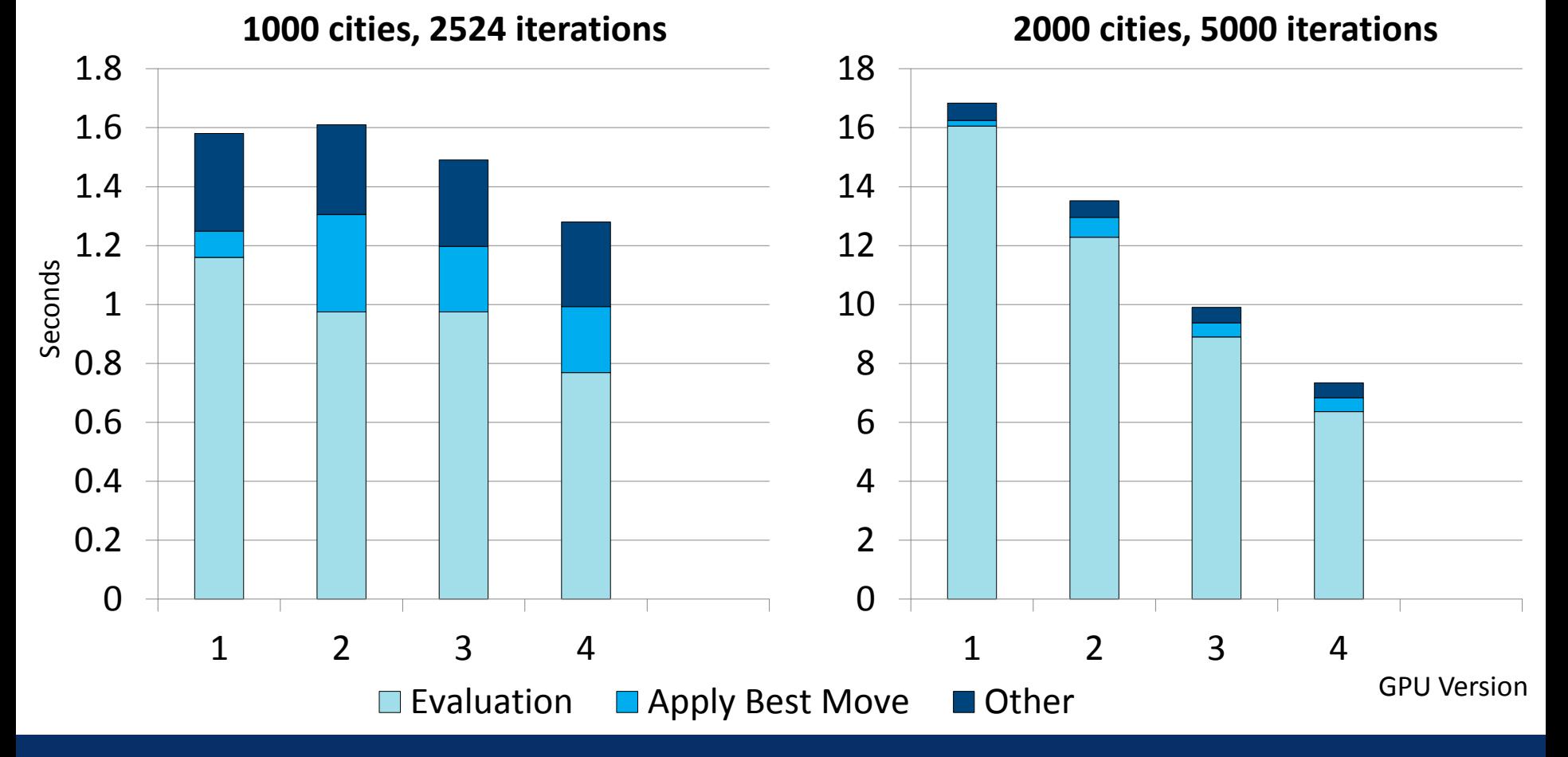

**Technology for a better society** 117

## Improved Reduction

• Remember, we had equally bad access pattern in first step of reduction:

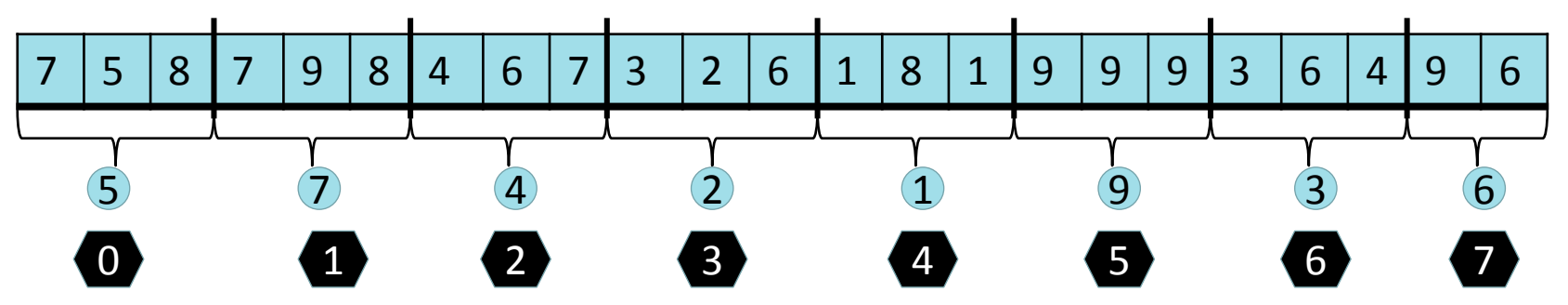

• Minimum is commutative => can change access order

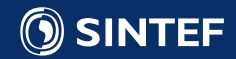

### Improved Reduction

- Remember, we had equally bad access pattern in first step of reduction:
- Minimum is commutative => can change access order

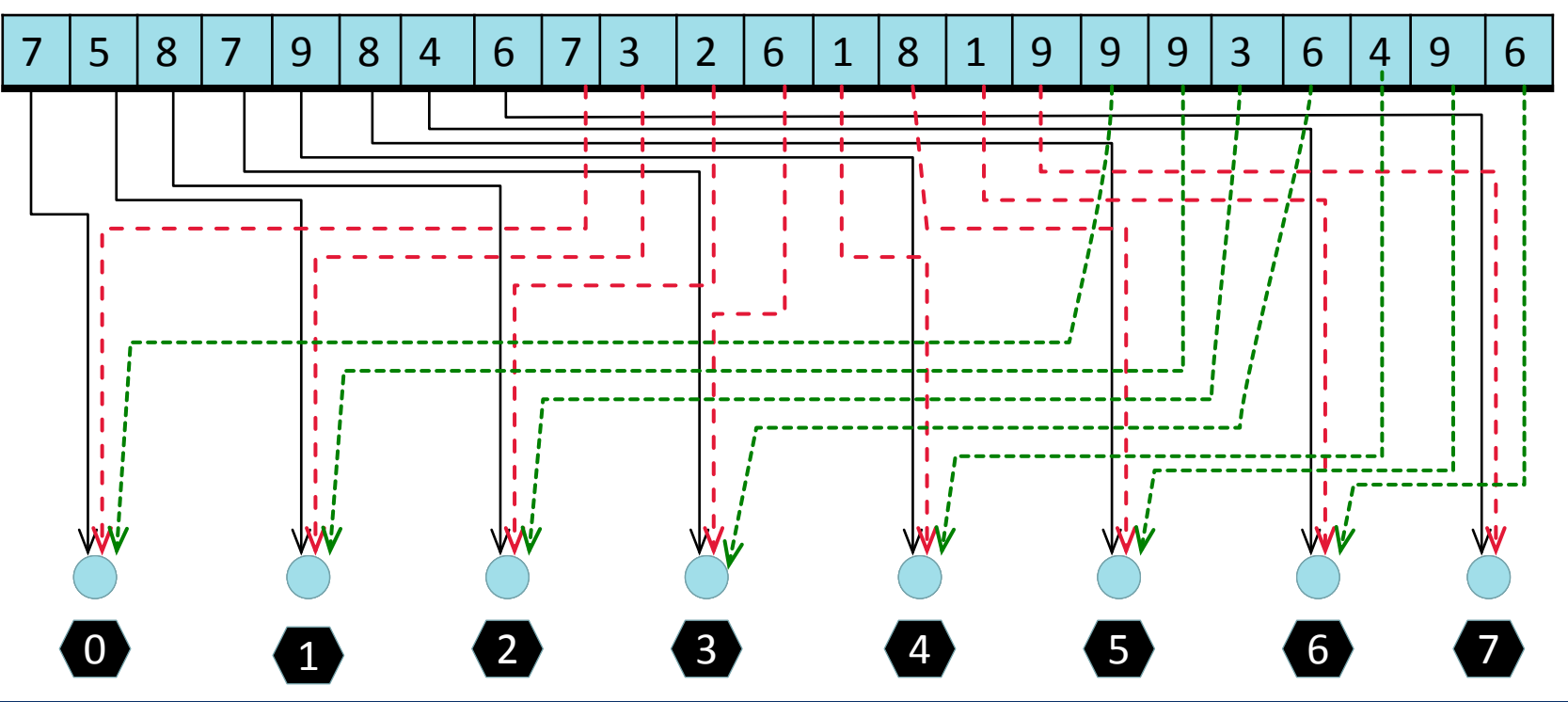

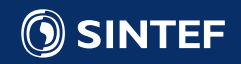

#### Timing the GPU Version

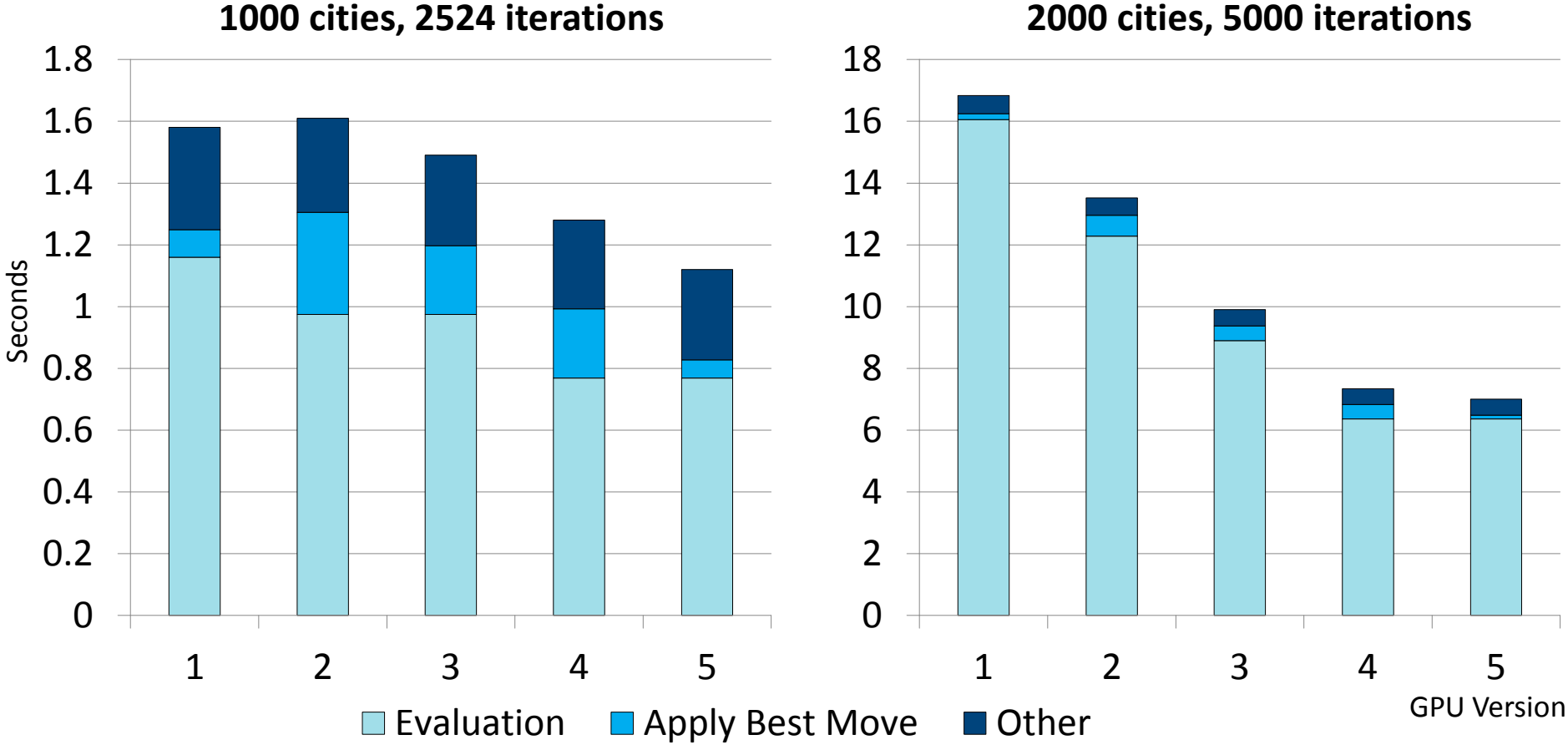

**2000 cities, 5000 iterations**

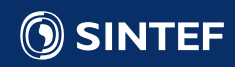

**Technology for a better society** 120

#### Filtering the Neighborhood

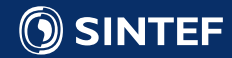

#### **Technology for a better society** 122

Find thread best

thread

Find

best

#### Filtering Moves

- Filtering often used on sequential code to reduce number of moves to evaluate
- How does it perform on GPU?
- Simulate filtering by random filter array

\_\_global\_\_ void evaluate\_moves\_kernel(...) {

... // setup

```
 // Find best move in thread 
for (int i = tid; i < num_moves; i += grid_size) {
    Move move = generate_move(i, num_nodes_, solution_,;
     float delta = get_delta(move, city_coordinates_);
     if (delta < min_delta) {
            min\_delta = delta;
            best_move = i; } } ... // store thread-best-delta and thread-best-move-id
```
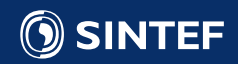

}

### Filtering Moves

- Filtering often used on sequential code to reduce number of moves to evaluate
- How does it perform on GPU?
- Simulate filtering by random filter array

```
__global__ void evaluate_moves_kernel(...) {
```
... // setup

```
Technology for a better society 123<br>
Technology for a better society 123<br>
Technology for a better society 123
 // Find best move in thread 
for (int i = tid; i < num_moves; i += grid_size) {
      if (filter_[i])
           continue;
     Move move = generate_move(i, num_nodes_, solution_,;
     float delta = get\_delta(move, city_coordinates_);
      if (delta < min_delta) {
                min\_delta = delta;
                best_move = i; } }
```
... // store thread-best-delta and thread-best-move-id

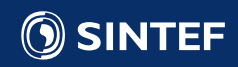

}

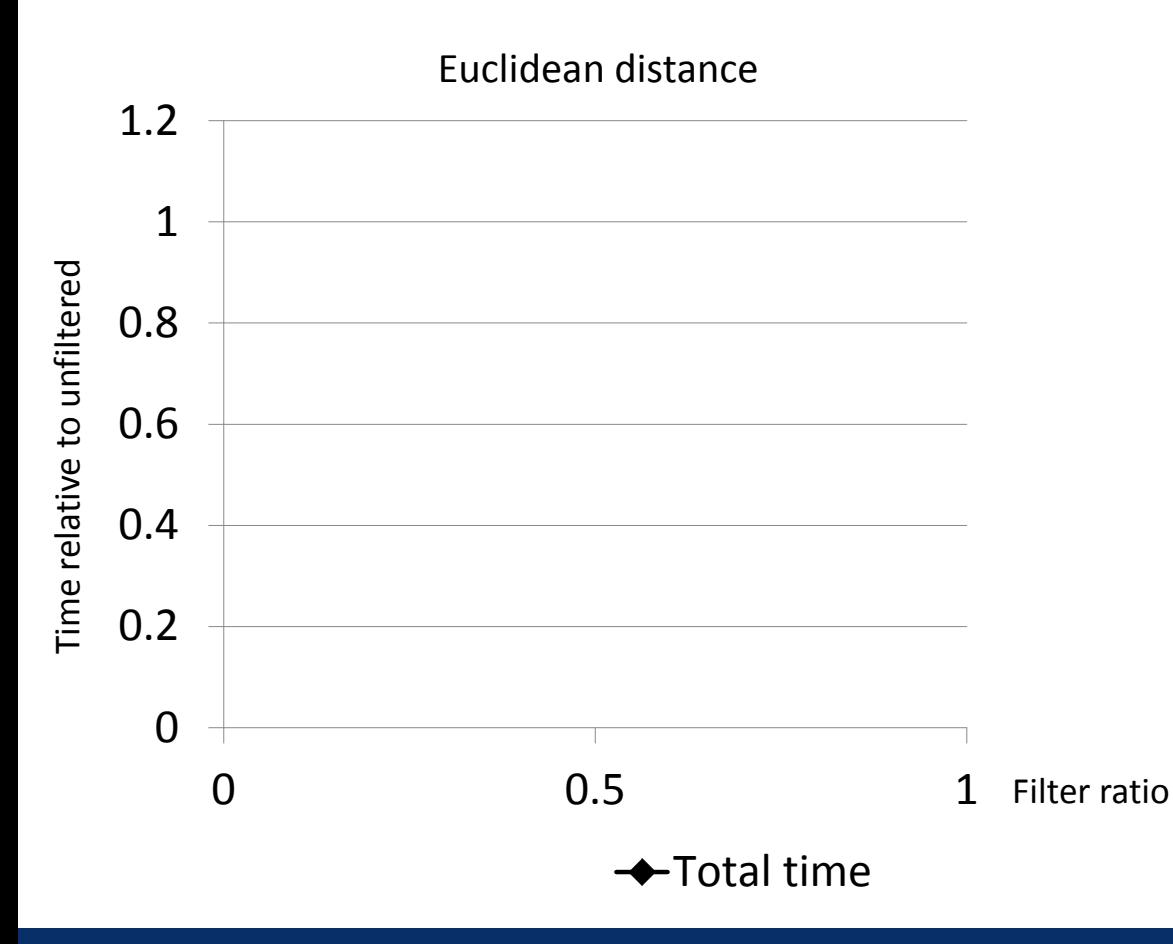

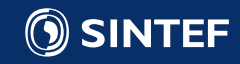

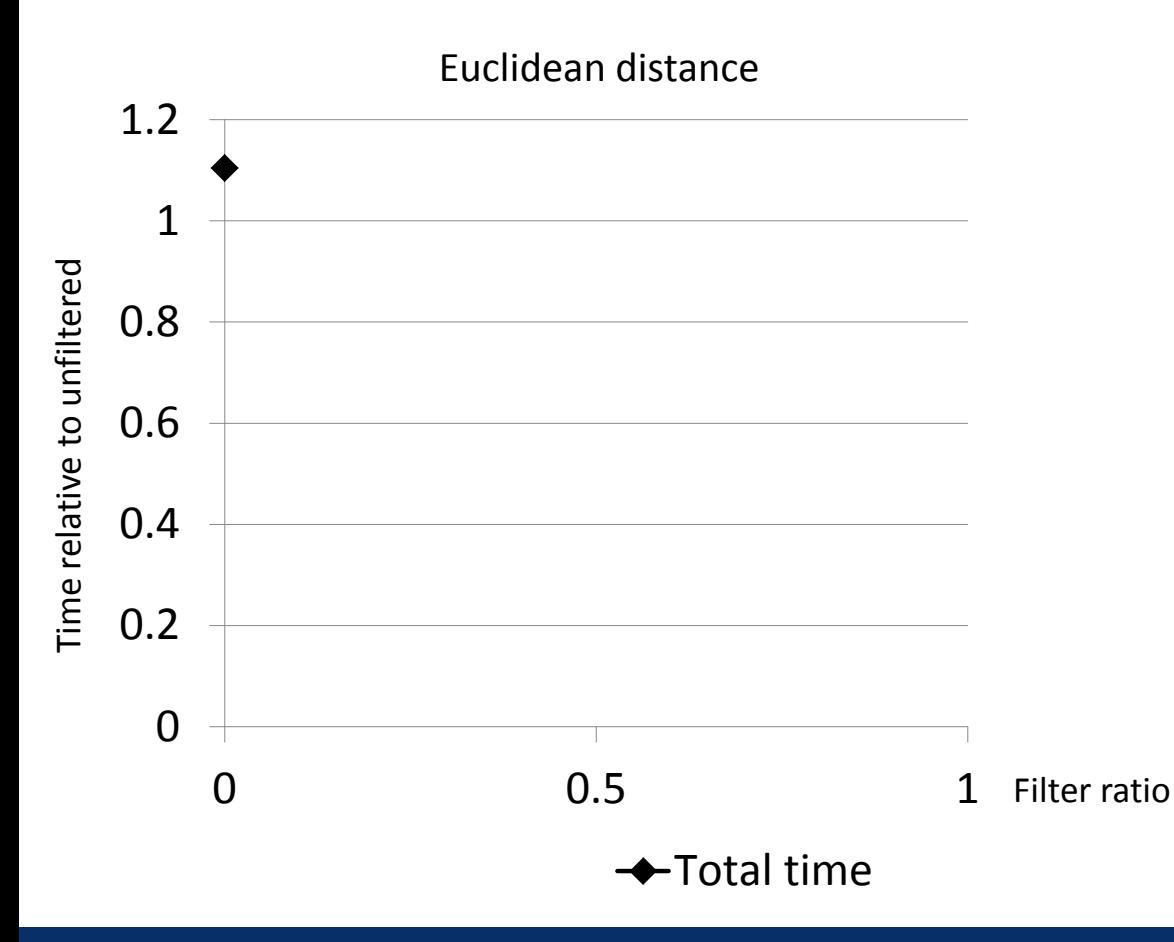

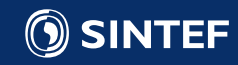

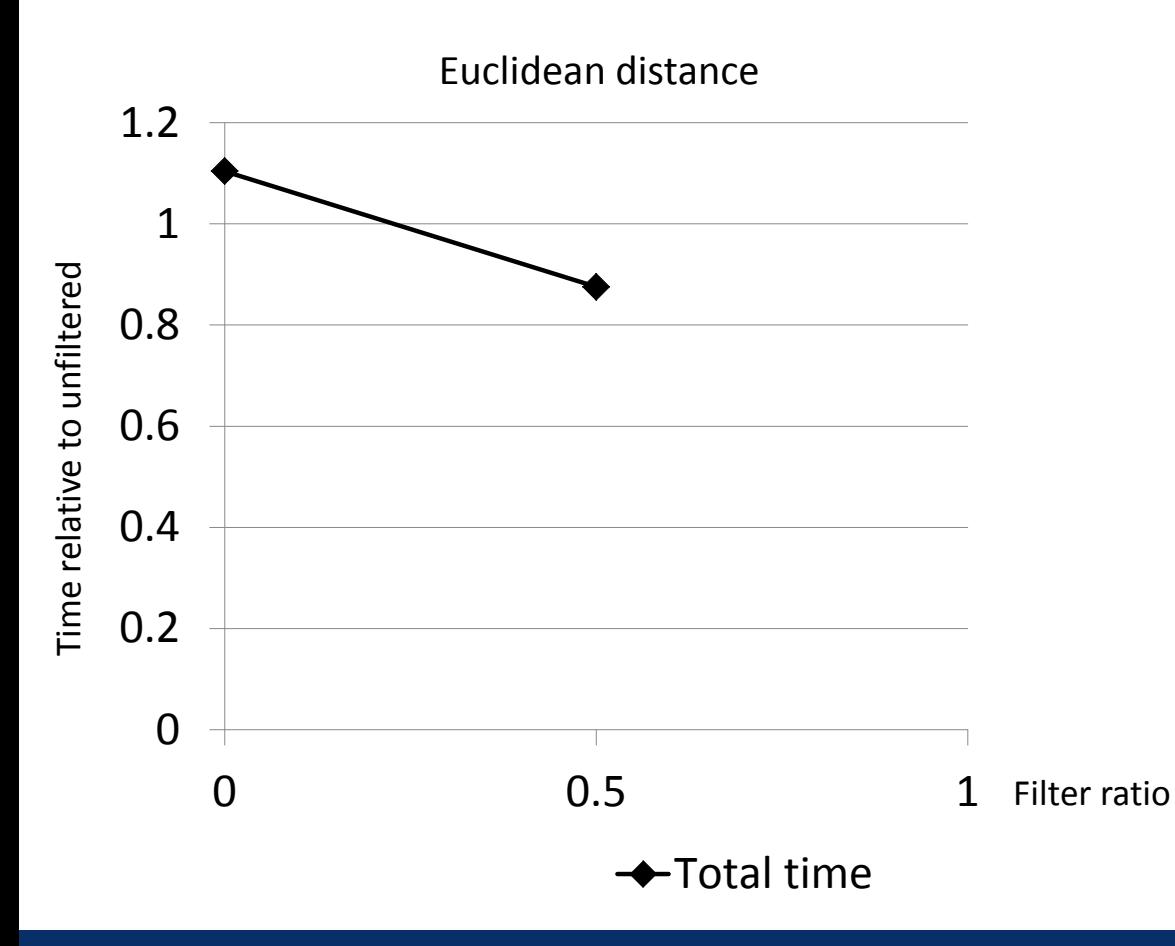

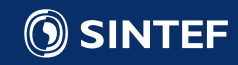

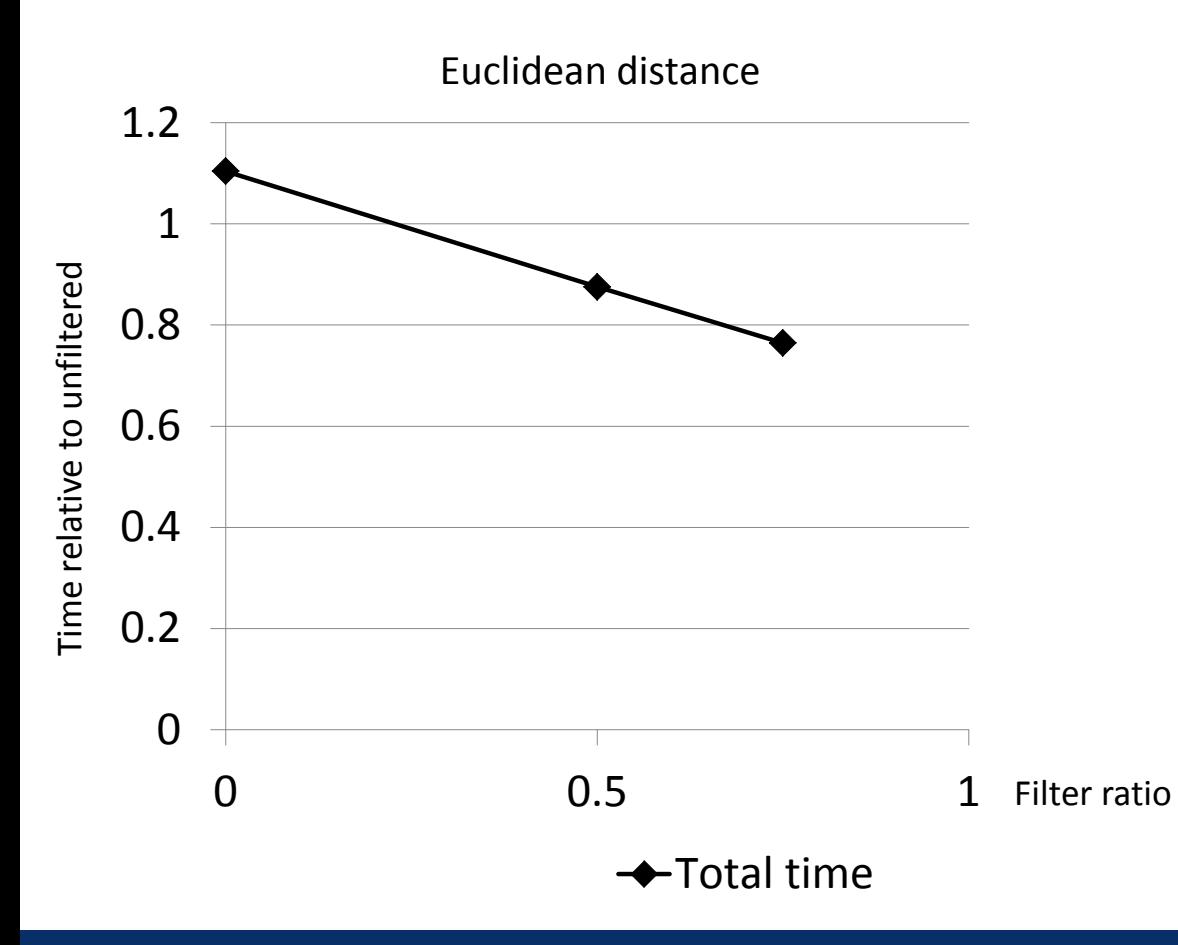

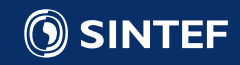

**Technology for a better society** 127

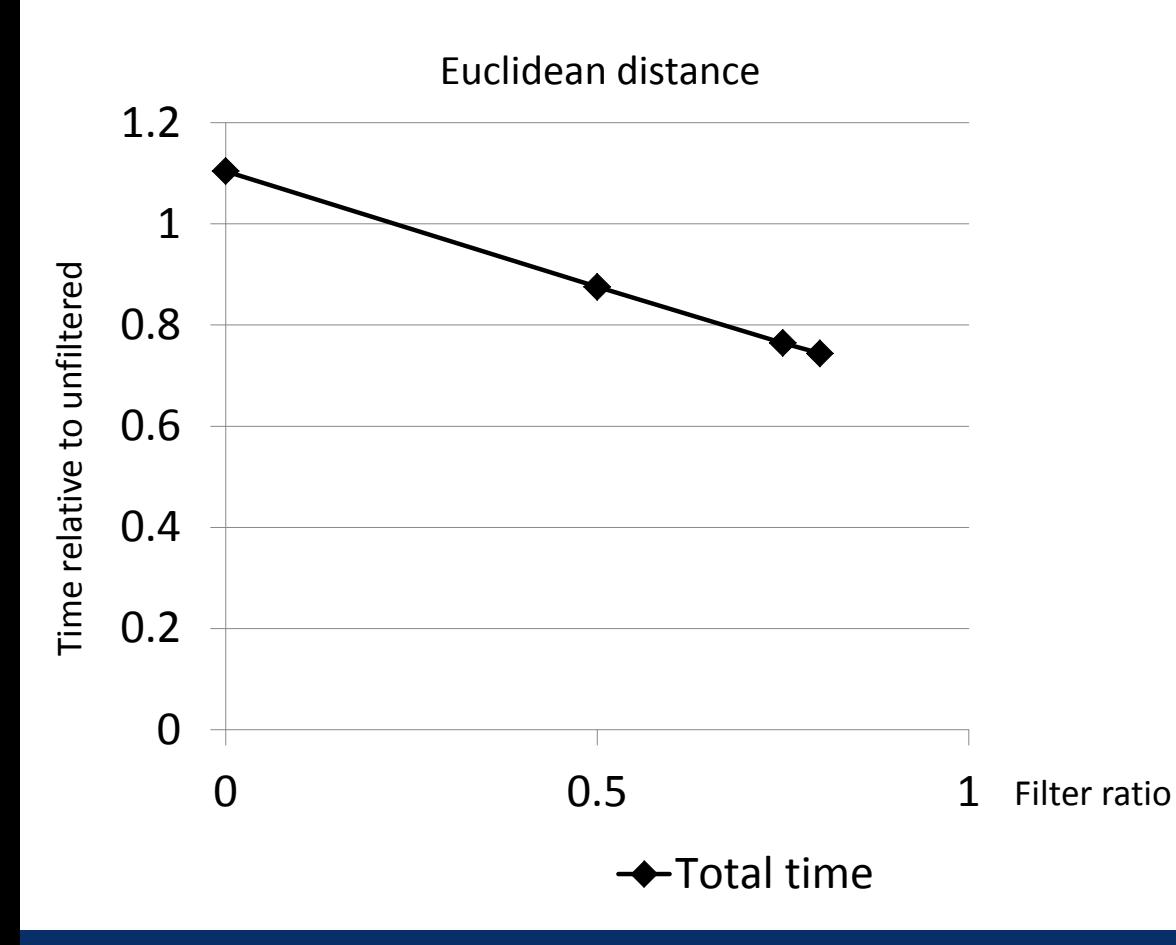

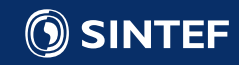

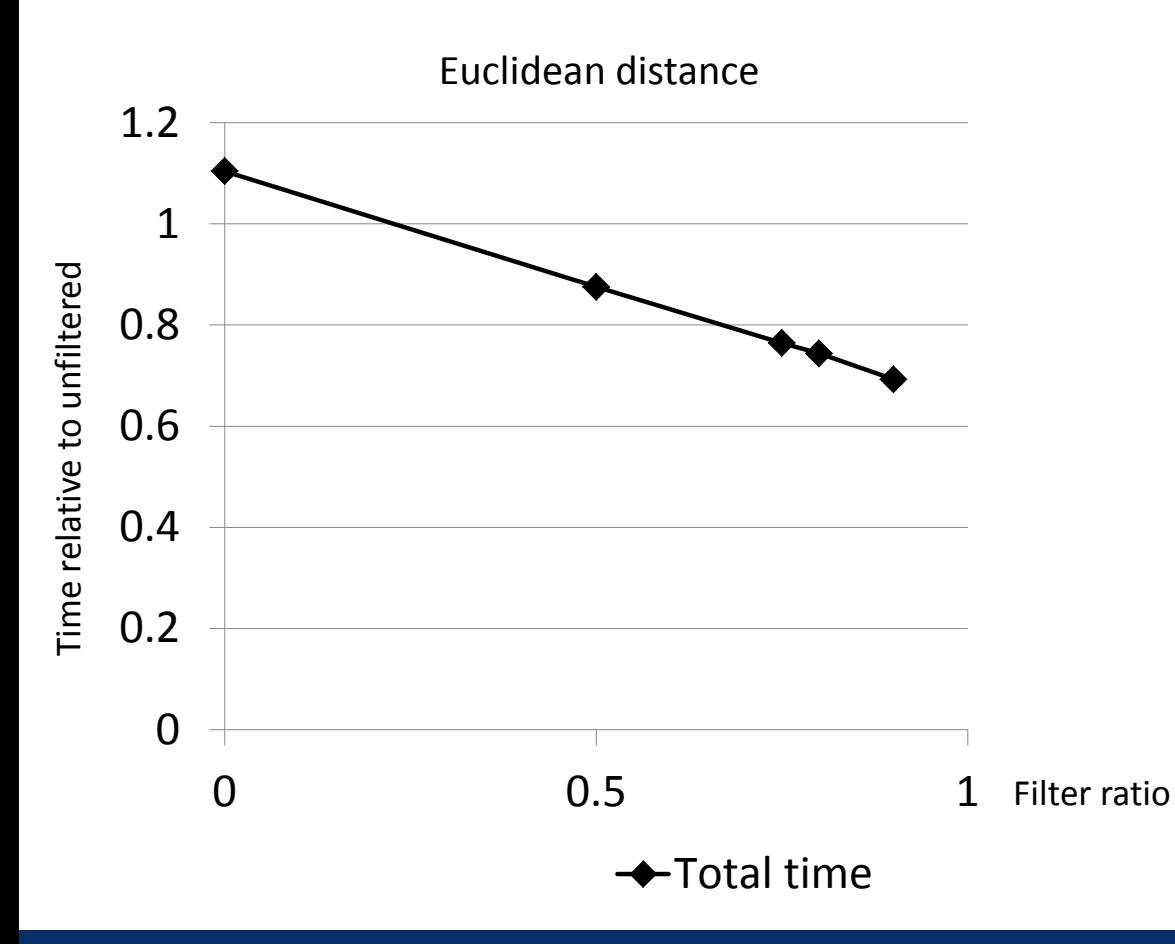

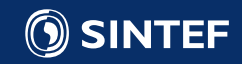

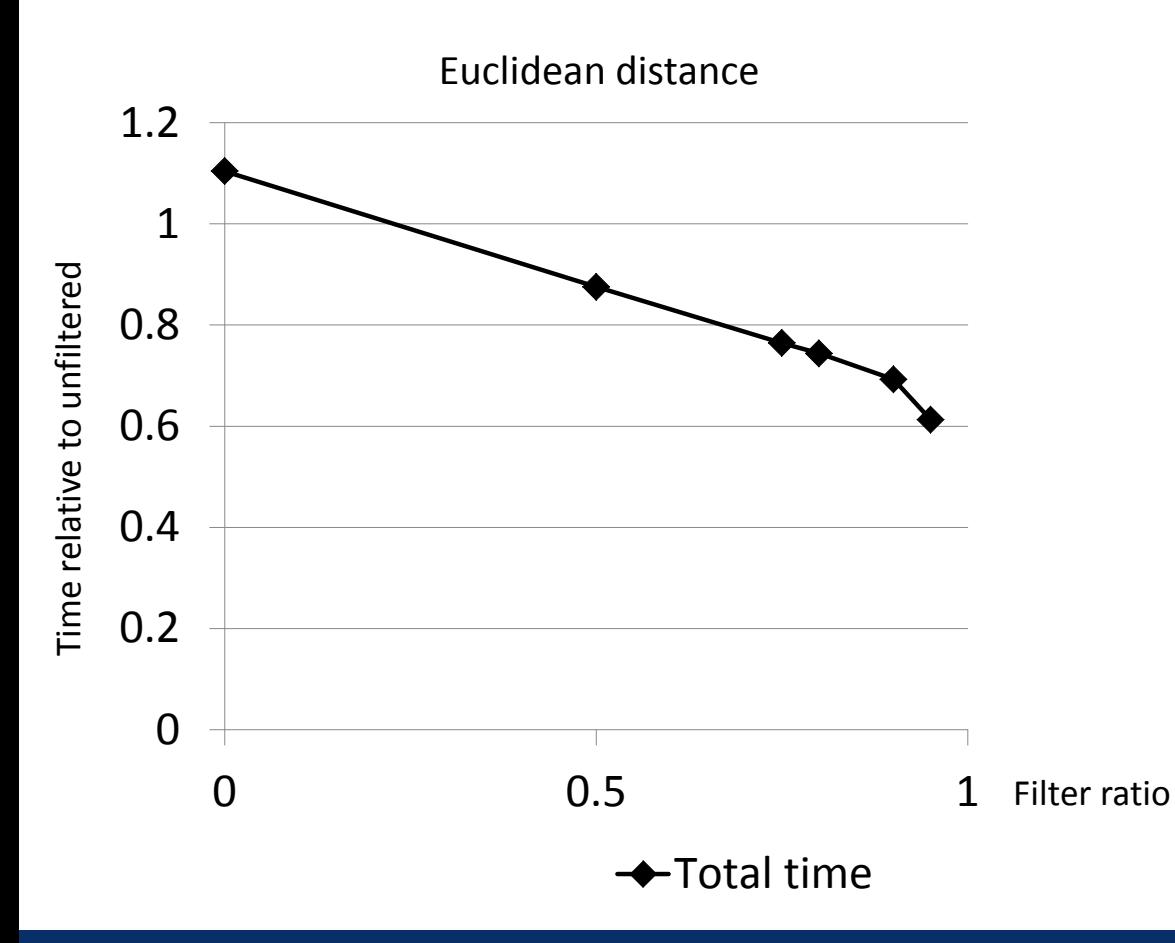

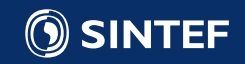

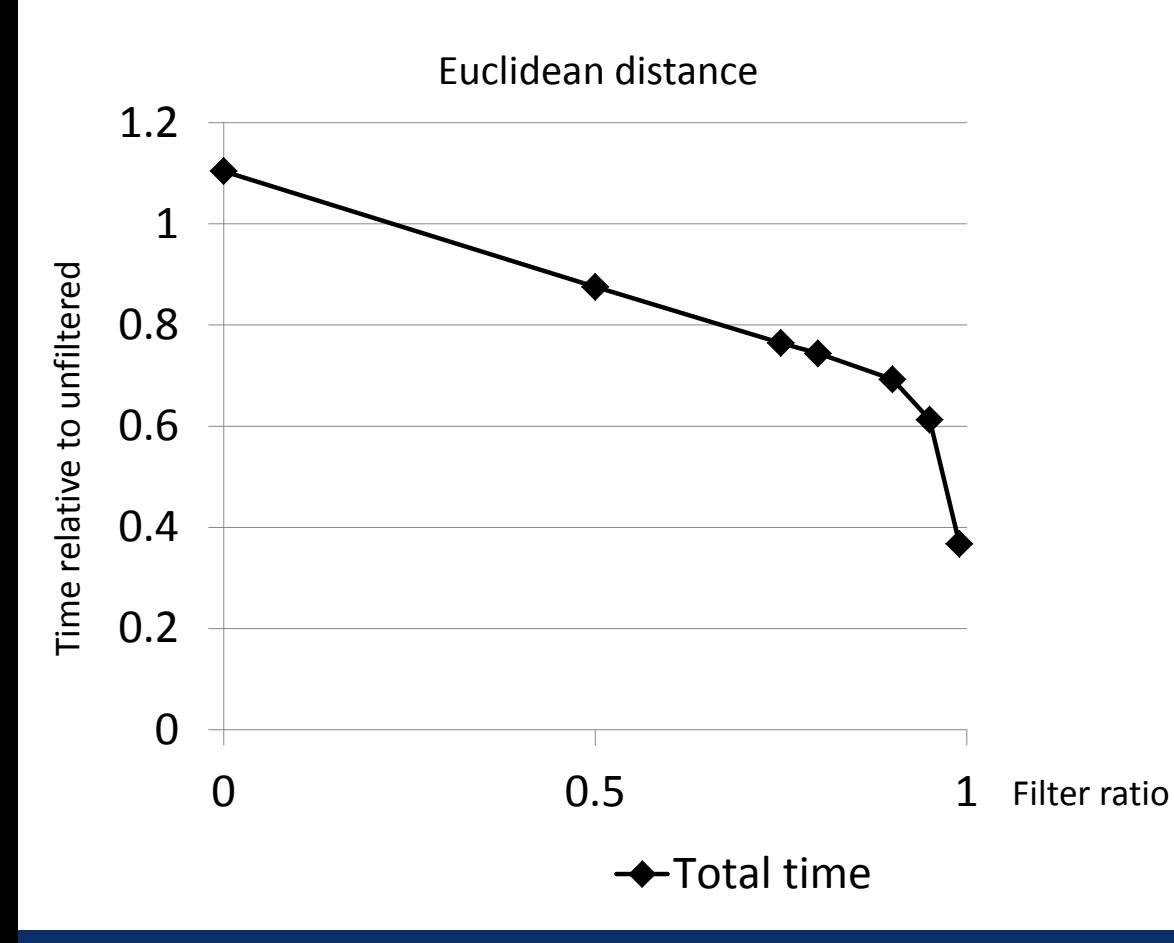

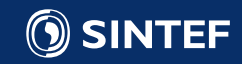

**Technology for a better society** 131

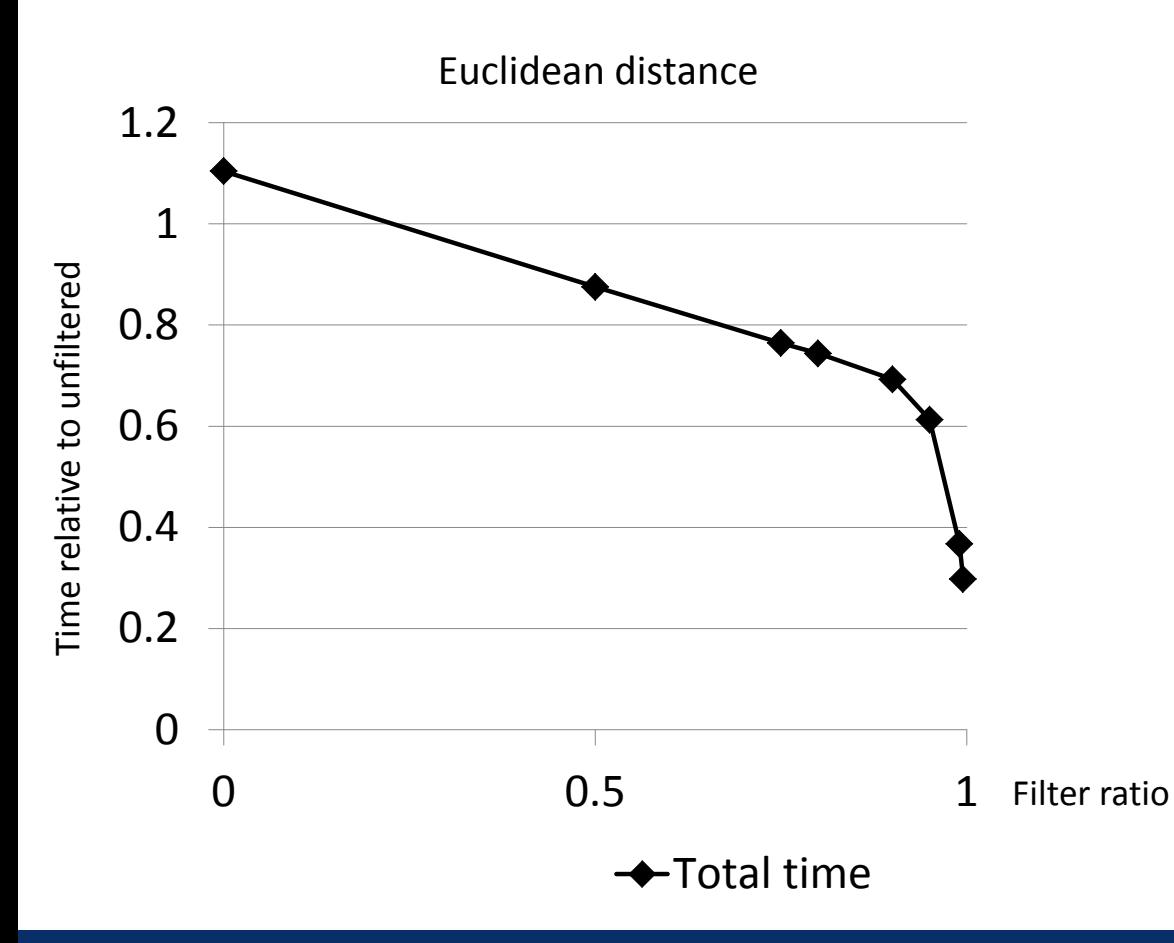

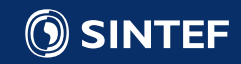

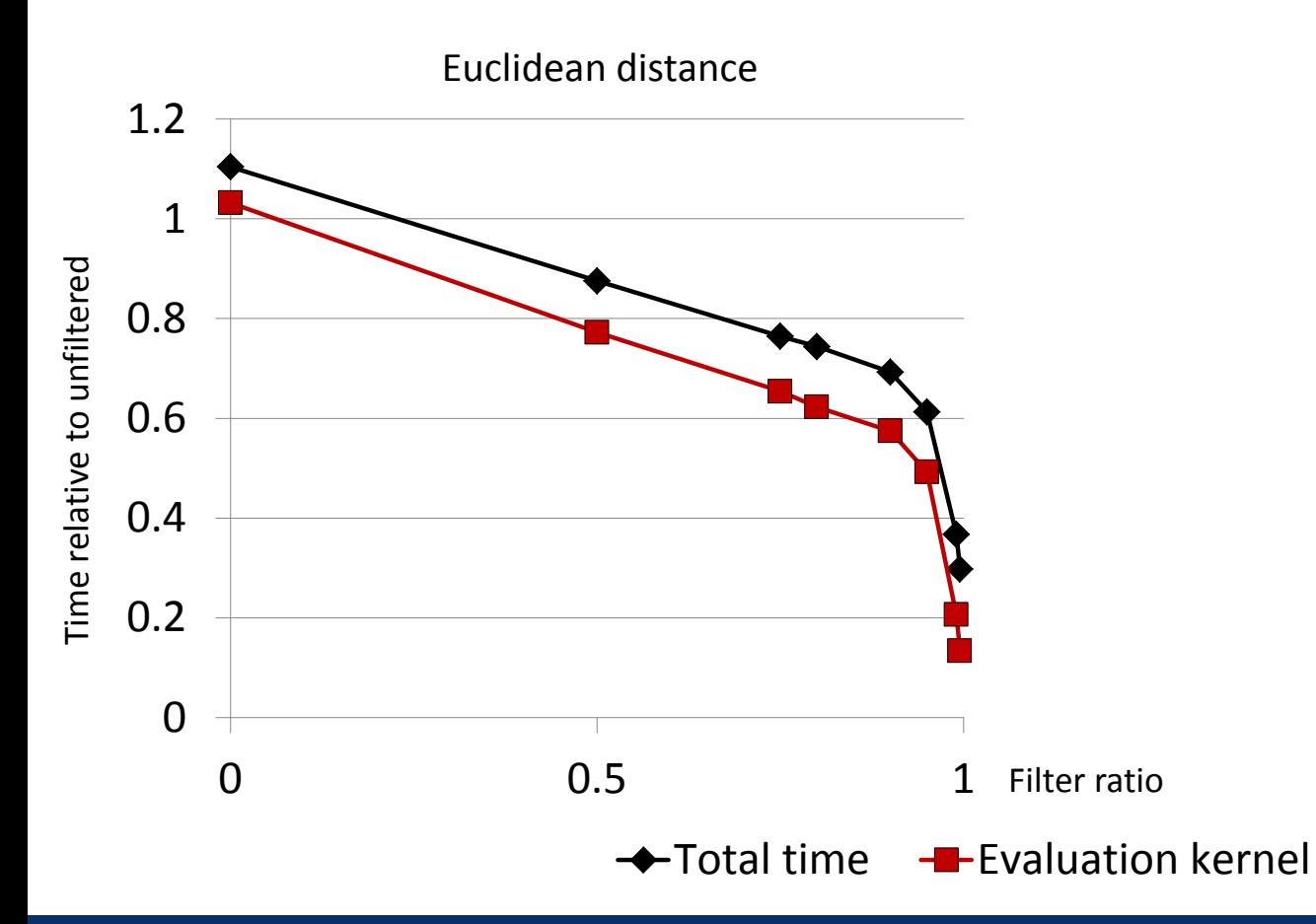

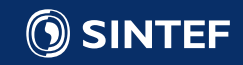

**Technology for a better society** 133

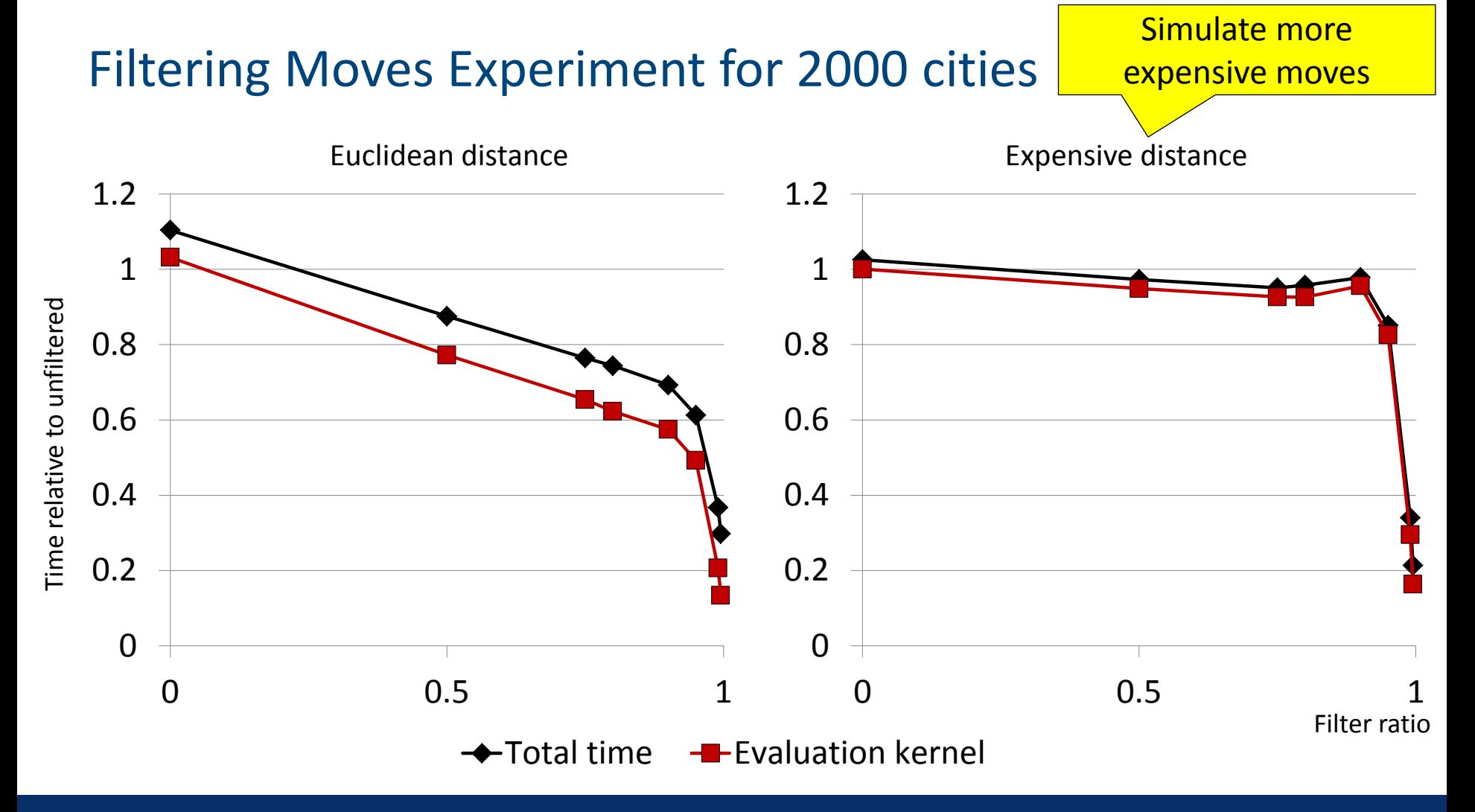

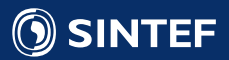

**Technology for a better society** 134

# What happened?

• Inside a warp during the iteration: 32 threads, 32 moves

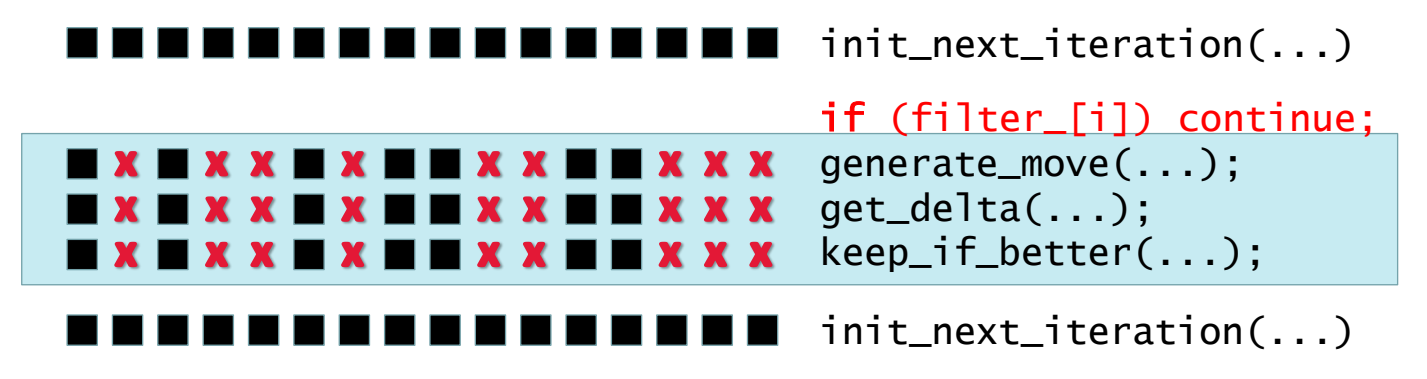

- Masking leads to whole warp evaluating moves despite filtering
- 1 move per warp enough for whole warp to evaluate moves
- Less than  $1/32 = 0.03125$  remaining  $\approx$  whole warps jump iteration

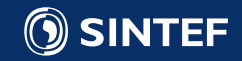

### Solution: Compaction

- Given: Array of moves and filter array
- Wanted: Array containing only moves to evaluate (not filtered)

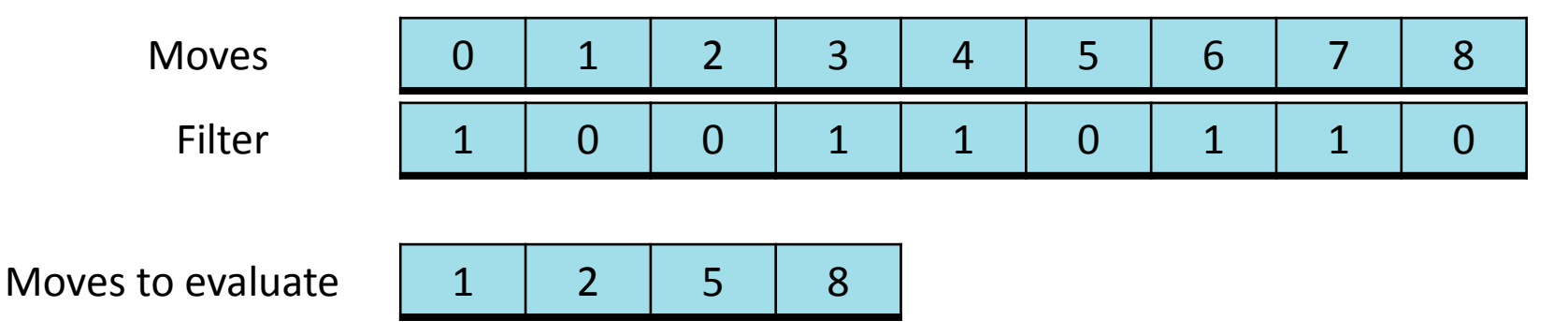

- This type of operation is known as *compaction*
- There exist efficient GPU algorithms for compaction
- Using compacted array:

Whole warp either performs or skips move evaluation (except for 1 warp)

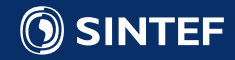

### Filtering Moves Experiment continued

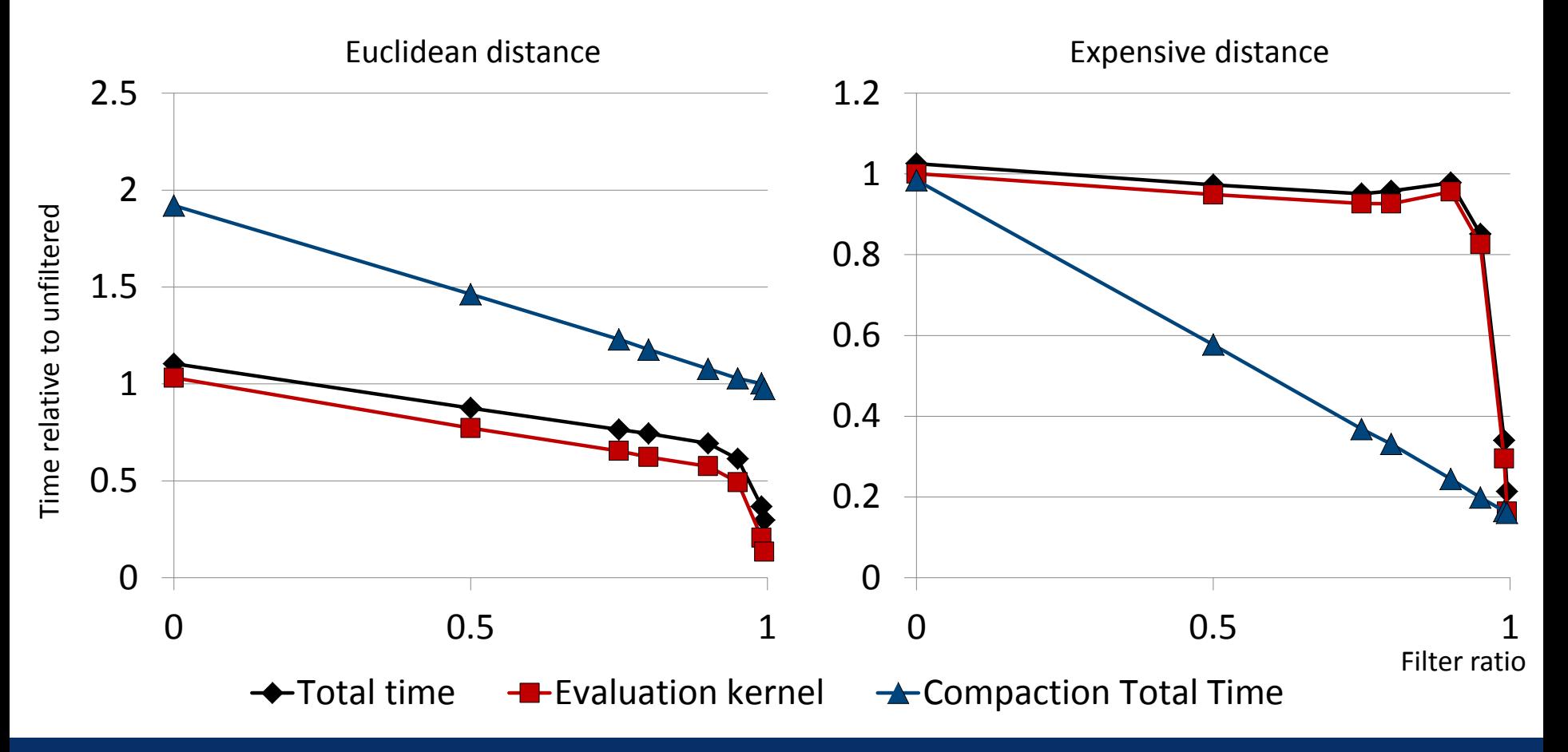

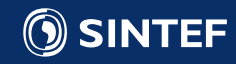

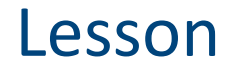

- Techniques to reduce work load on CPU might not work on GPU
- Need to ensure enough parallelism available in problem and chosen algorithm
- Parallelism needs to be exploitable by GPU

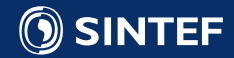

# GPU Computing in Routing Related Discrete Optimization Literature

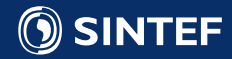

## Methods Implemented on GPU

- Evolutionary algorithms, Genetic algorithms
	- $-$  > 40 publications,  $\geq$  4 routing related
- Ant Colony Optimization
	- $−$  > 20 publications,  $≥$  9 routing related
- Local Search
	- $-$  > 10 publications,  $\geq$  7 routing related
- Simulated annealing
	- $\geq$  3 publications,
- Linear programming
	- $\geq$  5 publications

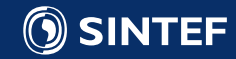

#### Local Search on GPU in Literature (based on 6 publications)

- Neighbourhoods
	- Swap, relocate, 2-opt  $\leftarrow$
	- 3-opt

Similar to what done in this tutorial (move depends on x,y)

- Tasks performed on GPU
	- Move evaluation 6 papers
	- Best move selection 3 papers
	- Move application 3 papers ( 2 of those from move selection)
- Often missing / questionable reason for choice of tasks performed on GPU
- Measure used for justifying GPU usage: Speedup vs. CPU implementation
	- Often limited knowledge about CPU implementation
	- Only one paper specifies usage of more than 1 core on CPU
	- Solution quality not considered
	- Comparison with well known, efficient solvers missing, e.g. LKH2 for TSP

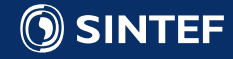

## Usefulness of Local Search on GPU

- Usefulness of algorithmic approach not considered in most literature
- Example filtering:
	- Often used in sequential algorithms to reduce amount of work
		- => fast & efficient algorithms
	- Filtering on GPU may not yield faster algorithms
- Example best improving:
	- On CPU often first improving is employed due to faster sequential performance
	- Is usage of best improving sensible?
		- Less of number of iterations?
		- Better solution quality?
		- A GPU best improving iteration faster than a CPU first improving iteration?
- Good example of usage of best improving knowledge:

Burke and Riise, On Parallel Local Search for Permutations

– perform all independent, improving 2-opts found in iteration => Less number of iterations

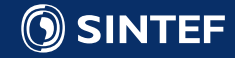

#### Ant Colony Optimization for TSP on GPU (based on 7 publications)

- Ant Colony Optimization for TSP
	- N ants, each ant builds tour guided by edge cost and edge attraction (pheromones)
	- Edge attraction (pheromones) updated by ants after tour construction
	- Repeat
- Tour construction most time consuming task
	- Implemented on GPU by all 7 papers
- Ants are independent => Each thread computes tour construction for 1 ant
	- Need many ants to fill GPU
	- Such many ants beneficial to method?
	- Above issues mentioned in 1 paper
	- 3 papers study GPU implementation details:
		- HW dependent: Shared memory, texture memory
		- Algorithmic: Local search, modified city selection
- Results reported as speedup vs. a CPU version

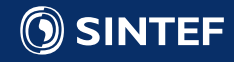

#### Ant Colony Optimization for TSP on GPU (based on 7 publications)

- Approach (A): Each thread computes tour construction for 1 ant
- Approach (B):
	- Not enough ants to fill threads of GPU
	- Next city selection per ant offers parallelism
	- => One ant per block, threads perform city selection together
- 5 papers implement approach (A), 4 papers implement (B)
- Only 2 papers compare (A) and (B), both favour (B)
- Pheromone update performed on GPU by 6 papers
- Good paper to start reading for ACO (for TSP) on GPU:

Cecilia et al, Parallelization strategies for ant colony optimization on GPUS, IPDPSW 2011

- Compares (A) and (B)
- Examines HW details (e.g. shared memory) and algorithmic changes

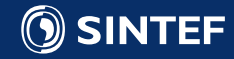
## Summary

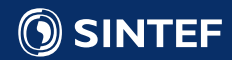

## Recap of tutorial

- All current processors are parallel:
	- You cannot ignore parallelization and expect high performance
	- Serial programs utilize 1% of potential!
- Getting started coding for GPUs has never been easier:
	- Nvidia CUDA tightly integrated into Visual Studio
	- Excellent profiling tools available with toolkit
- Low hanging fruit has been picked:
	- The challenge now is to devise new intelligent algorithms that take the architecture into consideration

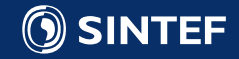

## Some references

- Code examples available online: [https://github.com/babrodtk/ParallelPi,](https://github.com/babrodtk/ParallelPi) <https://github.com/sintefmath/DiscreteOptimizationGPUExamples>
- NVIDIA CUDA website:<https://developer.nvidia.com/cuda-zone>
- Brodtkorb, Hagen, Schulz and Hasle, **GPU Computing in Discrete Optimization Part I: Introduction to the GPU,** EURO Journal on Transportation and Logistics, 2013.
- Schulz, Hasle, Brodtkorb, and Hagen, **GPU Computing in Discrete Optimization Part II: Survey Focused on Routing Problems,** EURO Journal on Transportation and Logistics, 2013.
- A. R. Brodtkorb, M. L. Sætra and T. R. Hagen, **GPU Programming Strategies and Trends in GPU Computing**, Journal of Parallel and Distributed Computing, 2013.
- Burke and Riise, **On Parallel Local Search for Permutations**, Journal of the Operational Research Society, 2014.
- Cecilia, Garcia, Ujaldon, Nisbet, and Amos, **Parallelization strategies for ant colony optimization on GPUs**, *Proceedings of the 2011 IEEE International Symposium on Parallel and Distributed Processing Workshops and PhD Forum,* 2011.

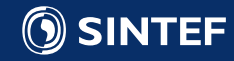

Thank you for your attention!

## If you found the tutorial interesting, feel free to contact us!

André R. Brodtkorb, PhD

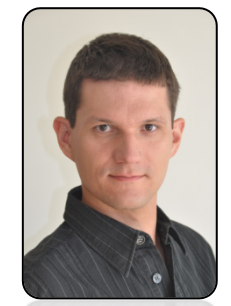

Email: [Andre.Brodtkorb@sintef.no](mailto:Andre.Brodtkorb@sintef.no), [Christian.Schulz@sintef.no](mailto:Christian.Schulz@sintef.no) SINTEF homepage:<http://www.sintef.no/math>

Christian Schulz, PhD

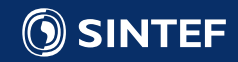